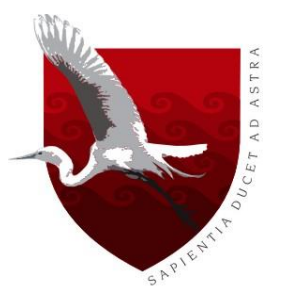

# **UNIVERSIDAD DE LAMBAYEQUE FACULTAD DE CIENCIAS DE INGENIERÍA ESCUELA PROFESIONAL DE INGENIERÍA AMBIENTAL**

**TESIS**

# **MODELACIÓN HIDRÁULICA DEL RÍO "OLMOS" CON EL PROGRAMA IBER PARA DETERMINAR LOS NIVELES DE RIESGO DEL TRAMO MIRAFLORES KM 68 HASTA BOCATOMA LA JULIANA KM 78, DISTRITO DE OLMOS, 2019**

**PRESENTADA PARA OPTAR EL TÍTULO DE INGENIERO AMBIENTAL**

**Autor:**

**Mori Julca Tania Del Pilar**

**Asesor (a):**

# **Mg. Betty Esperanza Flores Mino**

**Línea de Investigación:**

**Cambio Climático y Ordenamiento Territorial**

**Chiclayo, Perú 2020**

# **MODELACIÓN HIDRÁULICA DEL RÍO "OLMOS" CON EL PROGRAMA IBER PARA DETERMINAR LOS NIVELES DE RIESGO DEL TRAMO MIRAFLORES KM 68 HASTA BOCATOMA LA JULIANA KM 78, DISTRITO DE OLMOS, 2019**

**FIRMA DEL ASESOR Y JURADO DE TESIS**

**Mg. Betty Esperanza Flores Mino ASESOR**

\_\_\_\_\_\_\_\_\_\_\_\_\_\_\_\_\_\_\_\_\_\_\_\_\_\_\_\_\_\_ \_\_\_\_\_\_\_\_\_\_\_\_\_\_\_\_\_\_\_\_\_\_\_\_\_\_\_\_\_\_

\_\_\_\_\_\_\_\_\_\_\_\_\_\_\_\_\_\_\_\_\_\_\_\_\_\_

**Ing. Jorge Tomás Cumpa Vásquez Mg. Enrique Santos Nauca Torres**

PRESIDENTE SECRETARIO

**Mg. Betty Esperanza Flores Mino**

\_\_\_\_\_\_\_\_\_\_\_\_\_\_\_\_\_\_\_\_\_\_\_\_\_\_\_\_\_\_

VOCAL

### **Dedicatoria**

A Dios por ser la luz que guía mi camino y por darme la voluntad y la sabiduría necesaria para cumplir y alcanzar cada meta que me he planteado, mis padres, mis hermanas por apoyarme a cumplir mis objetivos y lograr mis metas, a mi familia por alentarme e incentivarme a no rendirme para mi superación de cada día y a todas las personas que siempre estuvieron apoyándome de manera desinteresada motivándome a seguir adelante.

TANIA

## **Agradecimiento**

Agradecer a Dios por darme la vida y la fortaleza necesaria para superar obstáculos que se presentan en el camino y lograr cada una de mis metas propuestas, a mis padres y hermanas por la confianza depositada en mí.

TANIA

#### <span id="page-4-0"></span>**Resumen**

La presente investigación fue de tipo descriptiva y diseño no experimental, en la cual se propuso como objetivo principal modelar el comportamiento hidráulico del Río Olmos para caudales de avenidas con diferentes periodos de retorno, con el programa IBER para la identificación de las zonas de riesgo por inundación en el tramo Miraflores Km 68 hasta Bocatoma La Juliana Km78, Distrito de Olmos, 2019, con los resultados obtenidos en la topografía y caudales máximos para cada escenario.

Como resultado del modelo hidráulico, se obtuvieron las variables tirante y velocidad; en formato ASCII, los cuales fueron utilizados para la identificación de las zonas de peligro por inundación fluvial. Sabiendo que el peligro está en función de la probabilidad de ocurrencia de un evento, así como de su intensidad. Para lo cual se utilizó las metodologías establecidas por INDECI y CENEPRED, donde se determinó los niveles de vulnerabilidad, en función del resultado de la dimensión social y económica. Se identificó que las zonas vulnerables del área de estudio, se encuentran entre los niveles medios y alto; finalmente, se estimó los niveles de riesgo de inundación de acuerdo al resultado de la matriz de doble entrada de los niveles de peligro y vulnerabilidad identificando riesgo medio de inundación, las zonas del sector virgen de las Mercedes y Santa Isabel para TR= 10 años y riesgo alto para TR = 100 años en las zonas del sector virgen de las Mercedes, Santa Isabel y parte centro de la zona urbana con riesgo medio afectando infraestructuras importantes.

**Palabras clave**: Modelación hidráulica, Riesgos, Inundación

#### <span id="page-5-0"></span>**Abstract**

This research is descriptive and non-experimental in design, in which the main objective was to model the hydraulic behavior of the Olmos River for flood flows with different return periods, with the IBER program for the identification of risk areas by flooding in the Miraflores section Km 68 to Bocatoma La Juliana KM 78, District of Olmos, 2019, with the results obtained in the topography and maximum flows for each period.

As a result of the hydraulic model, the variables tension and speed were obtained; in ASCII format, which were used for the identification of danger areas due to river flooding. Knowing that the danger is a function of the probability of occurrence of an event, as well as its intensity. For this, the methodologies established by INDECI and CENEPRED were used, where vulnerability levels were determined, depending on the result of the social and economic dimension. It was identified that the vulnerable zones of the study area are between the middle and high levels; finally, the flood risk levels were estimated according to the result of the double entry matrix of the levels of danger and vulnerability, identifying the average risk of flooding, the areas of the virgin sector of Mercedes and Santa Isabel for  $TR = 10$  years and high risk for  $TR = 100$  years in the areas of the virgin sector of Las Mercedes, Santa Isabel and central part of the urban area with medium risk affecting important infrastructures.

**Key words:** Hydraulic modeling, Risks, Flood.

# Índice

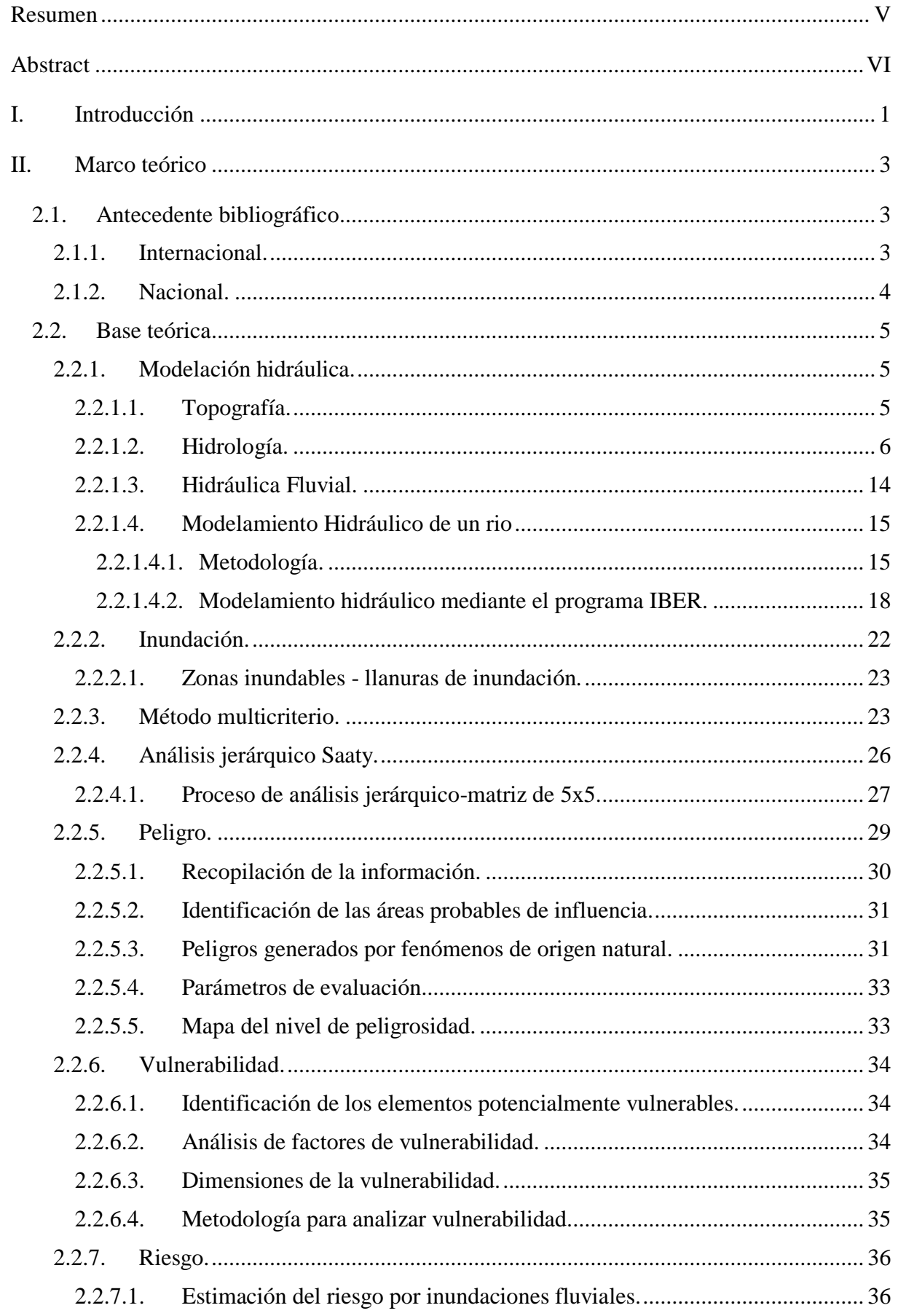

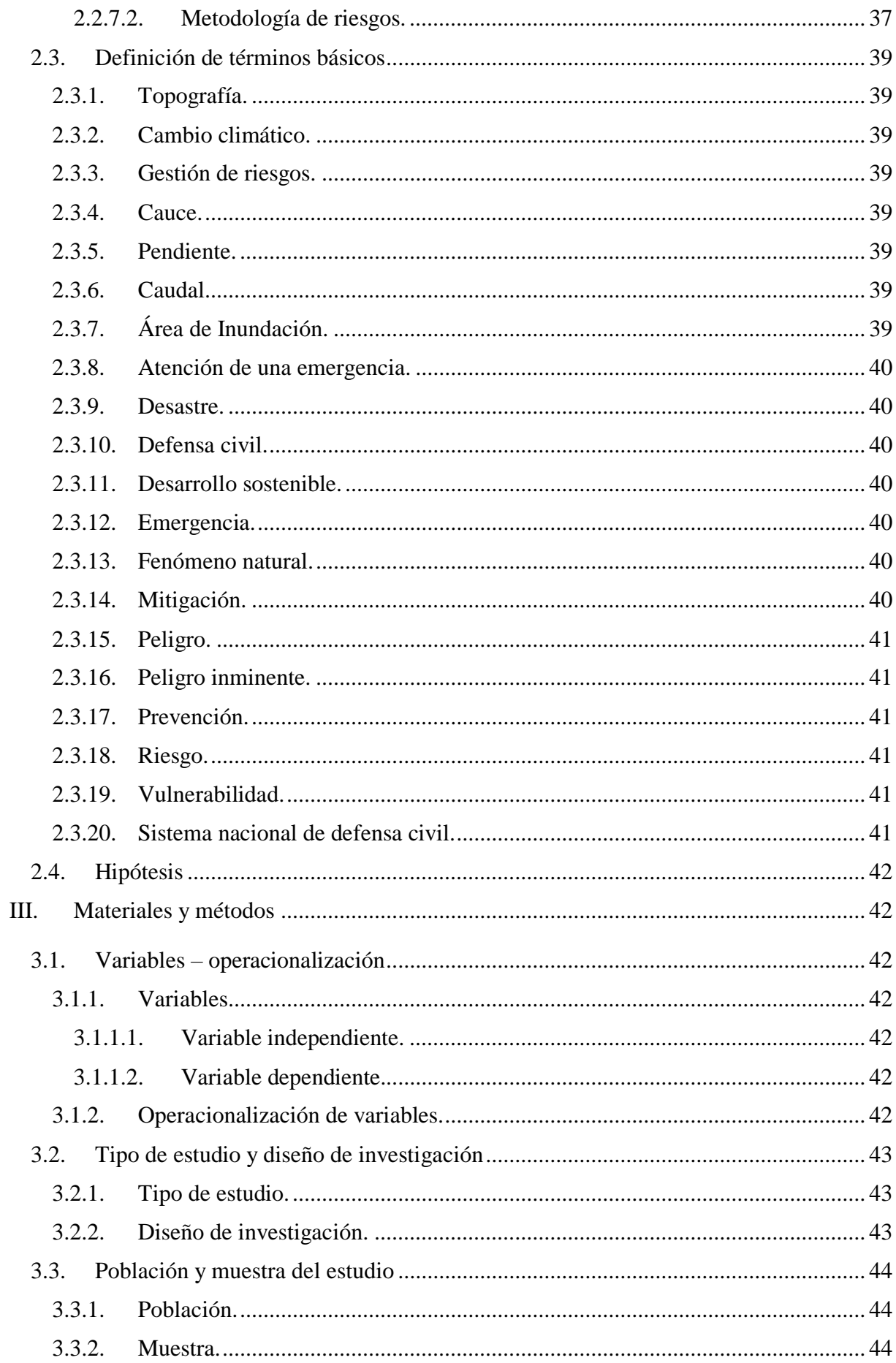

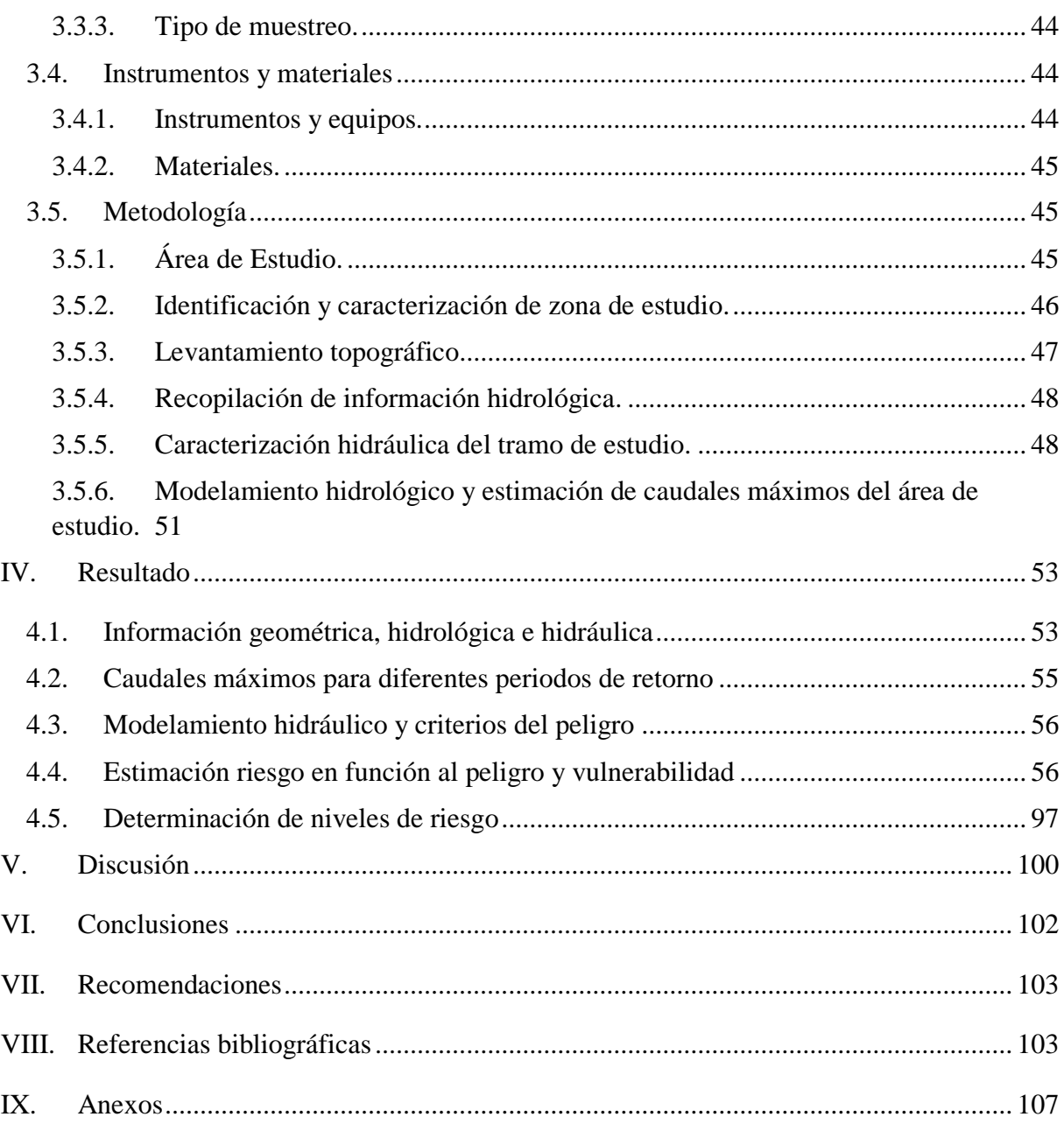

# **Índice de tablas**

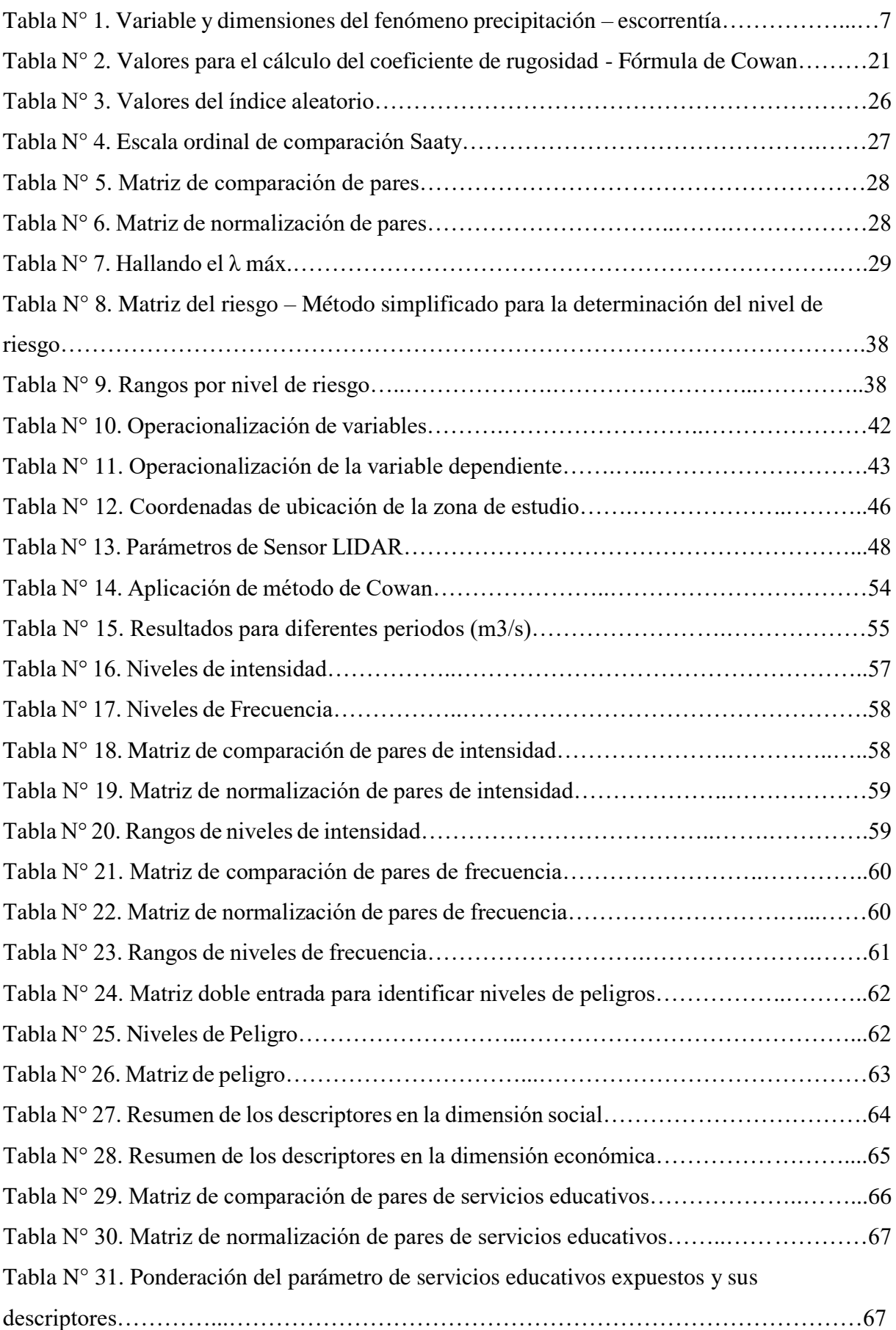

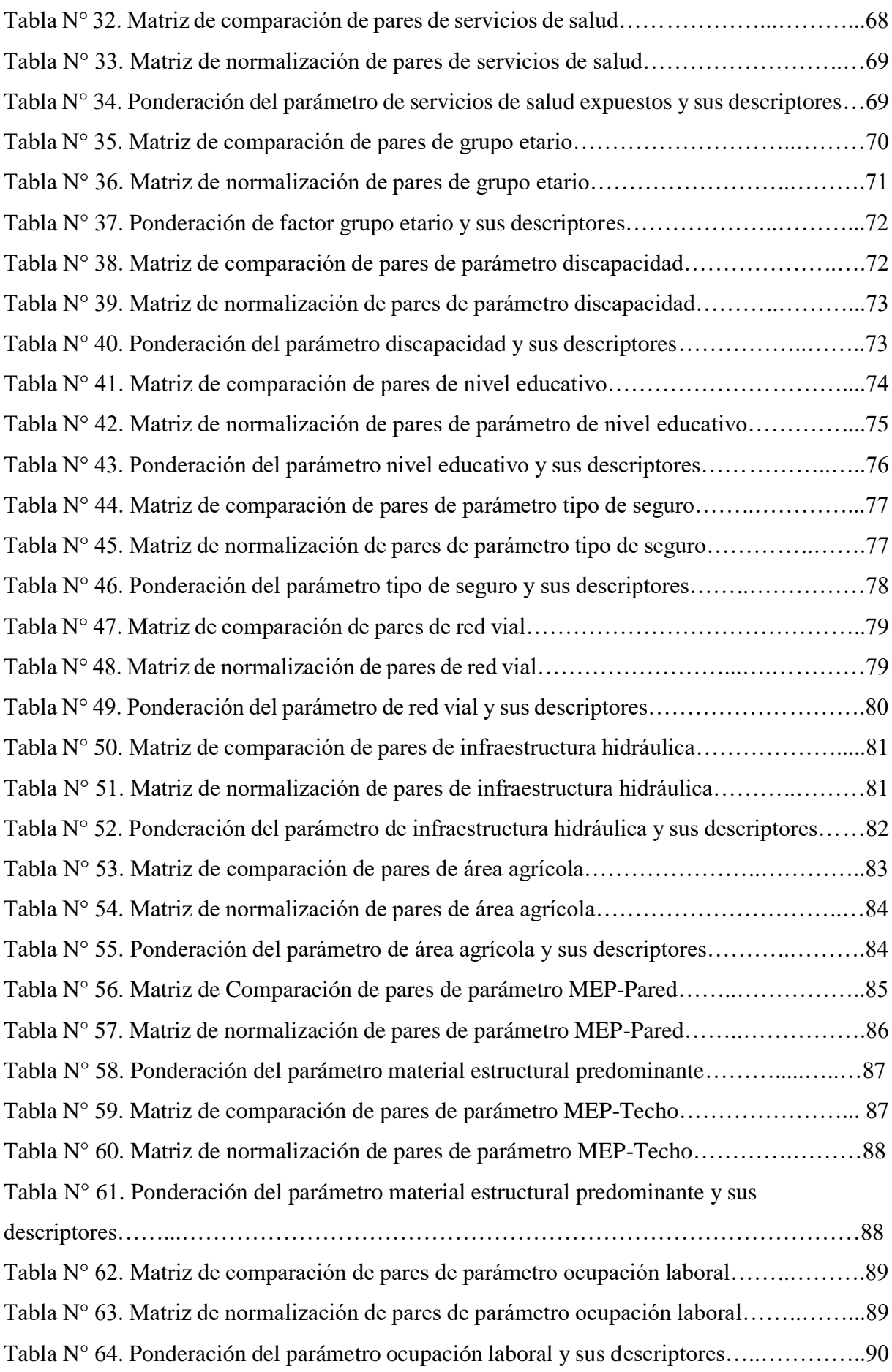

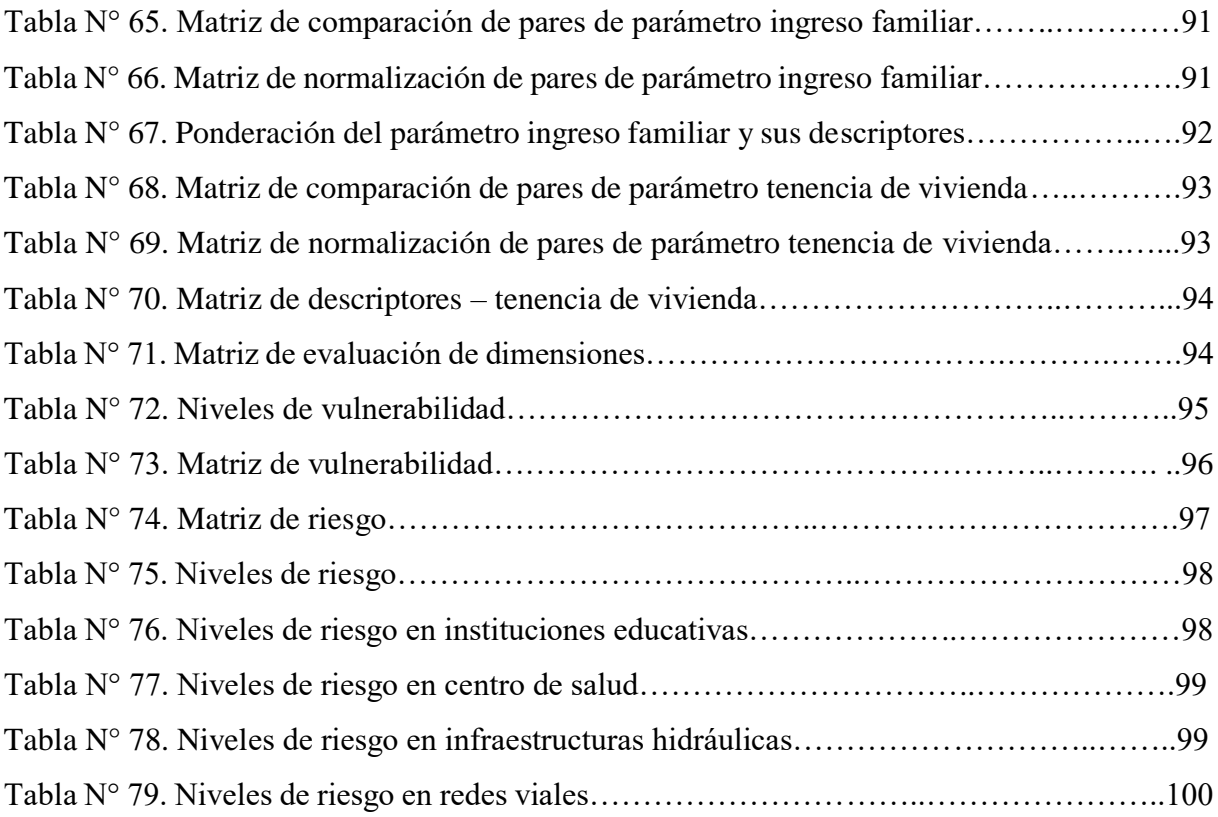

# **Índice de figuras**

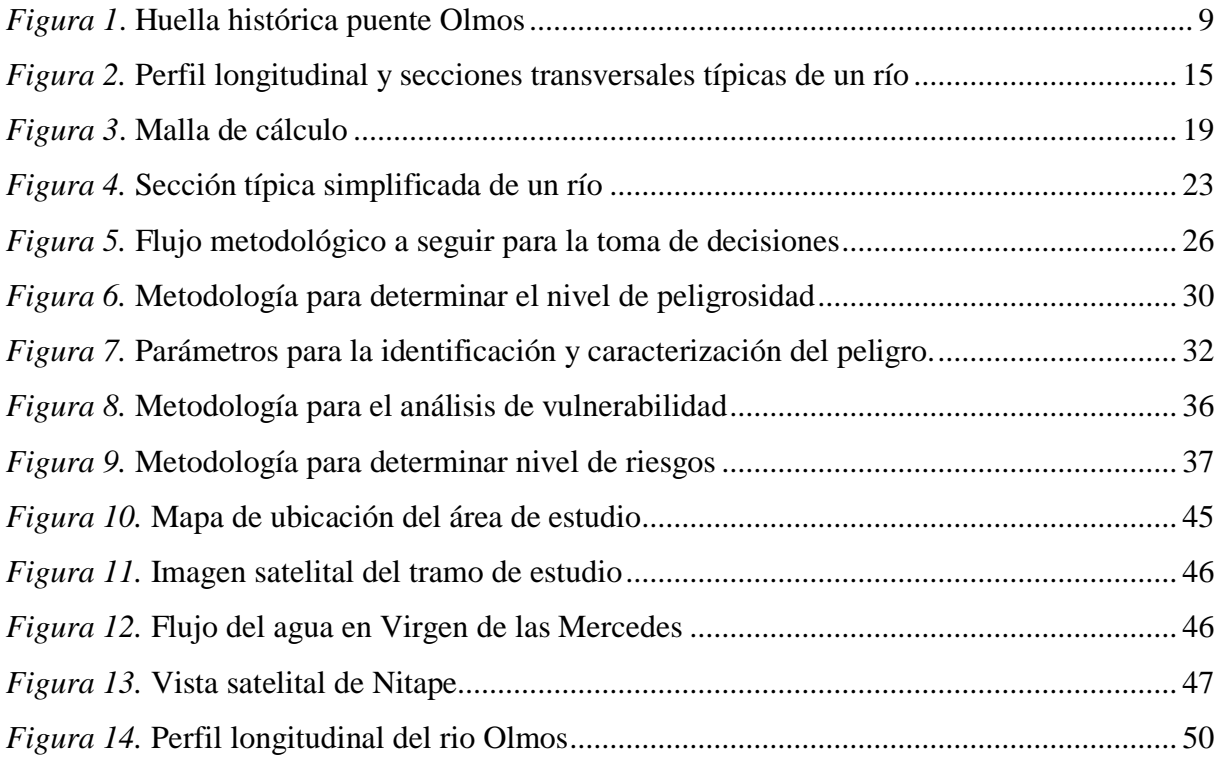

#### <span id="page-13-0"></span>**I. Introducción**

En el Perú, las inundaciones se han convertido en un problema recurrente cada año, debido a la estacionalidad de las precipitaciones en la región andina, la cual tiene una época seca y una época de lluvia bien diferenciada, esta última de diciembre a marzo; sumándose en algunos años con la presencia del Fenómeno "El Niño", generando el aumento varias veces su caudal de los ríos que bajan de la región andina la costa, desborde y ocasiona daños en ciudades de la costa, principalmente en la región norte del país, como: Tumbes, Piura y Lambayeque.

Sin embargo, las zonas de riesgos ante inundación fluvial no fueron identificadas, por lo cual se creyó conveniente la realización del trabajo de investigación: Modelación hidráulica del río "Olmos" con el programa IBER para identificar las zonas de riesgo del tramo Miraflores Km 68 hasta Bocatoma La Juliana Km 78, Distrito de Olmos, 2019, el cual tuvo como objetivos específicos recopilar la información geométrica, hidrológica e hidráulica del tramo Miraflores Km 68 hasta Bocatoma La Juliana Km 78, determinar los caudales máximos para diferentes periodos de retorno del tramo Miraflores Km 68 hasta Bocatoma La Juliana Km 78, determinar el tirante y la velocidad del caudal del tramo Miraflores Km 68 hasta Bocatoma La Juliana Km 78, determinar la vulnerabilidad de la zona inundable en el tramo Miraflores Km 68 hasta Bocatoma La Juliana Km 78, determinar el riesgo de la zona inundable en el tramo Miraflores Km 68 hasta Bocatoma La Juliana Km 78, y tras el planteamiento de estos objetivos se formuló el modelo hidráulico bidimensional en IBER donde se pudo identificar los tramos críticos propensos a inundación, para diferentes probabilidades de ocurrencia determinadas a través de la aplicación de tablas para la evaluación de riesgos del CENEPRED con los que se determinaron los niveles de peligrosidad y finalmente se puedo estimar y calcular los niveles del riesgo por inundación de los centros poblados cercanos a la ribera del río Olmos.

La metodología empleada fue de tipo descriptiva y de diseño no experimental, y como técnicas principales se emplearon el manual para la evaluación de riesgos originados por fenómenos naturales 2da Versión (2014) del Centro Nacional de Estimación, Prevención y Reducción del Riesgo de desastres (CENEPRED) y el manual de Estimación del riesgo ante inundaciones fluviales (Cuaderno técnico Nº 2) del Instituto Nacional de Defensa Civil – INDECI (2011).

El presente estudio buscará analizar y estudiar, mediante un modelamiento hidráulico, con la ayuda del programa IBER, el comportamiento que adoptará el río "Olmos" al ser sometido a distintos caudales máximos registrados en los últimos años ante diferentes periodos de retorno. Dicho modelamiento nos permitirá la obtención de resultados hidráulicos que al ser interpretados nos darán a conocer los valores de la variable para cuantificar el peligro al presentarse un fenómeno "El Niño". Los datos empleados para esta investigación son datos hidrométricos, pluviométricos y topográficos (obtenidos con la tecnología LIDAR), y han sido proporcionadas por distintas instituciones de la Región Lambayeque.

### <span id="page-15-0"></span>**II. Marco teórico**

#### <span id="page-15-1"></span>**2.1. Antecedente bibliográfico**

#### <span id="page-15-2"></span>**2.1.1. Internacional.**

**Mora y Gilberto (2016)**, en su trabajo *"Modelamiento de zonas de inundación por medio de las herramientas Hec-ras, Geo-ras y ArcGIS, para el sector comprendido entre los municipios de Corrales- Paz de río a lo largo del rio Chicamocha, en el departamento de Boyacá"*, realizaron en Colombia un estudio cuyo objetivo general fue realizar el modelamiento de zonas de inundación por medio de las herramientas Hec-Ras, Geo-Ras y ArcGIS, el cual se focaliza sobre el fenómeno de las inundaciones, el mismo que ha sido recurrente, debido a altas precipitaciones como factor detonante. Los fenómenos climáticos son un factor principal en la modelación y continua transformación de la superficie terrestre, estos dependiendo de cada región afectan de manera diferente y traen consecuencias nefastas en el desarrollo de una localidad según su intensidad y duración. Del estudio se obtuvieron resultados aceptables en condiciones de flujo permanente y de acuerdo con la información hidráulica y geométrica ingresada en el modelo, pues se logró simular satisfactoriamente el comportamiento hidrológico del río Chicamocha y prever su comportamiento en periodos de retorno de 5, 20, 50 y 100 años, presentando el modelo hidráulico Hec-ras, suficiente aptitud para las condiciones locales del área de estudio, lográndose anticipar la probabilidad de amenaza inminente con efectos adversos hacia los pobladores de los municipios de Corrales y Paz de Rio. Se detectó que el casco urbano de Paz de Río sería el más afectado por inundación en el periodo de retorno de 5 años previéndose un área inundada correspondiente al 80% del área urbana y llegando a un 100% inundable para al periodo de retorno de 100 años

Para **Cartaya y Mantuano-Eduarte** (2016) en su investigación *"Identificación de zonas en riesgo de inundación mediante la simulación hidráulica en un segmento del Río Pescadillo, Manabí, Ecuador"* tuvo como fin principal identificar manchas de inundación mediante simulación de crecidas anuales en un segmento de la cuenca baja del río Pescadillo, que se ubica dentro de una matriz agrícola homogénea, en la provincia de Manabí de Ecuador. Se empleó para la simulación hidráulica el programa HEC-RAS y para levantar la geometría del canal la extensión HECGeoRAS. Los datos geométricos se extrajeron de un TIN obtenido de un modelo de elevación digital (DEM/SRTM) de 50 metros de resolución. En la simulación hidráulica se trazaron 28 secciones transversales separadas a 800 metros, un caudal simulado de 61,4 m3/seg., y una pendiente aguas debajo de 0.0025. Los resultados obtenidos indicaron que la posible área a ser afectada abarca 18.72 Km2. Las manchas simuladas de inundaciones

anuales del río, brindan información sobre la ubicación de las zonas de desbordamiento y los posibles terrenos agrícolas que están en riesgo. Finalmente concluye que la utilización de la extensión HEC-GeoRAS representa una herramienta, la cual es de considerable valor, puesto que permite la automatización del proceso de extracción de datos geométricos para ser exportados al HECRAS facilitando la realización de los cálculos hidráulicos y obtener mapas temáticos que muestran las zonas vulnerables a riesgos por inundación.

#### <span id="page-16-0"></span>**2.1.2. Nacional.**

**Sequeiros y Farfán** (2017) en su trabajo *"Evaluación hidrológico e hidráulico con el modelo Iber para determinar el riesgo por inundación en la población ribereña al rio Qochoq, provincia de Calca y región Cusco-2017*" tuvieron como finalidad el fortalecimiento de las capacidades de manejo del riesgo ante eventos meteorológicos extremos, a fin de disminuir la vulnerabilidad y mejorar la capacidad de adaptación de la población urbana de Calca, además que sirva como insumo en la preparación de planes locales de mitigación. Al culminar, los resultados permitieron identificar las zonas vulnerables en la zona de estudio en función a su dimensión social y económica, debido a que la mayoría de edificaciones y/o viviendas presentan uno y dos niveles, todas construidas con materiales de adobe y material noble; dentro de la dimensión económica, respecto al estado de conservación 88% de las edificaciones expuestas a inundaciones están entre regular, malo y muy malo, solo el 12% están en buen y muy buen estado, aspecto que expresa la deficitaria actitud de la población respecto al riesgo de inundación. Las zonas ribereñas al rio Qochoq de la cuidad Calca presenta un nivel de riesgo de inundación medio para Tr=50 años y riesgo alto para TR=100 y 500 años debido a que afectaría infraestructuras importantes como los colegios Humberto Luna, Nuestra Señora de Belén, Cesar Vallejo, la Plaza Principal, Comisaria, Municipalidad Provincial, Gobernatura y viviendas.

Para **Díaz (2019)** en su estudio "*Determinación de zonas de inundación mediante modelamiento hidráulico del río Chonta en el caserío Tartar Chico, distrito de Baños del Inca"*  tuvo como objetivo principal determinar las zonas de inundación mediante modelamiento hidráulico del río Chonta, en el caserío Tartar Chico, considerando la estimación del riesgo de inundación en función del peligro y el análisis del grado de vulnerabilidad. Como principales acciones para lograr los resultados del estudio se recopiló información del SENAMHI, se caracterizó hidráulicamente el tramo del rio Chonta en estudio, se estimaron y eligieron los caudales máximos, para finalmente realizar el modelamiento hidráulico de la zona de estudio con el software Iber. Los principales resultados fueron la obtención de mapas de inundación,

en los cuales se detectó el área de inundación y se clasificó el nivel de intensidad o magnitud para inundaciones, teniendo como referencia los criterios considerados por el INDECI Con esto se elaboraron los mapas de magnitud de inundación para cada uno de los escenarios elegidos. Además, se estimó el riesgo de inundación en función del peligro y el análisis del grado de vulnerabilidad en la zona de estudio, obteniendo niveles de peligro medio (0,38 y 0,25) y bajo (0,019; 0,013 y 0,006), aunado a ello un grado de vulnerabilidad alta (0,75) y un riesgo de inundación medio (0,38) y bajo (0,19). Esto quiere decir que el peligro para las personas y sus intereses económicos son de baja a regular magnitud, con probabilidades de ocurrencia mínimas, lo que implica que, los edificios (viviendas de concreto armado) pueden sufrir daños moderados o leves, pero puede haber fuertes daños al interior de los mismos. Además de que es una zona de sensibilización, apta para asentamientos humanos, en la cual la población y los usuarios del suelo deben ser sensibilizados ante la ocurrencia de este tipo de peligro, a nivel moderado y poco probable, para el conocimiento y aplicación de reglas de comportamiento apropiadas ante el peligro.

#### <span id="page-17-0"></span>**2.2. Base teórica**

#### <span id="page-17-1"></span>**2.2.1. Modelación hidráulica.**

#### **2.2.1.1.** *Topografía.*

<span id="page-17-2"></span>Topografía y Fotogrametría con drones

Los drones, también conocidos como VANT (Vehículo Aéreo No Tripulado) o UAV (Unmaned Aerial Vehicle), son aeronaves que vuelan sin tripulación, reutilizables, capaz de mantener de manera autónoma un vuelo controlado y sostenible, y que son propulsadas por un motor de explosión, eléctrico o de reacción. (Sánchez, 2017).

Los productos que se obtienen mediante el uso de drones son:

#### Orto fotografías

Una orto fotografía se consigue mediante un conjunto de imágenes aéreas (tomadas desde un avión o un satélite), que han sido corregidas para representar una proyección ortogonal sin efectos de perspectiva, y en la que, por lo tanto, es posible realizar mediciones exactas, a diferencia de una fotografía aérea simple, que siempre presentará deformaciones causadas por la perspectiva de la cámara, la altura o la velocidad a la que se mueve la cámara. A este proceso de corrección digital se le llama orto rectificación. Entonces, una orto fotografía (u ortofoto) combina las características de detalle de una fotografía aérea con las propiedades geométricas de un plano.

Modelo Digital de Elevaciones (MDE) y Modelo Digital del Terreno (MDT)

Uno de los elementos básicos de cualquier representación digital de la superficie terrestre son los Modelos Digitales de Terreno (MDT). Se denomina MDT al conjunto de capas (generalmente ráster) que representan distintas características de la superficie terrestre derivadas de una capa de elevaciones a la que se denomina Modelo Digital de Elevaciones (MDE).

#### <span id="page-18-0"></span>**2.2.1.2.***Hidrología.*

Análisis dimensional y parámetros adimensionales

El análisis dimensional constituye la base científica para construir, experimentar y transferir características de variables del modelo al prototipo; procedimiento que requiere de una adecuada planificación si se desea llegar a resultados aceptables en cuanto a calidad de información. El análisis dimensional es una etapa previa a todo este proceso, donde la selección de variables principales del fenómeno que se estudia y su agrupamiento en parámetros adimensionales, conducen a la definición de las leyes físicas que gobiernan el modelo y prototipo. Mediante al análisis dimensional de variables involucradas en el fenómeno físico precipitación – escorrentía de los sistemas hidrológicos alto andinos se definieron los parámetros adimensionales que las gobiernan; identificándose dentro de ello los parámetros de similitud hidráulica y derivándose las funciones de transferencia correspondiente. (Ortiz, 2016).

En vías de simplificación consideran en este estudio las hipótesis siguientes: (Ortiz, 2016).

- La precipitación pluviométrica es la única variable de entrada al sistema, con distribución espacial y temporal sobre la cuenca. (Ortiz, 2016).
- El área receptora de precipitaciones coincide con el área colectora de la cuenca y se cuantifica por la superficie proyectada sobre un plano horizontal. (Ortiz, 2016).
- La evapotranspiración real es despreciable, hipótesis justificable por cuanto el tiempo de duración de cada tormenta es relativamente pequeño. (Ortiz, 2016).
- El flujo de escorrentía comprende a las componentes de escorrentía directa o superficial y subterránea o flujo base. Pues, durante las crecidas el flujo base es muy pequeño comparado con la magnitud de la escorrentía directa. (Ortiz, 2016).

Bajo tales consideraciones, las variables principales involucradas en este fenómeno y sus dimensiones correspondientes dimensiones se presentan en la Tabla 1. (Ortiz, 2016).

### **Tabla N° 1.**

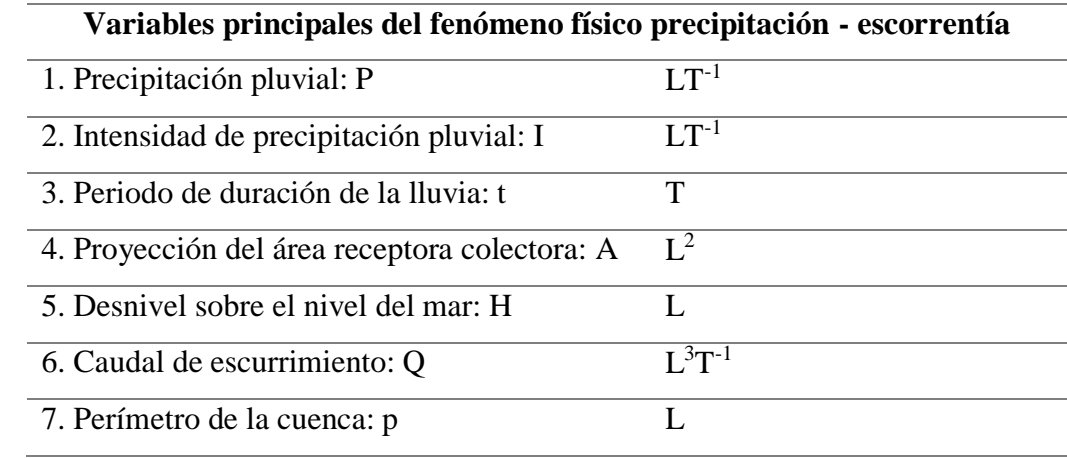

*Variable y dimensiones del fenómeno precipitación – escorrentía.*

Fuente: Ortiz, 16

Las variables de esta tabla se agruparon en parámetros adimensionales, mediante la aplicación del Teorema PI de Vaschy – Buckingham, producto de lo cual resultaron las leyes físicas que rigen los sistemas hidrológicos alto andinos, las mismas que están representadas por los parámetros adimensionales de las ecuaciones 1, 2, 3, 4 y 5. El conjunto de estas ecuaciones constituye la base científica en la que se sustenta la metodología de identificación de similitud hidráulica de sistemas hidrológicos alto andinos. (Ortiz, 2016).

$$
\pi_1 = \frac{Q}{AP} \dots \dots \dots \dots \dots \dots \quad [1]
$$
\n
$$
\pi_2 = \frac{H}{\sqrt{A}} \dots \dots \dots \dots \dots \dots \quad [2]
$$
\n
$$
\pi_3 = \frac{I * t}{H} \dots \dots \dots \dots \dots \dots \quad [3]
$$
\n
$$
\pi_4 = \frac{Q}{I * A} \dots \dots \dots \dots \dots \dots \quad [4]
$$
\n
$$
\pi_5 = \frac{P}{\sqrt{A}} \dots \dots \dots \dots \dots \dots
$$

Fuente: Ortiz, 16

 $\pi$ = Parámetro adimensional

 $Q =$  Caudal de escurrimiento (superficial más subterráneo)

A = Proyección del área receptora colectora sobre un plano horizontal

 $P=$  Precipitación pluviométrica

- $H =$  Altitud media sobre el nivel del mar
- $I=$ Intensidad de precipitación
- $t$  = Periodo de duración de intensidad de precipitación
- = Perímetro de la cuenca (Ortiz, 2016).

#### **Cálculo del tirante máximo en función al caudal de máxima avenida**

Debido a la falta de información hidrometeorológica en determinadas zonas que justifiquen el diseño hidráulico de las estructuras proyectadas, se plantean métodos de cálculo empíricos en base a observaciones y parámetros determinados de acuerdo a las características geomorfológicas y de cobertura vegetal de la zona donde se ubica el proyecto.

Con la finalidad de obtener la altura máxima que tendrá el puente se calcularan los caudales instantáneos, por medio de diferentes métodos empíricos; de esta forma determinaremos el máximo caudal; luego con este caudal calculado utilizando la fórmula de Manning obtendremos una nueva altura de agua, que será mayor a la marca de la huella dejada por el agua en una máxima avenida.

a.-Método de la sección y la pendiente

Para aplicar el siguiente método debe realizarse los siguientes trabajos de campo:

1- Selección de varios tramos del río

2-Levantamiento topográfico de las secciones transversales seleccionadas (3 secciones mínimas).

3-Determinación de la pendiente de la superficie de agua con las marcas o huellas dejadas por las aguas de máximas avenidas

4-Elegir un valor de coeficiente de rugosidad (n) el más óptimo.

5-Aplicar cálculos en la fórmula de Manning.

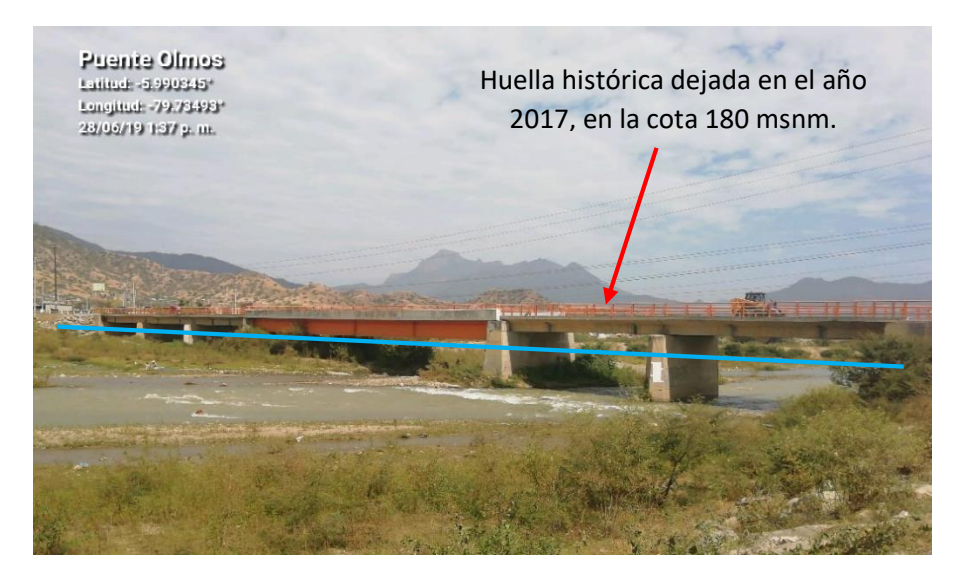

*Figura 1*. Huella histórica puente Olmos Fuente: Extraído del proyecto hidrología - Consorcio Rio Olmos – COPE

<span id="page-21-0"></span>Este procedimiento se hará con fines de calibración del modelo hidráulico.

La cuenca hidrológica

Curva Hipsométrica

Es la curva que, puesta en coordenadas rectangulares, representa la relación entre la altitud, y la superficie de la cuenca que queda sobre esa altitud. Para construir la curva hipsométrica, se utiliza un mapa de curvas de nivel, el proceso es como sigue: (Villón, 2012, p. 430)

- Se marcan subáreas de la cuenca siguiendo las curvas de nivel, por ejemplo, de 100 en 100 m.
- Con el planímetro o balanza analítica, se determinan las áreas parciales de esos contornos.
- Se determinan las áreas acumuladas, de las porciones de la cuenca.
- Se determina el área acumulada que queda sobre cada altitud del contorno.
- Se plotean las altitudes, versus las correspondientes áreas acumuladas que quedan sobre esas altitudes. (Villón, 2012, p. 430)

Curva de frecuencia de altitudes

Es la representación gráfica, de la distribución en porcentaje, de las superficies ocupadas por diferentes altitudes. Es un complemento de la curva hipsométrica. (Villón, 2012, p. 430)

Con las curvas anteriores (hipsométrica y frecuencia de altitudes), se puede determinar las siguientes altitudes características: (Villón, 2012, p. 430)

- 1- Altitud media: Es la ordenada media de la curva hipsométrica, en ella, el 50% del área de la cuenca, está situado por encima de esa altitud y el 50% está situado por debajo de ella. (Villón, 2012, p. 430)
- 2- Altitud más frecuente: Es el máximo valor en porcentaje de la curva de frecuencia de altitudes. (Villón, 2012, p. 430)
- 3- Altitud de frecuencia ½: Es la altitud correspondiente al punto de abscisa ½ de la curva de frecuencia de altitudes. (Villón, 2012, p. 430)

#### Pendiente de la Cuenca

La pendiente de una cuenca, es un parámetro muy importante en el estudio de toda cuenca, tiene una relación importante y compleja con la infiltración, la escorrentía superficial, la humedad del suelo, y la contribución del agua subterránea a la escorrentía. Es uno de los factores que controla el tiempo de escurrimiento y concentración de la lluvia en los canales de drenaje, y tiene una importancia directa en relación a la magnitud de las crecidas. (Villón, 2012, p. 430)

#### Perfil Longitudinal del Curso de Agua

Si se plotea la proyección horizontal de la longitud de un cauce versus su altitud, se obtiene el perfil longitudinal del curso de agua. La importancia de conocer el perfil longitudinal del curso principal, radica en que nos proporciona una idea de las pendientes que tiene el cauce, en diferentes tramos de su recorrido, y que es un factor de importancia para ciertos trabajos, como control de las aguas, puntos de captación y ubicación de posibles centrales hidroeléctricas. (Villón, 2012, p. 430)

#### Pendiente del Cauce Principal

El conocimiento de la pendiente del cauce principal de una cuenca, es un parámetro importante, en el estudio del comportamiento del recurso hídrico, como, por ejemplo, para la determinación de las características óptimas de su aprovechamiento hidroeléctrico, o en la solución de problemas de inundaciones. (Villón, 2012, p. 430)

En general, la pendiente de un tramo de un cauce de un río, se puede considerar como el cociente, que resulta de dividir, el desnivel de los extremos del tramo, entre la longitud horizontal de dicho tramo. (Villón, 2012, p. 430)

Probabilidad y Estadística en Hidrología

El hidrólogo generalmente tendrá disponible un registro de datos hidrometeorológicos (precipitación, caudales evapotranspiración, temperaturas, etc.), a través de su conocimiento del problema físico, escogerá un modelo probabilístico a usar, que represente en forma satisfactoria el comportamiento de la variable. Para utilizar estos modelos probabilísticos se deben calcular sus parámetros y realizar la prueba de bondad de ajuste. Si el ajuste es bueno, se puede utilizar la distribución elegida, una vez encontrada la ley de distribución que rige las variables aleatorias, además se podrá predecir con determinada probabilidad, la ocurrencia de una determinada magnitud, de un fenómeno hidrometeorológico. También se podrá determinar la magnitud de un fenómeno para un determinado periodo de retorno (Villón, 2012, p. 474)

#### Distribución Gumbel

La distribución Gumbel, es una de las distribuciones de valor extremo, es llamada también Valor Extremo Tipo I, Fisher-Tippett tipo I o distribución doble exponencial. (Villón, 2012, p. 474)

Para esta investigación, al igual que algunos autores, emplean una versión modificada de la distribución de Gumbel. La función de distribución acumulada opuesta de Gumbel es:

$$
1 - F(x) = 1 - e^{-e^{-\left(\frac{x - \mu}{\alpha}\right)}}
$$

Con esta ecuación, se estimará el modelo probabilístico de Gumbel, el cual luego se relacionará con la probabilidad experimental de Weibull, en la prueba de bondad de ajuste Smirnov – Kolmogorov.

Si se desea calcular x (caudal, intensidad de precipitación, etc.) para un período de retorno seleccionado (5, 10, 15, 20, 25, 50 años, etc.), será:

$$
x = -\ln\left(-\ln\left(1-\frac{1}{T}\right)\right) * (\alpha) + \mu
$$

Dónde:

 $x=$  Dato hidrológico que se desea calcular.

 $T =$  Período de retorno (en años).

 $\alpha$  = Parámetro de escala

 $\mu$ = Parámetro de posición

Prueba de Smirnov-Kolmogorov

La prueba de ajuste de Smirnov-Kolmogorov, consiste en comparar las diferencias existentes, entre la probabilidad empírica de los datos de la muestra y la probabilidad teórica, tomando el valor máximo del valor absoluto, de la diferencia entre el valor observado y el valor de la recta teórica del modelo, es decir: (Villón, 2016, p. 440).

$$
\Delta = \max |F(x) - P(x)|
$$

Dónde:

 $\Delta$ = Estadístico de Smirnov-Kolmogorov, cuyo valor es igual a la diferencia máxima existente entre la probabilidad ajustada y la probabilidad empírica. (Villón, 2016, p. 440)

 $F(x)$ = Probabilidad de la distribución teórica. (Villón, 2016, p. 440)

 $P(x)$ = Probabilidad experimental o empírica de los datos, denominada también frecuencia acumulada. (Villón, 2016, p. 440)

El estadístico  $\Delta$  tiene su función de distribución de probabilidades. (Villón, 2016, p. 440)

Riesgo de predicción de un Evento

Es la probabilidad de que un evento ocurra al menos una vez en "N" años sucesivos. Con este concepto, podemos determinar el período de retorno de un evento dependiendo del riesgo de que asume el proyectista y para cuantos años será válida esta predicción, esto será de suma importancia para verificar para cuanto tiempo es efectivo nuestros cálculos, aplicable a eventos extraordinarios o máximas avenidas. (Villón, 2012, p. 430)

$$
T = \frac{1}{1 - (1 - J)^{\frac{1}{N}}}
$$

Dónde:

J = Riesgo de Predicción (en %)

N = Periodo válido de predicción (en años)

 $T = Periodo de retroro (en años)$ 

#### CAUDALES MÁXIMOS

Tiempo de concentración  $(tC)$ 

Se denomina tiempo de concentración, al tiempo transcurrido, desde que una gota de agua cae, en el punto más alejado de la cuenca hasta que llega a la salida de ésta (estación de aforo). Este tiempo es función de ciertas características geográficas y topográficas de la cuenca. (Villón, 2012, p. 436)

El tiempo de concentración debe incluir los escurrimientos sobre terrenos, canales, cunetas y los recorridos sobre la misma estructura que se diseña. (Villón, 2012, p. 436)

Todas aquellas características de la cuenca tributaria, tales como dimensiones, pendientes, vegetación, y otras en menor grado, hacen variar el tiempo de concentración. (Villón, 2012, p. 436)

Según Kirpich, la fórmula para el cálculo del tiempo de concentración es: (Villón, 2012, p. 436)

$$
t_c = 0.0195 \left(\frac{L^3}{H}\right)^{0.395}
$$

Dónde:

 $tC$  = Tiempo de concentración, en min.

 $L = M\acute{a}x$ ima longitud del recorrido, en m.

H = Diferencia de elevación entre los puntos extremos del cauce principal, en m. (Villón, 2012, p. 436)

Determinación de la intensidad de lluvia  $(I)$ 

Este valor se determina a partir de la curva intensidad – duración – periodo de retorno, entrando con una duración igual al tiempo de concentración y con un periodo de retorno elegido. (Villón, 2012, p. 436)

Determinación del coeficiente de escorrentía  $(C)$ 

La escorrentía, es decir, el agua que llega al cauce de evacuación, representa una fracción de la precipitación total. A esa fracción se le denomina coeficiente de escorrentía, que no tiene dimensiones y se representa por la letra  $C$ . (Villón, 2012, p. 436)

$$
C = \frac{Vescorrentía superficial total}{V precipitación total}
$$

El valor de C depende de factores topográficos, edafológicos, cobertura vegetal, etc. (Villón, 2012, p. 436)

#### <span id="page-26-0"></span>**2.2.1.3.***Hidráulica Fluvial.*

Morfología Fluvial

Se denomina Morfología Fluvial, o Fluviomorfología, al estudio de las variadas formas que caracterizan a los ríos. Por lo general los cambios que experimenta un río empiezan en una sección determinada y se propagan hacia aguas arriba y/o hacia aguas abajo de esa sección. (Rocha, 2013)

Hay cambios fluviales que ocurren más o menos violentamente; hay otros que ocurren muy lentamente, a través de años o siglos. Ejemplo de los primeros podría ser la erosión que ocurre en un tramo fluvial como consecuencia de una estructura hidráulica (un vertedero, por ejemplo), y de los segundos podría ser el desarrollo de un meandro, que puede tomar miles de años. Si quisiéramos recordar algo intermedio pensaríamos en la sedimentación que ocurre en un tramo fluvial ubicado aguas arriba de una gran presa, que podría tomar decenas de años. Son numerosos los factores que hay que tomar en cuenta para estudiar el desarrollo y evolución de las formas fluviales. Su conocimiento es un punto de primordial importancia en el diseño hidráulico. (Rocha, 2013)

Perfil Longitudinal: En la figura siguiente, se aprecia, muy esquematizado, el perfil longitudinal representativo de un río. Como se ve, el perfil típico es cóncavo hacia arriba y resulta así del balance que se establece entre la capacidad de transporte de la corriente y el tamaño y cantidad de los sólidos aportados por la cuenca. En la mencionada figura se aprecia tres tramos principales y las secciones transversales típicas para cada uno de ellos. (Rocha, 2013).

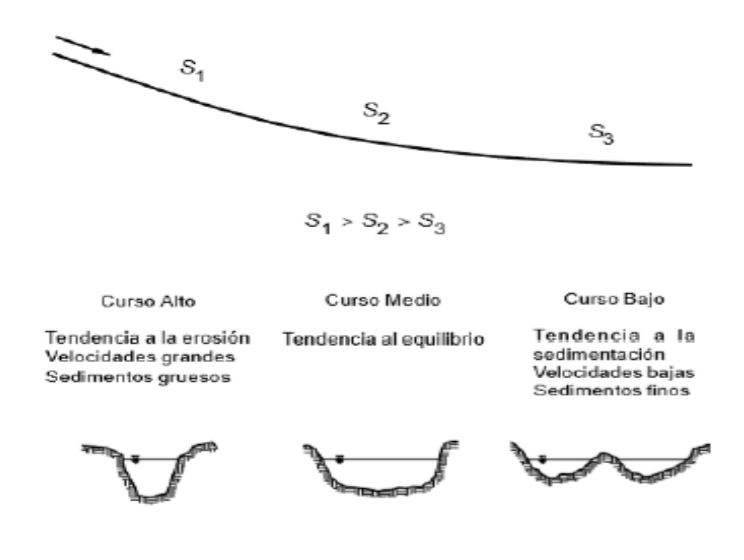

*Figura 2.* Perfil longitudinal y secciones transversales típicas de un río Fuente: Rocha, 2013.

### <span id="page-27-2"></span><span id="page-27-0"></span>**2.2.1.4.***Modelamiento Hidráulico de un rio*

Para el estudio de los efectos de la propagación de avenidas en ríos se pueden utilizar modelos unidimensionales o bidimensionales. La necesidad de estudiar cada vez fenómenos más complejos, y la observación que en la naturaleza se encuentran muchas situaciones donde el flujo parece ser efectivamente bidimensional, es decir, predominan las dimensiones horizontales sobre la vertical, junto con la creciente capacidad y velocidad de los ordenadores, ha llevado al uso de ecuaciones y esquemas bidimensionales (ecuaciones de aguas someras). Actualmente existe una variedad de herramientas para la resolución del flujo de agua en lámina libre en dos dimensiones. (Bladé, E.; Cea, L.; Corestein, G; Escolano, E.; Puertas, J.; Vásquez-Cendón, E.; Dolz, J.; Coli, A. 2012).

#### <span id="page-27-1"></span>2.2.1.4.1. *Metodología.*

Para la delimitación de zonas inundables, dentro del estudio hidráulico, es necesario la obtención de aspectos como la identificación de puntos de control, la obtención del periodo de retorno, los valores del tirante de agua y de velocidad, Mapas de la amenaza o peligrosidad de los eventos y escenarios simulados, el Análisis del Modelo Digital de Elevaciones empleado en las simulaciones hidráulicas, la realización de Simulaciones del cauce en su estado actual para los diferentes periodos de retorno, para finalmente realizar la elaboración de mapas específicos.

Por lo que es importante la recopilación de información y procesamiento para realizar la simulación hidráulica en el programa IBER, tal cual se muestra a continuación:

Recopilación y tratamiento de información cartográfica.

Delimitación de la cuenca del río Olmos.

Se buscó la carta nacional de Lambayeque, de acuerdo a la información proporcionada por el Instituto Geográfico Nacional (IGN), donde se ubicó la cuenca del río Olmos, el cual se delimitó según las curvas a nivel.

Estimación de los Parámetros Geomorfológicos

Se definieron los "Parámetros Geomorfológicos de la Cuenca Hidrográfica", detallando de esta manera la forma, el relieve y parámetros relativos como el coeficiente de masividad, densidad de drenaje, tiempo de concentración y número de orden de la cuenca en estudio.

- Levantamiento topográfico en el tramo de estudio con tecnología LIDAR.

La hidráulica fluvial y la modelación hidrodinámica se complementan con la finalidad de identificar y delimitar las zonas vulnerables ante inundaciones mediante el estudio de la geomorfología fluvial del río Olmos (formas, estructura y pendientes del río), ocasionados por la acción de la hidráulica del flujo y la hidrografía de la cuenca del mismo río. Para ello es imprescindible el uso de un modelo digital de elevación (MDE) que brinde información de la topografía y los niveles en el sector de estudio. Por tal razón, se empleó un modelo digital de elevaciones definitivo, obtenido del levantamiento con tecnología LIDAR, del presente año, la cual tiene una calidad de resolución espacial muy alta, con pixel de 0.5x0.5m, la misma que fue procesada, georreferenciada y emplazada digitalmente sobre el modelo digital de elevaciones de alta resolución espacial con pixeles de 5x5m, obtenido de imágenes estereoscópicas a escala 1/5000.

Lo que finalmente se obtiene es un MDE, de muy alta calidad en las zonas de interés y de calidad alta en sus alrededores, con la finalidad de obtener las manchas de inundación de la forma más naturalmente posible, sin segmentación en sus contornos. Cabe aclarar, que la precisión del modelo hidrodinámico radica fundamentalmente en la precisión del MDE. Para este estudio, es importante mencionar que se empleó información primaria que complementó todo el área de la cuenca del río Olmos, con el fin de obtener una mayor precisión y sobre todo calidad en los resultados de las manchas de inundación bidimensional, partiendo de este criterio se aplicó y realizó la unión del MDE adquirida por la fotogrametría estereoscópica y el MDE generado a través de la información del levantamiento topográfico con tecnología LIDAR en la caja hidráulica del río Olmos y ha 500m en ambas márgenes, lo que se obtiene barridos de 1.3km aproximadamente con sensores LIDAR.

En conclusión, los modelos digitales de elevaciones permiten establecer la estructura y la morfología del río, estableciendo los parámetros geométricos de las secciones transversales y longitudinales del cauce y sus meandros, así como la forma del fondo del lecho, base primordial que nos permite analizar los procesos dinámicos del flujo que llevan a la transformación de sus valores, en función al tiempo, de los principales parámetros característicos (calado, velocidad, caudal, etc.) de los cursos de agua ante un evento máximo extraordinario.

- Procesamiento de información del levantamiento LIDAR

El software ArcGIS es un completo sistema que permite recopilar, organizar, administrar, analizar, compartir y distribuir información geográfica. Como la plataforma líder mundial para crear y utilizar sistemas de información geográfica (SIG). El sistema SIG permite separar la información en diferentes CAPAS (Layers) temáticas y las almacena independientemente, permitiendo trabajar con ellas de manera rápida y sencilla, y facilitando al profesional la posibilidad de relacionar la información existente a través de la topología de los objetos, con el fin de generar otra nueva que no podríamos obtener de otra forma.

El propósito es convertir los datos de un LAS dataset (el cual contiene archivos "LAS" que almacena datos LIDAR aéreos) a un archivo "ASCII" que es un archivo de texto que representa gráficamente datos del Ráster, para dar como resultado el modelamiento en el software IBER donde se transforma de un formato "asc" a un "Terrain" (TerraGen Terrain Graphic Data).

- Identificación de puntos de control.

El objetivo principal de identificación de puntos de control es desarrollar y aplicar una metodología de análisis de inundaciones por escenarios en cuencas extensas y urbanizadas, estos escenarios nos permitirán obtener resultados puntuales y detallados en las zonas críticas de interés, y facilita el estudio de riesgo, para que en conjunto se pueda obtener mapas de peligrosidad, vulnerabilidad y de riesgos, información que servirá a los especialistas tomar decisiones y generar proyectos que mitiguen o minimicen los daños causados por las inundaciones.

La metodología considerada en estos enfoques mencionados, es la aplicación del modelo determinista, que nos permite cuantificar el riesgo a través de la estimación de daños, cuya base es la simulación numérica de escenarios de inundación para diferentes periodos de retorno a una escala local (análisis por escenarios). Posteriormente dichos resultados son evaluados para analizar los riesgos ante inundaciones, aplicando modelos paramétricos, y en conjunto, obtener indicadores a diferentes escalas y magnitudes, que proporcionan una visión integral y regionalizada de la zona de estudio.

- Hidrogramas de flujo por puntos de control para 10 y 100 años.

El modelo que se utilizó para las simulaciones hidrológicas es el HEC-HMS, que permite caracterizar el tránsito de avenidas en dos dimensiones. Para este caso se consideró un levantamiento topográfico con tecnología LIDAR de alta calidad y sofisticación tecnológica en la actualidad, así como el dimensionamiento a detalle de las infraestructura vial y obras hidráulicas.

Los hidrogramas que se asignaron en el IBER se calcularon a través de un estudio hidrológico previo, donde se aplicaron los métodos empíricos de PISCO (Peruvian lnterpolated data of the SENAMHI's Climatological and hydrological Observations) y el Racional, y los métodos hidrológicos del hidrograma unitario instantáneo (HUI) y del hidrograma unitario sintético (HUS). Se calcularon los volúmenes de escurrimiento de las microcuencas que drenan al río Olmos para diferentes periodos de retorno (10 y 100 años). Las precipitaciones que se analizaron fueron agrupadas para cada punto de control, las mismas que influenciarán en los distintos escenarios identificados por tramos, con el fin de obtener los mapas de peligrosidad a detalle en los puntos críticos de alta vulnerabilidad ante inundaciones.

#### <span id="page-30-0"></span>2.2.1.4.2. *Modelamiento hidráulico mediante el programa IBER.*

Se ha desarrollado modelamiento hidráulico por medio del software IBER, el cual es un modelo numérico de simulación de flujo turbulento en lámina libre en régimen no-permanente, y de procesos medioambientales en hidráulica fluvial. El rango de aplicación de Iber abarca la hidrodinámica fluvial, la simulación de rotura de presas, la evaluación de zonas inundables, el cálculo de transporte de sedimentos y el flujo de marea en estuarios. (Bladé, E. Cea, L., Corestein, G., Escolano, E., Puertas, J. Vázquez-Cendón, M.E., Dolz, J., Coll, A. 2014).

El modelo Iber consta actualmente de 3 módulos de cálculo principales: un módulo hidrodinámico, un módulo de turbulencia y un módulo de transporte de sedimentos. Todos los módulos trabajan sobre una malla no estructurada de volúmenes finitos formada por elementos triangulares y cuadriláteros. En el módulo hidrodinámico, que constituye la base de Iber, se resuelven las ecuaciones de aguas someras bidimensionales promediadas en profundidad (ecuaciones de St. Venant 2D). (Bladé, E. Cea, L., Corestein, G., Escolano, E., Puertas, J. Vázquez-Cendón, M.E., Dolz, J., Coll, A. 2014).

#### - Mallas de Cálculo

Uno de los procesos que requieren mayor tiempo y esfuerzo a la hora de desarrollar un estudio de simulación numérica del flujo en ríos es la generación de la malla de cálculo. Un río tiene una geometría irregular y la construcción de una malla eficiente no es evidente. Es deseable que la malla sea irregular, con el fin de minimizar el número de elementos con transiciones suaves. Para ello son muy adecuados los métodos de mallado basados en el error cordal (máxima distancia entre el terreno original y la malla). Por ello Iber incorpora las capacidades estándar de mallado de GID, como la creación de mallas estructuradas y no estructuradas, de triángulos y de cuadriláteros, mediante el uso de diversos algoritmos de mallado. Adicionalmente se han desarrollado herramientas de creación y edición de mallas que se adaptan a las necesidades de los estudios de hidráulica fluvial. (Bladé, E.; Cea, L.; Corestein, G; Escolano, E.; Puertas, J.; Vásquez-Cendón, E.; Dolz, J.; Coli, A. 2012).

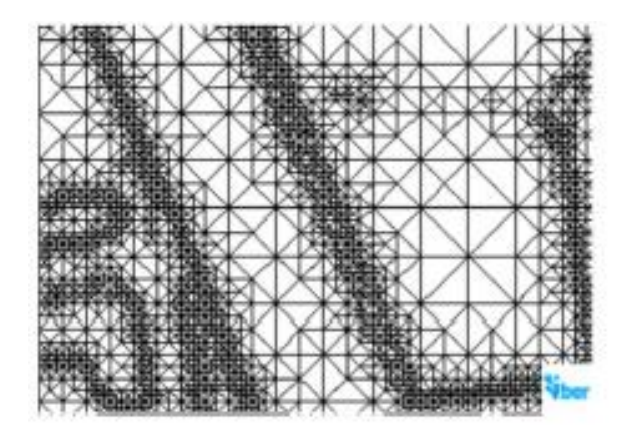

*Figura 3*. Malla de cálculo Fuente: Manual básico del usuario - IBER

<span id="page-31-0"></span>- Estimación del coeficiente de Rugosidad de Manning.

Para la determinación del coeficiente de rugosidad de Manning "n", aplicaremos el método de Cowan que estima el valor sobre la base del conocimiento de los factores que lo afectan, y en base a la similitud característica del cauce que se estudia con casos conocidos y semejantes; Obteniendo el valor de "n" mediante un proceso analítico sobre la base de la distribución teórica, complementada con la ecuación de Limerinos para el parámetro del grado de irregularidad de cauce, la misma que a partir de datos obtenidos en campo (granulometría de los materiales finos sedimentarios del río a nivel superficial, vegetación, obstrucciones, variaciones geométricas de la caja hidráulica, etc.) se tendremos un valor base referencial de la rugosidad actual del cauce, teniendo en cuenta que este parámetro es cambiante con el tiempo a causa de vectores antrópicos y naturales, a continuación la descripción del método:

#### Método de Cowan

El método de Cowan es un método sencillo de cálculo y su aplicación es muy frecuente en el cálculo de diversos parámetros hidráulicos como el caudal circulante en un curso natural de agua. Como, por ejemplo, en el diseño de estructuras hidráulicas para el drenaje de obras de arte viales es necesario calcular el caudal de diseño usando el método hidráulico, aplicando la fórmula de Manning, para ello es necesario calcular el valor de "n", y éste se determina aplicando este método.

Para realizar una estimación del coeficiente de rugosidad en cauces naturales deben tenerse en cuenta los siguientes factores:

Aspereza del lecho y de las paredes.

Presencia de vegetación y cambios estacionales de ésta.

Irregularidad del cauce, principalmente en el perímetro mojado o variaciones de sección, forma, tamaño, etc. a lo largo del canal.

Alineamiento del canal (curvas).

Tendencia a la socavación.

Obstrucciones.

Tamaño y forma del canal.

Cambios de niveles y caudales que hacen participar riberas de inundación generalmente más rugosas que el canal principal.

Presencia de material sólido en suspensión o arrastrado por el fondo.

En lo que respecta al cálculo del valor de "n", por el método en estudio, se aplica la siguiente fórmula:

 $\eta = (\eta_0 + \eta_1 + \eta_2 + \eta_3 + \eta_4)$  \*m<sub>5</sub>

Dónde:

ƞ0: Valor de n para un canal recto, uniforme, prismático y con rugosidad homogénea.

ƞ1: Corrección por irregularidades del perímetro mojado a lo largo del tramo estudiado.

n<sub>2</sub>: Corrección por variación de forma y de dimensiones de las secciones.

n<sub>3</sub>: Corrección por obstrucciones: troncos, rocas, etc.

ƞ4: Corrección por presencia de vegetación.

m5: Factor que mide la frecuencia de meandros o curvas.

Donde los valores de "n" se representan en la Tabla siguiente:

## **Tabla N° 2.**

*Valores para el cálculo del coeficiente de rugosidad - Fórmula de Cowan.*

| <b>Condiciones del canal</b> |                           | <b>Valores</b> |                 |
|------------------------------|---------------------------|----------------|-----------------|
|                              | Tierra                    |                | 0.020           |
| Material                     | Roca cortada              |                | 0.025           |
| considerado                  | Grava fina                | $\eta_0$       | 0.024           |
|                              | Grava gruesa              |                | 0.028           |
|                              | Liso                      |                | 0.000           |
| Grado de                     | Menor                     | $\eta_1$       | 0.005           |
| irregularidad                | Moderado                  |                | 0.010           |
|                              | Severo                    |                | 0.020           |
| Variaciones de la            | Gradual                   |                | 0.000           |
| sección transversal          | Ocasionalmente alternante | $\eta_2$       | 0.005           |
| del canal                    | Frecuentemente alternante |                | $0.010 - 0.015$ |
|                              | Despreciable              |                | 0.000           |
| Efectivo relativo            | Menor                     | $\eta_3$       | $0.010 - 0.015$ |
| de obstrucciones             | Apreciable                |                | $0.020 - 0.030$ |
|                              | Severo                    |                | 0.040-0.060     |
|                              | Baja                      |                | $0.005 - 0.010$ |
| Vegetación                   | Media                     |                | $0.010 - 0.025$ |
|                              | Alta                      | $\eta_4$       | $0.025 - 0.050$ |
|                              | Muy alta                  |                | $0.050 - 0.100$ |
| Cantidad de                  | Menor                     |                | 1.000           |
| meandros                     | Apreciable                | m <sub>5</sub> | 1.150           |
|                              | Severa                    |                | 1.300           |

Fuente: Hidráulica de Canales Abiertos Chow (1982).

Los factores más importantes que afectan la selección de los valores del canal n son: el tipo y tamaño de los materiales que componen la cama del rio y la forma de este, a continuación, se detallan las condiciones del canal natural o quebradas:

Material considerado (n<sub>0</sub>): En la selección de un valor "n<sub>0</sub>" para subsecciones del rio, este debe clasificarse como estable, el cual se define como un rio en el que el lecho está compuesto de tierra firme, grava, adoquines, rocas o roca de fondo y el rio permanece relativamente sin cambios en la mayoría de sus tramos.

Grado de irregularidad (n1): Donde la proporción de ancho a profundidad es pequeña, la rugosidad causada por material erosionados y cortado, y se ha demostrado que este material puede aumentar los valores de "n" hasta en 0.02 (este parámetro se determina mediante análisis granulométrico de finos)

Variaciones de la sección transversal (n2): El valor de "n" no se ve afectado significativamente por cambios relativamente grandes en la forma y el tamaño de la sección transversal, como en el caso de cambios graduales y uniformes. Se asocia mayor rugosidad con secciones transversales grandes, pequeñas con cambios bruscos y curvas pronunciadas, constricciones y desplazamiento de lado a lado del rio aguas abajo.

Obstrucciones (n3): Obstrucciones tales como troncos, tocones, rocas, escombros, perturban el patrón de flujo del rio, aumentando la rugosidad. La cantidad de este aumento depende de la forma, el tamaño en relación con la sección transversal, la cantidad y espaciamiento de las obstrucciones y a la velocidad del flujo.

Vegetación (n4): La medida en que la vegetación afecta al "ƞ" depende de la profundidad del flujo, el porcentaje de perímetro mojado cubierto por la vegetación, la densidad de la vegetación por debajo del nivel de agua y la alineación de vegetación relativa al caudal.

Cantidad de meandros (m5): El grado de meandro, depende de la relación entre la longitud total del meandro y la distancia entre los puntos de inicio y fin del tramo del rio. Los meandros se consideran menor para relaciones de 1.0 a 1.2, apreciable para relaciones de 1.2 a 1.5, y severo para relaciones de 1.5 y mayores.

#### <span id="page-34-0"></span>**2.2.2. Inundación.**

Las inundaciones se producen cuando las lluvias intensas o continuas sobrepasan la capacidad de campo del suelo, el volumen máximo de transporte del río es superado y el cauce principal se desborda e inunda los terrenos circundantes. Las llanuras de inundación (franjas de inundación) son áreas de superficie adyacente a ríos o riachuelos, sujetas a inundaciones recurrentes. Debido a su naturaleza cambiante, las llanuras de inundación y otras áreas inundables deben ser examinadas para precisar la manera en que pueden afectar al desarrollo o ser afectadas por él. (CENEPRED, 2014).

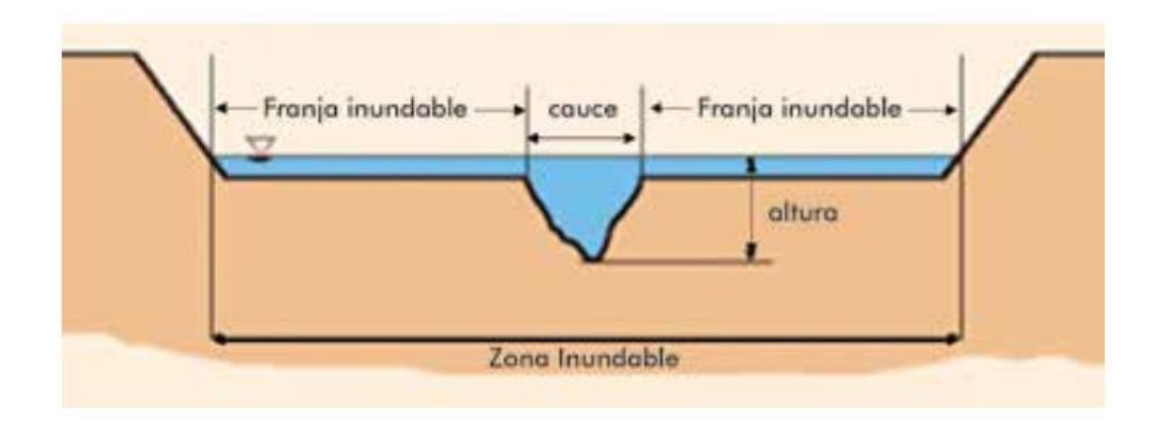

*Figura 4.* Sección típica simplificada de un río

<span id="page-35-2"></span>Fuente: Manual para la evaluación de riesgo originados por fenómenos naturales - 2da Versión- CENEPRED

Según su origen tenemos a inundaciones pluviales, se producen por la acumulación de agua de lluvia en un determinado lugar o área geográfica sin que este fenómeno coincida necesariamente con el desbordamiento de un cauce fluvial; este tipo de inundación se genera tras un régimen de lluvias intensas y persistentes, es decir, por la concentración de un elevado volumen de lluvia en un intervalo de tiempo muy breve o por la incidencia de una precipitación moderada y persistente durante un amplio período de tiempo sobre un suelo poco permeable. En cuanto a inundaciones fluviales, son causadas por el desbordamiento de los ríos y los arroyos; es atribuida al aumento brusco del volumen de agua más allá de lo que un lecho o cauce es capaz de transportar sin desbordarse, durante lo que se denomina crecida (consecuencia del exceso de lluvia). (CENEPRED, 2014).

#### <span id="page-35-0"></span>**2.2.2.1.***Zonas inundables - llanuras de inundación.*

Estadísticamente, los ríos igualarán o excederán la inundación media anual, cada 2,33 años (Leopold et. al. 1984). Las inundaciones son el resultado de lluvias fuertes o continuas que sobrepasan la capacidad de absorción del suelo y la capacidad de carga de los ríos, riachuelos y áreas costeras. El desarrollo de actividades urbanas en zonas inadecuadas ocasiona el aumento de la altura y la extensión de las llanuras de inundación. (CENEPRED, 2013).

#### <span id="page-35-1"></span>**2.2.3. Método multicriterio.**

Para la ponderación de los criterios, sub criterios y descriptores se utilizó el proceso de análisis jerárquico el cual es un método multicriterio que permite incorporar criterios cuantitativos (infraestructura expuesta, pérdidas humanas, económicas, etc.) y cualitativos (programas de capacitación, creación y/o aplicación de la normatividad, etc.) que son considerados en la Gestión del Riesgo de Desastres. La matriz que se forma es una matriz cuadrada es decir el mismo número de filas y columnas.
La notación matemática seria:

$$
A = A_{ij}A = A_{ij}
$$

Para el cálculo de los pesos ponderados:

Primero: Se construye la matriz de comparaciones pareadas, que mostraría la comparación entre criterios, sub criterios y/o descriptores según el caso de interés. En el caso de ponderación de criterios esta matriz nos permite determinar la importancia de un criterio respecto a otro, lo que nos servirá posteriormente para la ponderación de criterios.

$$
A = \left( \begin{array}{ccccc} 1 & a_{12} & \dots & a_{1n} \\ a_{21} & 1 & \dots & a_{2n} \\ \dots & \dots & \dots & \dots \\ \dots & \dots & \dots & \dots \\ a_{n1} & a_{n2} & \dots & 1 \end{array} \right)
$$

Sumamos verticalmente los elementos de cada columna. Así se obtienen los valores:

$$
v1, v2, \dots v n = \sum_{i=1}^n a_i
$$

Segundo: Construimos la matriz de comparaciones normalizada. El cual se obtiene de dividir cada elemento de matriz entre la suma obtenida, para conseguir:

$$
A_{NORMALIZADA} = \left( \begin{array}{cccc} 1/\gamma_1 & a_{12}/\gamma_2 & \ldots & a_{1n}/\gamma_n \\ a_{21}/\gamma_1 & 1/\gamma_2 & \ldots & a_{2n}/\gamma_n \\ \ldots & \ldots & \ldots & \ldots \\ \ldots & \ldots & \ldots & \ldots \\ a_{n1}/\gamma_1 & a_{n2}/\gamma_2 & \ldots & 1/\gamma_n \end{array} \right)
$$

Tercero: El siguiente paso consiste en obtener el vector prioridad el cual nos mostrará los pesos ponderados de cada criterio a partir de la matriz normalizada:

Para ello se calcula el vector columna:

$$
p = \left(\begin{array}{c} \frac{1}{n} \sum_{j=1}^{n} a_{1j} \\ \vdots \\ \frac{1}{n} \sum_{j=1}^{n} a_{2j} \\ \vdots \\ \vdots \\ \frac{1}{n} \sum_{j=1}^{n} a_{nj} \end{array}\right)
$$

Y se obtiene el vector de prioridades de los criterios:

$$
p = \left(\begin{array}{c} p_{c11} \\ p_{c12} \\ \vdots \\ p_{c1n} \end{array}\right)
$$

Se debe indicar que la suma de los elementos del vector prioridad debe ser igual a 1.

$$
\sum_{i=1}^{n} p_{c1i} = p_{c11} + p_{c12} + \dots + p_{c1n} = 1
$$

- Para el cálculo de la Relación de Consistencia (RC).

Se pasa a la verificación de la posible existencia de consistencia entre los juicios expresados.

Primero: Multiplicar cada valor de la primera columna de la matriz de comparación pareada por la prioridad relativa del primer elemento que se considera y así sucesivamente. Se deben sumar los valores sobre las filas para obtener un vector de valores, denominado Vector Suma Ponderada (VSP).

$$
\begin{pmatrix}\n1 & a_{12} & \cdots & a_{1n} \\
a_{21} & 1 & \cdots & a_{2n} \\
\vdots & \vdots & \ddots & \vdots \\
a_{n1} & a_{n2} & \cdots & 1\n\end{pmatrix}\n\begin{pmatrix}\np_{c11} \\
p_{c12} \\
\vdots \\
p_{c1n}\n\end{pmatrix}\n=\n\begin{pmatrix}\nVSP_{11} \\
VSP_{12} \\
\vdots \\
VSP_{1n}\n\end{pmatrix}
$$

Segundo: Dividir los elementos del vector de suma ponderada entre el correspondiente valor de prioridad para cada uno de los criterios:

Tercero: Posteriormente se determina la lambda máxima *Amax*

$$
A max = (Al + Az + ... + An) / n
$$

Esto nos permite hallar el índice de consistencia

Cuarto: Calcular el índice de Consistencia (IC):

$$
lC = (A max - n)/(n - 1)
$$

Esto nos permite hallar la relación de consistencia de la matriz para verificar si las decisiones fueron adecuadas.

Quinto: Determinar la Relación de Consistencia (RC);

$$
RC = lC/IA
$$

Donde lA es el índice Aleatorio de una Matriz de Comparaciones Pareadas; generada, como su nombre sugiere, de forma aleatoria.

Los valores del índice Aleatorio para los diferentes "n", obtenidos mediante la simulación de 1 00,000 matrices (Aguarón y Moreno-Jiménez, 2003), son:

## **Tabla N° 3.**

*Valores del índice aleatorio*

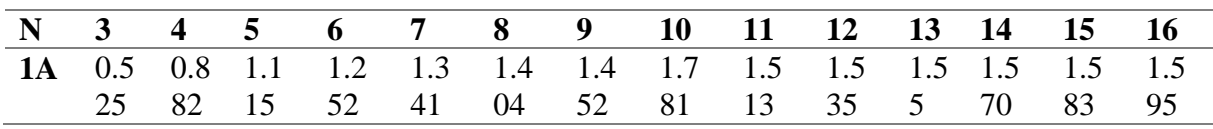

Fuente: Aguarón y Moreno-Jiménez, 2003

## **2.2.4. Análisis jerárquico Saaty.**

Este método fue desarrollado por el matemático Thomas L. Saaty (1980) diseñado para resolver problemas complejos de criterios múltiples, mediante la construcción de un modelo jerárquico, que les permite a los actores (tomadores de decisiones) estructurar el problema de forma visual.

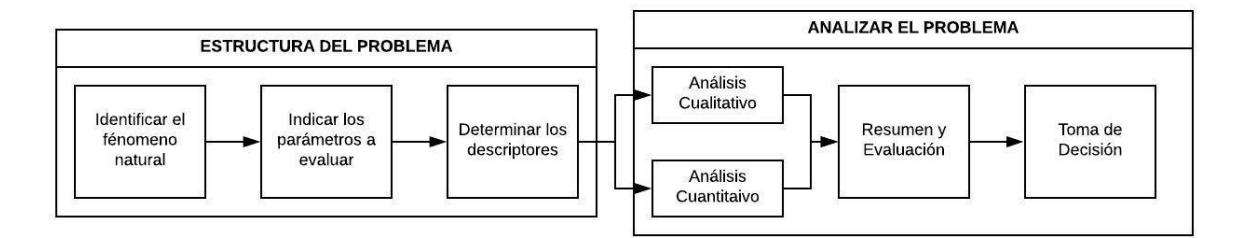

*Figura 5.* Flujo metodológico a seguir para la toma de decisiones Fuente: Toskano (2005) - Adaptado

Para la estimación del valor de la importancia relativa de cada uno de los indicadores se recurre a una metodología de comparación de pares, en este caso se empleó el PAJ (Saaty, 1980) por sus ventajas, flexibilidad y por la facilidad de involucrar a todos los actores en el proceso de decisión (Ferrer-Marti, 2011)la escala que se muestra en la siguiente Tabla.

## **Tabla N° 4.**

| <b>Escala</b><br>numérica | <b>Escala verbal</b>                                                                | <b>Explicación</b>                                                                                                    |  |  |  |  |
|---------------------------|-------------------------------------------------------------------------------------|----------------------------------------------------------------------------------------------------|--|--|--|--|
| 9                         | Absolutamente<br>$\mathbf{O}$<br>muchísimo más importante<br>o preferido que        | Al comparar un elemento con el otro, el<br>considera<br>absolutamente<br>primero<br>se<br>$\Omega$<br>muchísimo más importante que el segundo.                  |  |  |  |  |
| 7                         | Mucho más importante o<br>preferido que                                             | Al comparar un elemento con el otro, el<br>primero se considera mucho más importante o<br>preferido que el segundo.                                             |  |  |  |  |
| 5                         | Mas importante o preferido<br>que                                                   | Al comparar un elemento con el otro, el<br>primero se considera más importante o<br>preferido que el segundo.                                                   |  |  |  |  |
| 3                         | más<br>Ligeramente<br>importante o preferido que                                    | Al comparar un elemento con el otro, el<br>primero se considera más importante o<br>preferido que el segundo.                                                   |  |  |  |  |
| $\mathbf{1}$              | Igual                                                                               | Al comparar un elemento con otro, hay<br>indiferencia entre ellos.                                                                                              |  |  |  |  |
| 1/3                       | Ligeramente<br>menos<br>importante o preferido que                                  | Al comparar un elemento con el otro, el<br>primero se considera ligeramente menos<br>importante o preferido que el segundo.                                     |  |  |  |  |
| 1/5                       | importante<br>Menos<br>$\mathbf{O}$<br>preferido que                                | Al comparar un elemento con el otro, el<br>primero se considera mucho menos importante<br>o preferido que el segundo.                                           |  |  |  |  |
| 1/7                       | Mucho menos importante o<br>preferido que                                           | Al comparar un elemento con el otro, el<br>primero se considera mucho menos importante<br>o preferido que el segundo.                                           |  |  |  |  |
| 1/9                       | Absolutamente<br>$\overline{O}$<br>muchísimo<br>menos<br>importante o preferido que | Al comparar un elemento con el otro, el<br>considera<br>absolutamente<br>primero<br>se<br>$\Omega$<br>muchísimo menos importante o preferido que<br>el segundo. |  |  |  |  |
| 2, 4, 6, 8                |                                                                                     | Valores intermedios entre dos juicios adyacentes, que se emplean cuando es<br>necesario un término medio entre dos de las intensidades anteriores.              |  |  |  |  |

*Escala ordinal de comparación Saaty*

Fuente: Manual para la evaluación de riesgo originados por fenómenos naturales - 2da Versión- CENEPRED **2.2.4.1.***Proceso de análisis jerárquico-matriz de 5x5.*

En la matriz de comparación de pares se evalúa la intensidad de preferencia de un parámetro frente a otro. Para la selección de los valores se usa la escala desarrollada por Saaty. La escala ordinal de comparación se mueve entre valores de 9 y 1/9.

El análisis se inicia comparando la fila con respecto a la columna (fila/columna). La diagonal de la matriz siempre será la unidad por ser una comparación entre parámetros de igual magnitud. Se introducen los valores en las celdas de color rojo y automáticamente se muestran los valores inversos de las celdas azules (debido a que el análisis es inverso).

# **Tabla N° 5.**

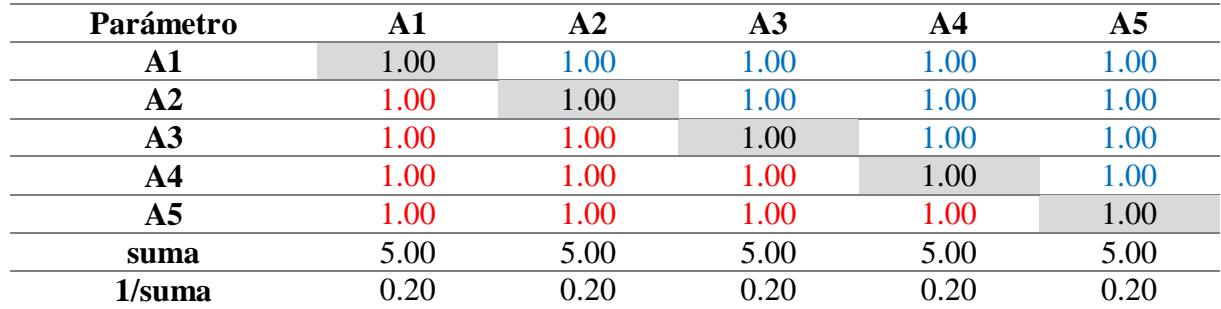

# *Matriz de comparación de pares*

Fuente: Manual para la evaluación de riesgo originados por fenómenos naturales - 2da Versión- CENEPRED

La matriz de normalización nos muestra el vector de priorización (peso ponderado). Indica la importancia de cada parámetro en el análisis del fenómeno.

## **Tabla N° 6.**

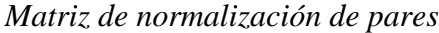

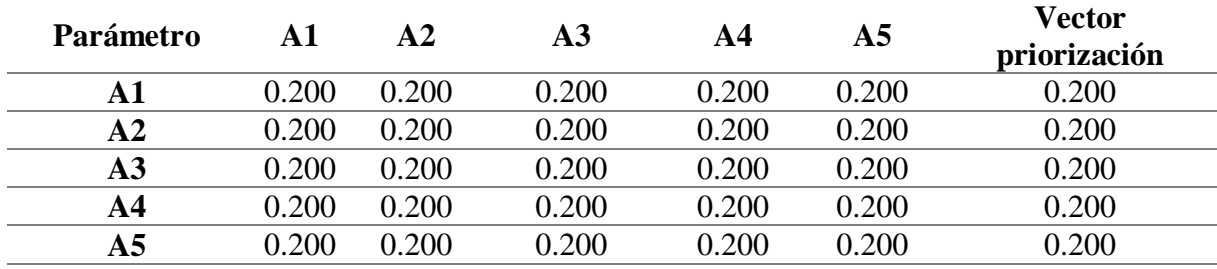

Fuente: Manual para la evaluación de riesgo originados por fenómenos naturales - 2da Versión-CENEPRED

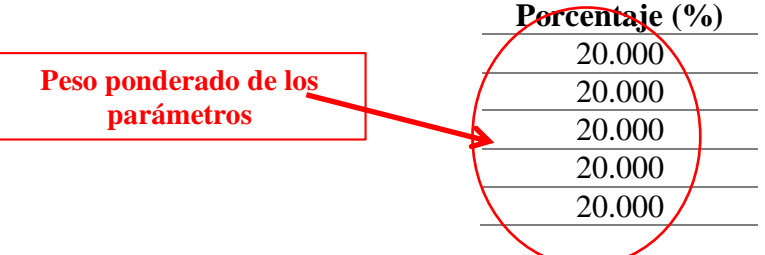

Se calcula la Relación de Consistencia, el cual debe ser menor al 10% (RC < 0.1), lo que nos indicara que los criterios utilizados para la comparación de pares son los más adecuados.

## **Tabla N° 7.**

*Hallando el λ máx*

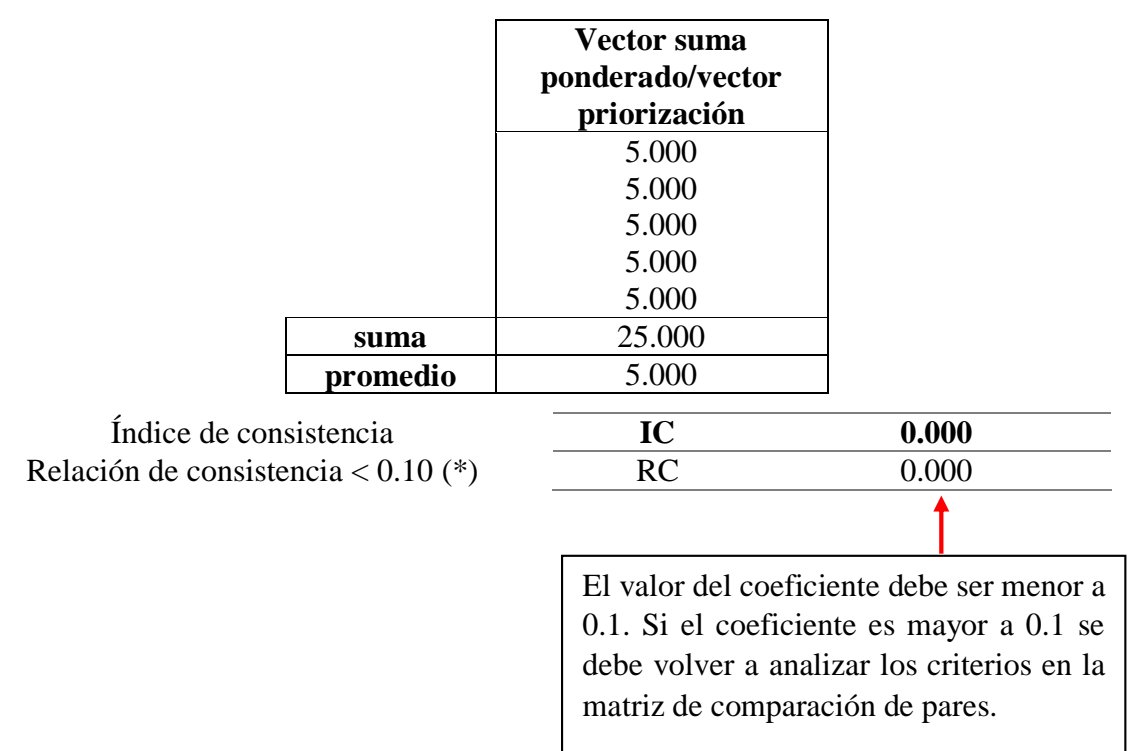

Fuente: Manual para la evaluación de riesgo originados por fenómenos naturales - 2da Versión-CENEPRED (\*) Para determinar el índice aleatorio que ayuda a determinar la relación de consistencia se utilizó la tabla obtenida por Aguarón y Moreno, 2001. Donde "n" es el número de parámetros en la matriz.

# **2.2.5. Peligro.**

El peligro, es la probabilidad de ocurrencia de un fenómeno natural o inducido por la actividad del hombre, potencialmente dañino, de una magnitud dada, en una zona o localidad conocida, que puede afectar un área poblada, infraestructura física y/o el medio ambiente. (CENEPRED, 2017)

Análisis y evaluación de peligrosidad.

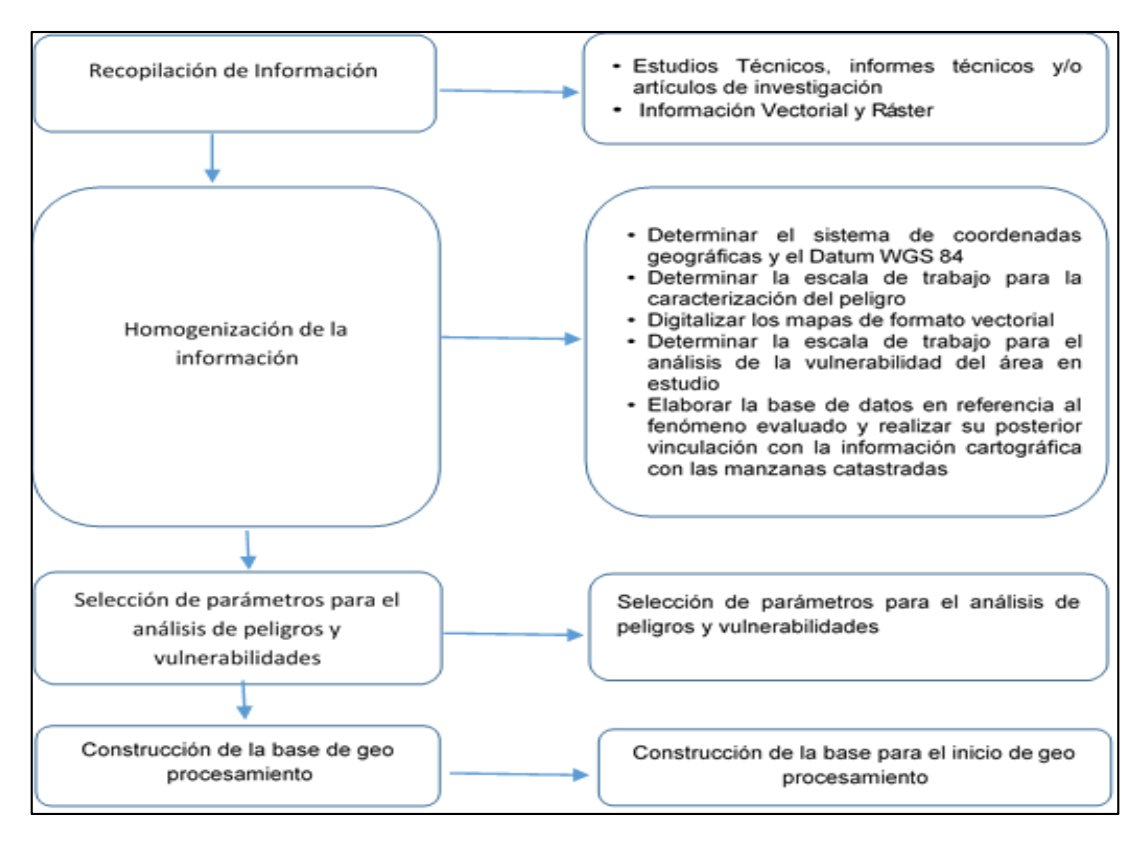

*Figura 6.* Metodología para determinar el nivel de peligrosidad

Fuente: Manual para la evaluación de riesgo originados por fenómenos naturales - 2da Versión- CENEPRED

### **2.2.5.1.***Recopilación de la información.*

- De carácter geográfico.

Consiste de todo el material bibliográfico, datos de campo, y registros digitales (información vectorial, ráster y/o satelital) que se encuentren disponibles, proporcionadas por los gobiernos regionales, locales y las instituciones técnico-científicas. Esta información tiene como propósito mostrar las características hidrológicas, meteorológicas, costeras, geográficas y geofísicas del área en evaluación.

CENEPRED tiene a disposición el Sistema de Información para la Gestión del Riesgo de Desastres (SIGRID), que cuenta con una amplia base de datos de libre acceso.

- De carácter urbanístico.

Se refiere a toda la información de carácter urbano que puede ser proporcionada por los gobiernos locales mediante sus gerencias de desarrollo urbano y catastro, y en colaboración con el Organismo de Formalización de la Propiedad Informal (COFOPRI) y la Superintendencia Nacional de los Registros Públicos (SUNARP). El SIGRID mantiene en su base de datos cartografía digital actualizada.

- Infraestructuras básicas y servicios esenciales.

Es muy importante contar con información referida a las infraestructuras básicas y los servicios esenciales de zonas que se encuentran expuestas a peligros de origen natural. Es por ello que la recolección de información actualizada y precisa de los organismos estatales y privados encargados de brindar servicios de agua potable y alcantarillado y las empresas de distribución de luz es esencial y necesaria (imagen 1). Se consideran además infraestructuras básicas y servicios esenciales a los hospitales, centros sanitarios, puertos, aeropuertos, etc.

#### **2.2.5.2.***Identificación de las áreas probables de influencia.*

La identificación de las áreas probables de influencia de los fenómenos naturales se realiza en una primera instancia sobre la base del conocimiento histórico de los impactos producidos por dichos fenómenos naturales en los ámbitos geográficos expuestos. Esto se efectúa básicamente mediante la sistematización de la toda la información a detalle recopilada (geográfica, urbanística y de infraestructuras básicas y de servicios esenciales). (CENEPRED, 2013)

Para una adecuada identificación de las áreas probables de influencia de un determinado fenómeno natural, es muy importante una adecuada caracterización de los peligros generados por estos.

### **2.2.5.3.***Peligros generados por fenómenos de origen natural.*

Una vez identificado el área de influencia de los peligros generados por fenómenos de origen natural es necesario evaluar los parámetros que intervienen en la génesis (mecanismo generador) de los fenómenos, los mismos que facilitan su evaluación. En la definición de los parámetros de evaluación se sigue la estructura de la clasificación de peligros indicada en el gráfico siguiente: (CENEPRED, 2013).

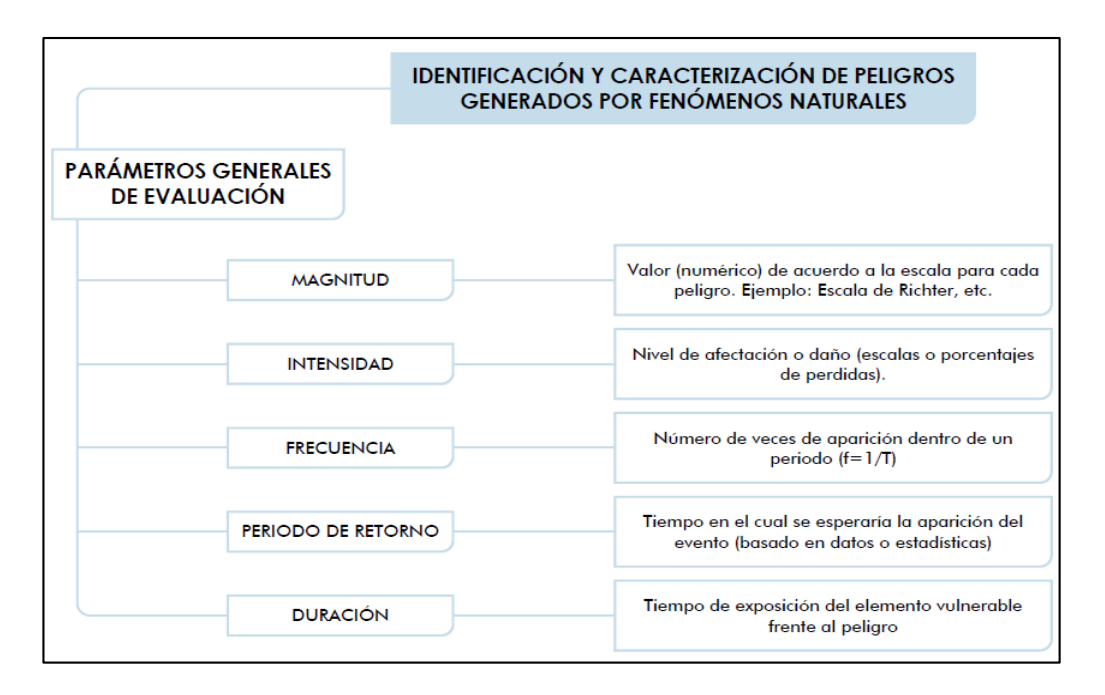

*Figura 7.* Parámetros para la identificación y caracterización del peligro.

Fuente: Manual para la evaluación de riesgo originados por fenómenos naturales - 2da Versión- CENEPRED

Peligros generados por fenómenos de origen hidrometeorológicos y oceanográfico.

- Inundaciones.

Las llanuras de inundación (franjas de inundación) son áreas de superficie adyacente a ríos o riachuelos, sujetas a inundaciones recurrentes. Debido a su naturaleza cambiante, las llanuras de inundación y otras áreas inundables deben ser examinadas para precisar la manera en que pueden afectar al desarrollo o ser afectadas por él. (CENEPRED, 2013)

- Tipos de inundación.
- Por su duración.

Las inundaciones pueden clasificarse: Por su duración y origen.

Inundaciones dinámicas o rápidas. - Se producen en ríos cuyas cuencas presentan fuertes pendientes, por efecto de las lluvias intensas. Las crecidas de los ríos son repentinas y de corta duración. Son las que producen los mayores daños en la población e infraestructura, debido a que el tiempo de reacción es casi nulo. Por ejemplo: los ríos de la cuenca del Océano Pacífico.

Inundaciones estáticas o lentas. - Generalmente se producen cuando las lluvias son persistentes y generalizadas, producen un aumento paulatino del caudal del río hasta superar su capacidad máxima de transporte, por lo que el río se desborda, inundando áreas planas cercanas al mismo, a estas áreas se les denomina llanuras de Inundación.

- Según su origen.

Inundaciones pluviales. - Se produce por la acumulación de agua de lluvia en un determinado lugar o área geográfica sin que este fenómeno coincida necesariamente con el desbordamiento de un cauce fluvial. Este tipo de inundación se genera tras un régimen de lluvias intensas persistentes, es decir, por la concentración de un elevado volumen de lluvia en un intervalo de tiempo muy breve o por la incidencia de una precipitación moderada y persistente durante un amplio período de tiempo sobre un suelo poco permeable.

Inundaciones fluviales. - Causadas por el desbordamiento de los ríos y los arroyos. Es atribuida al aumento brusco del volumen de agua más allá de lo que un lecho o cauce es capaz de transportar sin desbordarse, durante lo que se denomina crecida (consecuencia del exceso de lluvias).

## **2.2.5.4.***Parámetros de evaluación.*

Para realizar el análisis de Peligrosidad por Inundación, se ha considera evaluar las variables Tirante de flujo y velocidad, que son los resultados del modelamiento hidráulico. Estos parámetros se colocará una ponderación para cada parámetro dependiendo del grado de importancia. Para la selección de los valores se usa la escala desarrollada por SAATY.

### **2.2.5.5.***Mapa del nivel de peligrosidad.*

- Elaboración del mapa de peligro

- El Método PRRAC

La metodología presentada ha sido retomada de la experiencia desarrollada en Nicaragua con el "Proyecto Elaboración de Mapas de Riesgos Naturales en Tres Zonas de Intervención del PRRAC", ejecutado por la Unión Europea y el INETER. Los mapas generados son a Escala 1:5 000.

- Mapas a escala 1:5,000.

Este método consiste en describir los procesos hidrológicos e hidráulicos inherentes al evento de inundación con la ayuda de modelos matemáticos y técnicas de SIG (Sistema de Información Geográfica).

- Leyenda y Formato Recomendado para la Elaboración de Mapas de Peligro por Inundaciones Fluviales.

Considerando que los mapas de peligros son mapas temáticos, pero que se basan en la base cartográfica existente a nivel nacional, se debe considerar que, en lo referente a hidrografía, proyección, curvas de nivel, asentamientos humanos, red vial, etc., éstos deben ser elaborados tomando en consideración los lineamientos del Instituto Geográfico Nacional (IGN). El sistema de coordenadas y los datos a utilizar en la digitalización y presentación de los documentos cartográficos deben ser UTM.

#### **2.2.6. Vulnerabilidad.**

De acuerdo al INDECI (2011), para el análisis de la vulnerabilidad ante peligros por Inundaciones, se propone considerar la siguiente metodología. Los indicadores utilizados en los diferentes tipos de vulnerabilidad están relacionados con las condiciones más comunes en donde se presentan este tipo de eventos. Sin embargo, son referenciales y aleatorios, pudiendo ser mejorados o adecuados según las particularidades del área de estudio.

### **2.2.6.1.***Identificación de los elementos potencialmente vulnerables.*

Ante la posible ocurrencia de Inundaciones Fluviales, los elementos potencialmente vulnerables serán identificados a través del análisis de las vulnerabilidades, las variables e indicadores correspondientes a cada vulnerabilidad. Los desastres generan impactos socioeconómicos, por lo cual los elementos que pueden ser susceptibles al peligro de inundación estarán enmarcados dentro de lo que podría ser impactado.

## **2.2.6.2.***Análisis de factores de vulnerabilidad.*

- Exposición

Esta referida a la identificación y cuantificación de los elementos expuestos ubicados en zonas susceptibles que pueden sufrir los efectos de un determinado peligro (personas, recursos, servicios, ecosistemas, entre otros).

La exposición se genera por el crecimiento demográfico no planificado, porque no se tiene una relación no apropiada con el ambiente, se crea proceso migratorio desordenado, sin un apropiado manejo del territorio y/o a políticas de desarrollo económico no sostenibles. La Vulnerabilidad es mayor cuando es mayor la exposición.

- Fragilidad

Es referente a las condiciones de debilidad o desventaja de los elementos expuestos. A mayor fragilidad, será mayor la vulnerabilidad.

- Resiliencia

Capacidad de los elementos expuestos para asimilar, absorber adaptarse y recuperarse del impacto y como referencia los desastres pasados para protegerse mejor en el futuro Se encuentra relacionada a los condicionantes sociales y la organización de la población. Cuando la resiliencia es mayor entonces la vulnerabilidad será menor.

## **2.2.6.3.***Dimensiones de la vulnerabilidad.*

La vulnerabilidad debe analizarse en dos dimensiones:

- Dimensión Social

Está relacionada al conjunto de comportamientos, creencias, formas de organización y manera de actuar de una comunidad, centro poblado o sector que pueden sufrir los efectos por acción del peligro.

- Dimensión Económica

Está relacionada con la ausencia o poca disponibilidad de recursos económicos que tienen los miembros de una comunidad, centro poblado o sector, este tipo de vulnerabilidad tiene que ver con la mala utilización de los recursos disponibles para una correcta gestión del riesgo.

## **2.2.6.4.***Metodología para analizar vulnerabilidad.*

Para el análisis de la vulnerabilidad de los elementos expuesto correspondiente del área de estudio, se trabajará el método multicriterio (proceso de análisis jerárquico). Este método tiene un soporte matemático, permitiendo incorporar información cualitativa y cuantitativa. Para la cual se debe desarrollar la siguiente metodología.

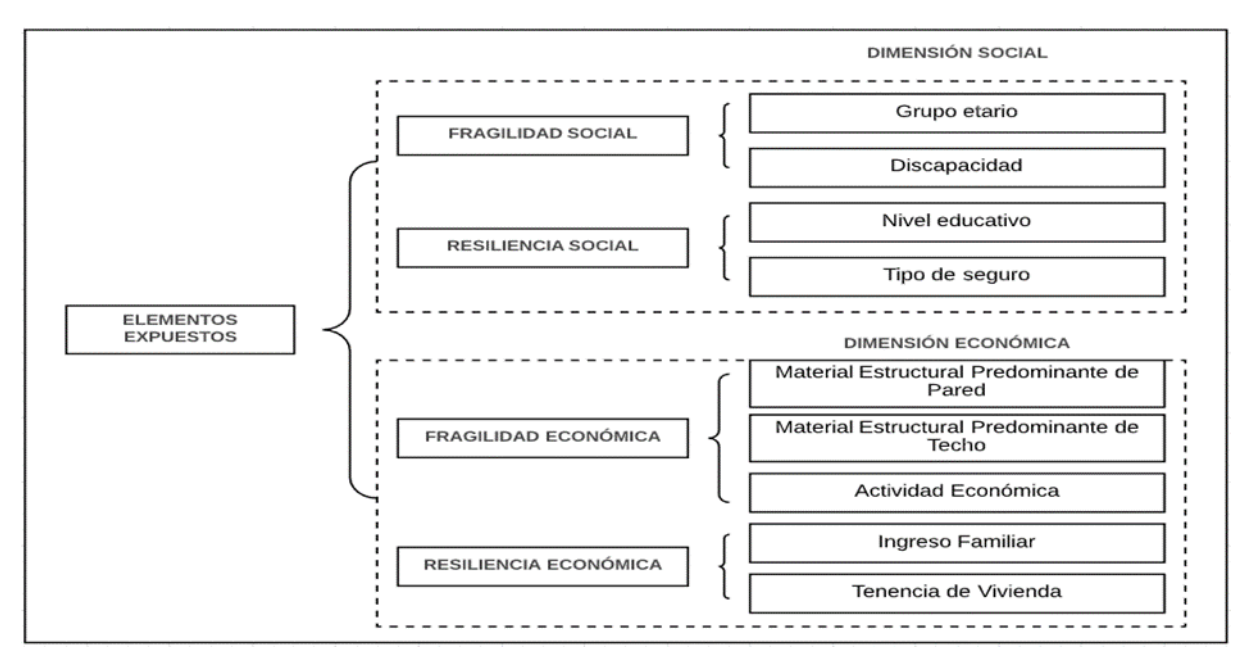

*Figura 8.* Metodología para el análisis de vulnerabilidad

Fuente: Adaptado de manual para la evaluación de riesgo originados por fenómenos naturales - 2da Versión-

#### **CENEPRED**

### **2.2.7. Riesgo.**

Potencial de consecuencias en que algo de valor está en peligro con un desenlace incierto, reconociendo la diversidad de valores. A menudo el riesgo se representa como la probabilidad de acaecimiento de sucesos o tendencias peligrosos multiplicada por los impactos en caso de que ocurran tales sucesos o tendencias. Los riesgos resultan de la interacción de la vulnerabilidad, la exposición y el peligro. El término riesgo se utiliza principalmente en referencia a los riesgos de impactos del cambio climático.

El riesgo de los impactos conexos al clima se deriva de la interacción de los peligros conexos al clima (incluidos episodios y tendencias peligrosos) con la vulnerabilidad y la exposición de los sistemas humanos y naturales. Los cambios en el sistema climático (izquierda) y los procesos socioeconómicos, incluidas la adaptación y mitigación (derecha), son impulsores de peligros, exposición y vulnerabilidad. (Ministerio del Ambiente, 2017).

#### **2.2.7.1.***Estimación del riesgo por inundaciones fluviales.*

De acuerdo al INDECI (2011) en su manual de estimación del riesgo ante inundaciones fluviales, una vez identificados y analizados los peligros a los que está expuesto el área de estudio, y realizado los respectivos análisis de vulnerabilidad, se procede a la conjunción de éstos para calcular el nivel de riesgo del área en estudio. Es decir, estimar la probabilidad de pérdidas y daños esperados (personas, bienes materiales, recursos económicos) ante la ocurrencia de un fenómeno de origen natural o tecnológico (inducido por el hombre). El cálculo del riesgo corresponde a un análisis y combinación de datos teórico empíricos con respecto a la probabilidad de ocurrencia del peligro identificado, es decir, la interrelación de las condiciones espacio-temporales del área en estudio representado en las distintas dimensiones de vulnerabilidad territorial. Existen diversos criterios o métodos para el cálculo del riesgo, por un lado, el analítico o matemático; y por otro, el descriptivo. El criterio a considerar, se basa fundamentalmente en la aplicación probabilística de la siguiente ecuación:

 $R = f(P, V)$ 

Dónde:

 $R = Riesgo$  $f = En function$  $P =$ Peligro  $V =$ Vulnerabilidad

Esta ecuación es la referencia básica para la estimación del riesgo, donde cada una de las variables: peligro (P), vulnerabilidad (V) y, consecuentemente, riesgo (R), se expresan en términos de probabilidad.

# **2.2.7.2.***Metodología de riesgos.*

Para determinar el nivel de riesgo de la zona de estudio se realiza el siguiente procedimiento

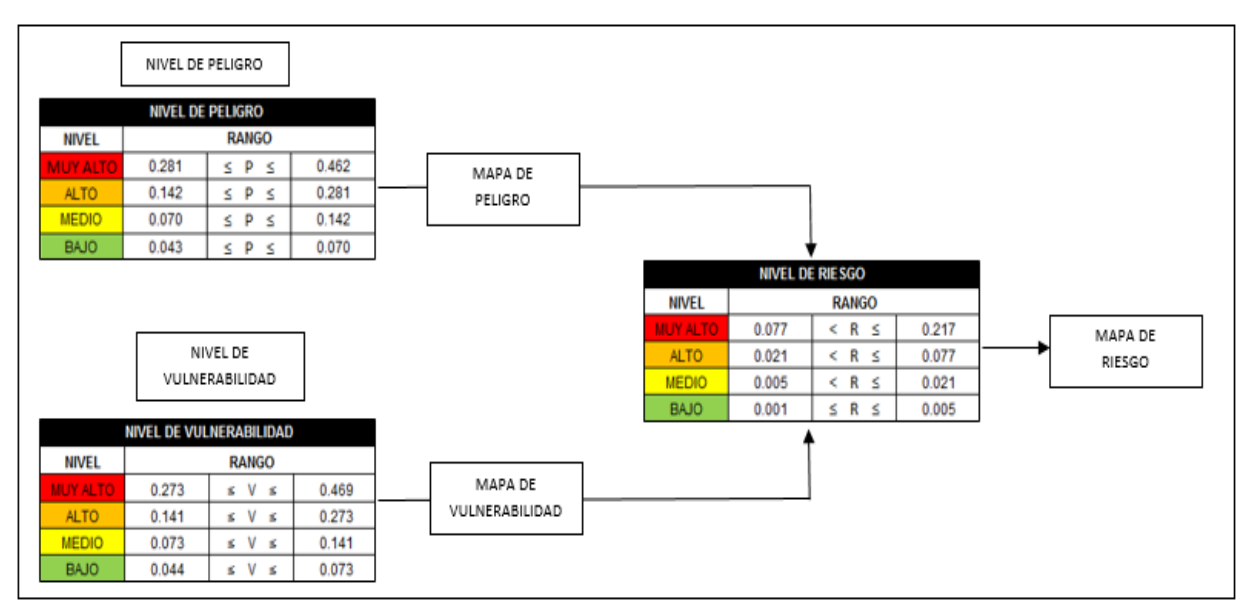

*Figura 9.* Metodología para determinar nivel de riesgos

Fuente: Manual para la evaluación de riesgos originados por fenómenos naturales - 2da Versión, CENEPRED (2014).

Para estratificar el nivel del riesgo se hará uso de una matriz de doble entrada: matriz del grado de peligro y matriz del grado de vulnerabilidad. Para tal efecto, se requiere que previamente se halla determinado los niveles de peligro y del análisis de vulnerabilidad, respectivamente. Con los valores obtenidos del grado de peligrosidad y el nivel de vulnerabilidad total, se interrelaciona, por un lado (vertical), el grado de peligrosidad; y por otro (horizontal) el grado de vulnerabilidad total en la respectiva matriz. En la intersección de ambos valores, sobre el cuadro de referencia, se podrá estimar el nivel de riesgo. Esta matriz de doble entrada nos permite determinar el nivel del riesgo, sobre la base del conocimiento del peligro y de las vulnerabilidades.

### **Tabla N° 8.**

| Peligro muy<br>alto<br>1 | riesgo medio<br>0.25                                                                                                    | peligro<br>muy alto<br>0.5            | peligro<br>muy alto<br>0.75                                                                                                    | peligro<br>muy alto                            |
|--------------------------|----------------------------------------------------------------------------------------------------|---------------------------------------|----------------------------------------------------------------------------------------------------|------------------------------------------------|
| Peligro alto<br>0.75     | riesgo<br>bajo<br>0.19                                                                                                    | riesgo<br>medio<br>0.38               | peligro<br>alto<br>0.56                                                                                                    | peligro<br>alto<br>0.75                        |
| Peligro<br>medio<br>0.5  | riesgo<br>bajo<br>0.13                                                                                                    | riesgo<br>medio<br>0.25               | riesgo<br>medio<br>0.38                                                                                                    | peligro<br>medio<br>0.5                        |
| Peligro bajo<br>0.25     | riesgo<br>bajo<br>0.06                                                                                                    | riesgo<br>bajo<br>0.13                | peligro<br>bajo<br>0.19                                                                                                    | riesgo<br>medio<br>0.25                        |
|                          | 0.25<br><b>Vulnerabilidad</b><br>baja<br>$\mathbf{F}$ and $\mathbf{M}$ are the same decomposition of $\mathbf{L}$ and $\mathbf{L}$ are the same of $\mathbf{L}$ | 0.5<br><b>Vulnerabilidad</b><br>media | 0.75<br><b>Vulnerabilidad</b><br>alta<br>$\mathcal{L}$ , the distribution of $\mathcal{L}$ and $\mathcal{L}$ are a set of the distribution of $\mathcal{L}$ | 1<br><b>Vulnerabilidad</b><br>muy alta<br>21.1 |

*Matriz del riesgo – método simplificado para la determinación del nivel de riesgo*

Fuente: Manual para la evaluación de riesgos originados por fenómenos naturales - 2da Versión, CENEPRED (2014).

### **Tabla N° 9.**

*Rangos por nivel de riesgo*

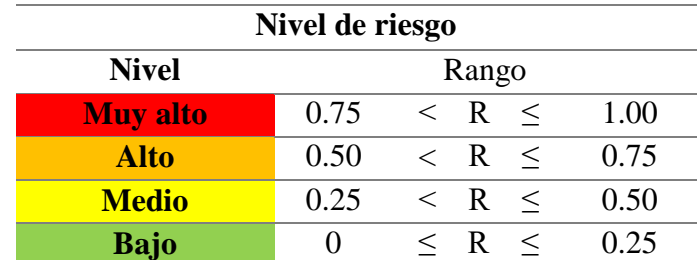

Fuente: Manual para la evaluación de riesgos originados por fenómenos naturales - 2da Versión, CENEPRED (2014).

### **2.3. Definición de términos básicos**

#### **2.3.1. Topografía.**

La topografía es una ciencia geométrica aplicada a la descripción de la realidad física inmóvil circundante. Es plasmar en un plano topográfico la realidad vista en campo, en el ámbito rural o natural, de la superficie terrestre; en el ámbito urbano, es la descripción de los hechos existentes en un lugar determinado: muro s, edificios, calles, entre otros. (Núcleo Rafael Rangel de la Universidad de los Andes, 2016).

## **2.3.2. Cambio climático.**

Cambio observado en el clima a escala global, regional o subregional, causado por procesos naturales y/o inducidos por el hombre. (Instituto Nacional de Defensa Civil, 2010).

## **2.3.3. Gestión de riesgos.**

La gestión de riesgos comprende un conjunto de acciones destinadas a transformar los escenarios de riesgos, identificando las potenciales amenazas y vulnerabilidades presentes en el ámbito geográfico, proponiendo métodos de prevención y mitigación para reducir dichos riesgos y fortaleciendo estrategias de preparación y respuesta para afrontar de la mejor manera posible los impactos potenciales. (Bataglia, 2007).

## **2.3.4. Cauce.**

El cauce o lecho fluvial es la parte del fondo de un valle por donde discurren las aguas en su curso: es el confín físico normal de un flujo de agua, siendo sus confines laterales las riberas. (Núcleo Rafael Rangel de la Universidad de los Andes, 2016).

### **2.3.5. Pendiente.**

Una pendiente es un declive del terreno y la inclinación, respecto a la horizontal, de una vertiente. (Núcleo Rafael Rangel de la Universidad de los Andes, 2016).

## **2.3.6. Caudal.**

Cantidad de agua que pasa por un punto específico en un sistema hidráulico en un momento o período dado. (Núcleo Rafael Rangel de la Universidad de los Andes, 2016).

## **2.3.7. Área de Inundación.**

Zonas inundadas de áreas habitacionales en distintos tiempos de retorno del caudal mostrando daño de zona urbana en estudio. (Núcleo Rafael Rangel de la Universidad de los Andes, 2016).

#### **2.3.8. Atención de una emergencia.**

Acción de asistir a las personas que se encuentran en una situación de peligro inminente o que hayan sobrevivido a los efectos devastadores de un fenómeno natural o tecnológico. (Instituto Nacional de Defensa Civil, 2010).

## **2.3.9. Desastre.**

Interrupción grave en el funcionamiento de una comunidad causando grandes pérdidas a nivel humano, material o ambiental, suficientes para que la comunidad afectada no pueda salir adelante por sus propios medios, necesitando apoyo externo. Los desastres se clasifican de acuerdo a su origen (natural o tecnológico). (Instituto Nacional de Defensa Civil, 2010).

### **2.3.10. Defensa civil.**

Conjunto de medidas permanentes destinadas a prevenir, reducir, atender y reparar los daños a las personas y bienes, que pudieran causar o causen los desastres y calamidades. (Instituto Nacional de Defensa Civil, 2010).

### **2.3.11. Desarrollo sostenible.**

Es el proceso de mejoramiento sostenido y equitativo de la calidad de vida de las personas, fundado en medidas apropiadas de conservación y protección del medio ambiente, de manera que no se sobrepase la capacidad del ambiente para recuperarse y absorber los desechos producidos, manteniendo o incrementando así el crecimiento económico. (Instituto Nacional de Defensa Civil, 2010).

#### **2.3.12. Emergencia.**

Estado de daños sobre la vida, el patrimonio y el medio ambiente ocasionados por la ocurrencia de un fenómeno natural o tecnológico que altera el normal desenvolvimiento de las actividades de la zona afectada. (Instituto Nacional de Defensa Civil, 2010).

#### **2.3.13. Fenómeno natural.**

Todo lo que ocurre en la naturaleza, puede ser percibido por los sentidos y ser objeto de conocimiento. Además del fenómeno natural, existe el tecnológico o inducido por la actividad del hombre. (Instituto Nacional de Defensa Civil, 2010).

#### **2.3.14. Mitigación.**

Reducción de los efectos de un desastre, principalmente disminuyendo la vulnerabilidad. Las medidas de prevención que se toman a nivel de ingeniería, dictado de normas legales, la planificación y otros, están orientadas a la protección de vidas humanas, de bienes materiales y de producción contra desastres de origen natural, biológicos y tecnológicos. (Instituto Nacional de Defensa Civil, 2010).

### **2.3.15. Peligro.**

Es la probabilidad de ocurrencia de un fenómeno natural o tecnológico potencialmente dañino, para un periodo específico y una localidad o zona conocidas. (Instituto Nacional de Defensa Civil, 2010)

#### **2.3.16. Peligro inminente.**

Se define como peligro inminente a la situación creada por un fenómeno de origen natural u ocasionado por la acción del hombre, que haya generado, en un lugar determinado, un nivel de deterioro acumulativo debido a su desarrollo y evolución, o cuya potencial ocurrencia es altamente probable en el corto plazo. (Instituto Nacional de Defensa Civil, 2010).

### **2.3.17. Prevención.**

El conjunto de actividades y medidas diseñadas para proporcionar protección permanente contra los efectos de un desastre. (Instituto Nacional de Defensa Civil, 2010).

### **2.3.18. Riesgo.**

Estimación o evaluación matemática de probables pérdidas de vidas, de daños a los bienes materiales, a la propiedad y la economía, para un periodo específico y área conocidos, de un evento especifico de emergencia. (Instituto Nacional de Defensa Civil, 2010).

#### **2.3.19. Vulnerabilidad.**

Grado de resistencia y/o exposición de un elemento o conjunto de elementos frente a la ocurrencia de un peligro. Puede ser física, social, cultural, económica, institucional y otros. (Instituto Nacional de Defensa Civil, 2010).

#### **2.3.20. Sistema nacional de defensa civil.**

Conjunto interrelacionado de organismos del sector público y no público, normas, recursos y doctrinas; orientados a la protección de la población en caso de desastres de cualquier índole u origen; mediante la prevención de daños, prestando ayuda adecuada hasta alcanzar las condiciones básicas de rehabilitación, que permitan el desarrollo continuo de las actividades de la zona. (Instituto Nacional de Defensa Civil, 2010).

# **2.4. Hipótesis**

La modelación hidráulica del río "Olmos" con el programa IBER permite identificar las zonas de riesgo en el tramo Miraflores Km 68 hasta Bocatoma La Juliana KM 78, distrito de Olmos, 2019.

# **III. Materiales y métodos**

- **3.1. Variables – operacionalización**
- **3.1.1. Variables.**
- **3.1.1.1.***Variable independiente.*

Modelación hidráulica del rio Olmos.

## **3.1.1.2.***Variable dependiente.*

Identificación de zonas de riesgo

# **3.1.2. Operacionalización de variables.**

## **Tabla N° 10.**

*Operacionalización de variables*

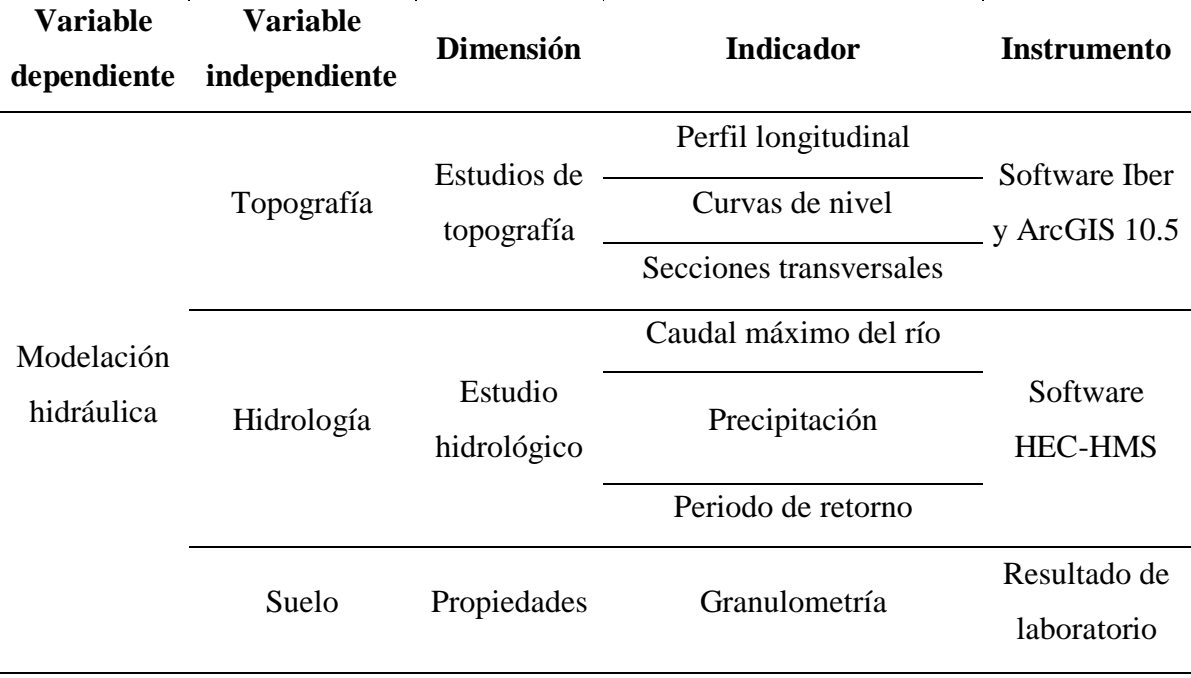

Fuente: Elaboración propia.

## **Tabla N° 11.**

|        | <b>Variable</b><br><b>Dimensiones</b> |                             | <b>Indicadores</b>             | Técnicas e instrumentos                 |
|--------|---------------------------------------|-----------------------------|--------------------------------|-----------------------------------------|
|        |                                       |                             | Intensidad (tirante,           |                                         |
|        |                                       |                             | velocidad)                     |                                         |
| de     | <b>Identificación</b><br>de<br>zonas  | Estimación<br>del<br>riesgo | Frecuencia (tiempo<br>retorno) | manual de INDECI,<br>manual de CENEPRED |
| riesgo |                                       | Vulnerabilidad (social,     |                                |                                         |
|        |                                       |                             | económica)                     |                                         |

*Operacionalización de la variable dependiente*

Fuente: Elaboración propia.

## **3.2. Tipo de estudio y diseño de investigación**

### **3.2.1. Tipo de estudio.**

La investigación fue de tipo descriptiva, pues se basó en la aplicación de tablas provenientes del manual para la evaluación de riesgos originados por fenómenos naturales versión 2 (2014) del CENEPRED, de esta manera se recogieron, analizaron y evaluaron los resultados. Asimismo, se realizó una recopilación y presentación sistemática de datos, llegando a conocer un panorama más amplio del río Olmos.

Este tipo de investigación comprendió la descripción, el detalle de situaciones y eventos, en otras palabras, como fue y cómo se manifestó determinado fenómeno, además buscó especificar propiedades importantes de personas, grupos, comunidades o cualquier otro fenómeno que sea sometido a análisis. (Hernández, Fernández, & Baptista, 2014).

#### **3.2.2. Diseño de investigación.**

Según Hernández, Fernández y Baptista (2014) "el diseño no experimental permitió realizar una investigación sin manipular debidamente las variables y en los que sólo se observan los fenómenos en su ambiente natural para después analizarlos" (p.65). Para propósitos de estudio se empleó el diseño no experimental de corte transversal, debido a que se recolectó datos en un tiempo determinado sin intervenir en el ambiente estudiado.

### **3.3. Población y muestra del estudio**

### **3.3.1. Población.**

Según Hernández, Fernández y Baptista (2014) la población son todas las unidades objeto de observación, las cuales se requiere estudiar y deberán ser observadas individualmente en el estudio. Para este caso, la población comprende la longitud total de la ribera 10 km (cauce) del río Olmos en la zona perteneciente al tramo comprendido entre la Bocatoma Miraflores - Km 68 hasta la Bocatoma La Juliana Km 78, Distrito de Olmos.

### **3.3.2. Muestra.**

La muestra es el conjunto de la población que se utiliza para realizar el estudio, tal afirmación se relaciona con lo propuesto por Hernández, Fernández y Baptista (2014) quienes sostienen que una muestra es simplemente en general una parte representativa de un conjunto, población o universo cuyas características debe producir en pequeñas lo más exactamente posible. Para este caso la muestra del estudio es el tramo Miraflores km 68 hasta bocatoma La Juliana km 78, distrito de Olmos.

## **3.3.3. Tipo de muestreo.**

Se realizó un muestreo no probabilístico pues se visitaron sitios o lugares específicos para la realización de la muestra y la elaboración de un estudio más específico.

## **3.4. Instrumentos y materiales**

## **3.4.1. Instrumentos y equipos.**

Para la identificación de las zonas de riesgo en el río Olmos, se utilizaron instrumentos necesarios como:

- Sistemas Informáticos (Computadora, Laptop)
- GPS
- Cámara
- Impresora
- Plotter
- Huincha

# **3.4.2. Materiales.**

Para identificar las zonas de riesgo en el río Olmos se emplearon materiales necesarios como:

- Data LIDAR
- Bloc de apuntes
- Tablero de planos
- Útiles de escritorio

# **3.5. Metodología**

# **3.5.1. Área de Estudio.**

El área de estudio se ubicó en el distrito de Olmos, al norte del Perú a una altitud de 175 msnm, el cual es un distrito perteneciente a la provincia de Lambayeque, departamento de Lambayeque.

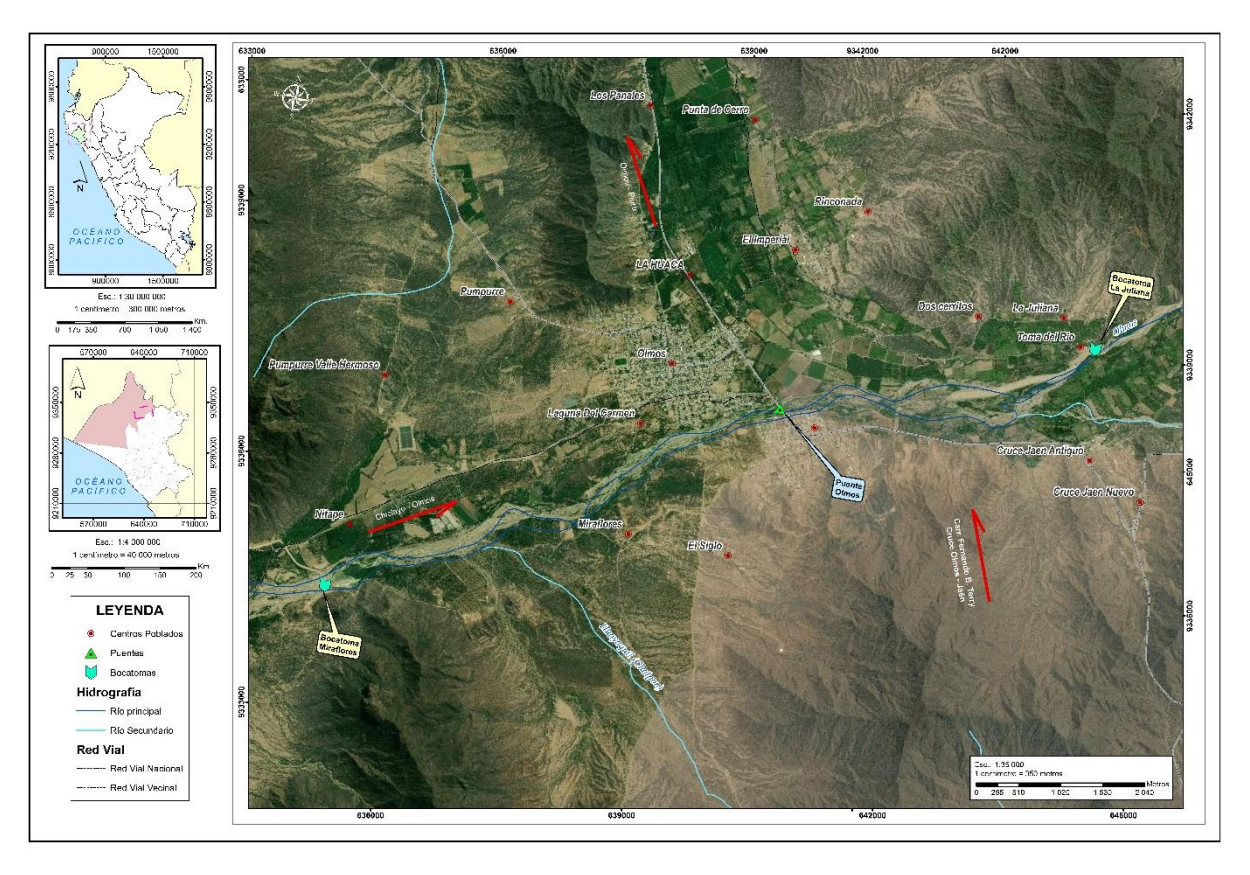

*Figura 10.* Mapa de ubicación del área de estudio Fuente: Elaboración propia

El tramo del río Olmos en estudio, se localizó entre la bocatoma Miraflores km 68+000 hasta la bocatoma la Juliana km 78+000 en el distrito de Olmos, provincia y departamento de Lambayeque.

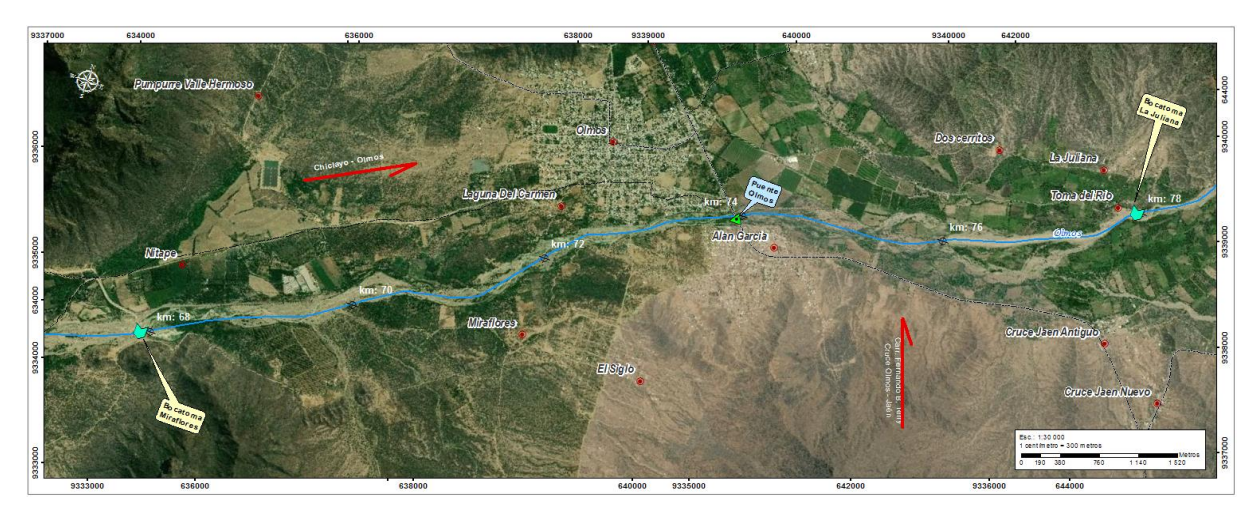

*Figura 11.* Imagen satelital del tramo de estudio Fuente: Elaboración propia

# **Tabla N° 12.**

*Coordenadas de ubicación de la zona de estudio*

| Coordenadas UTM                           |         |        |  |  |  |
|-------------------------------------------|---------|--------|--|--|--|
| <b>Progresiva</b><br><b>Norte</b><br>Este |         |        |  |  |  |
| Km: 68                                    | 9334606 | 635072 |  |  |  |
| Km: 78                                    | 9339030 | 643735 |  |  |  |

Fuente: Elaboración Propia.

# **3.5.2. Identificación y caracterización de zona de estudio.**

Respecto al área donde se ubica actualmente el asentamiento humano Virgen de las Mercedes, es preciso aclarar que años atrás habiendose identificado el área como zona de riesgo por inundación fluvial y pluvial, las autoridades han permitido la instalación de viviendas en el sector, lo cual representa negligencia tanto de la población como de las autoridades. Lo que se produce en este sector es una inundación estática por que en un punto las aguas no tiene evacuación, enlagunándose y perjudiando las viviendas existentes, presentando alto riesgo en un 100% de este sector.

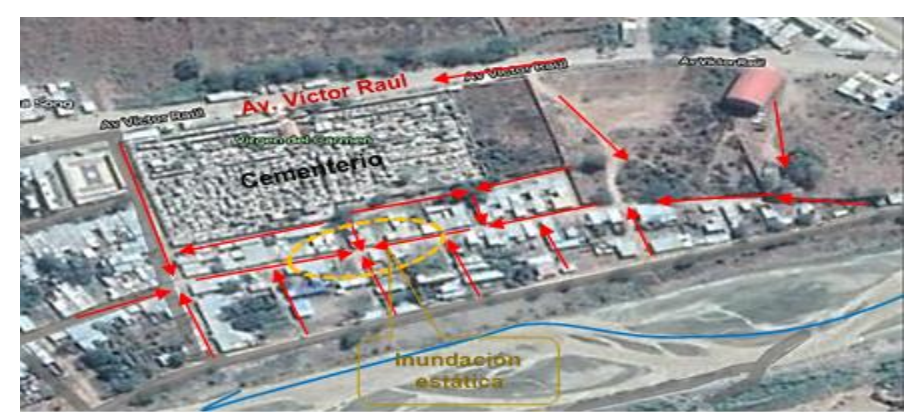

*Figura 12.* Flujo del agua en Virgen de las Mercedes Fuente: Extraído del proyecto de Sistema de Alerta Temprana - Consorcio Rio Olmos – COPE

En Nitape, el riesgo por inundación es alto en la zona cercana al canal de conducción (agua que se capta en la bocatoma Miraflores) y el riesgo desciende mientras más alejado se esté del canal. Esto es debido al desborde del río aguas arriba de la bocatoma Miraflores y al represamiento que se produce en esta área por la construcción del canal de conducción. Actualmente se observa que aguas arriba de la bocatoma Miraflores está instalada a orillas del río una chancadora de piedras, la que extrae el material de la ribera del río Olmos, sin tomar en cuenta que deja desprotegido los márgenes y permitiría el ingreso del agua en crecidas extraordinarias perjudicando a las viviendas y tierras de cultivo del caserío de Nitape.

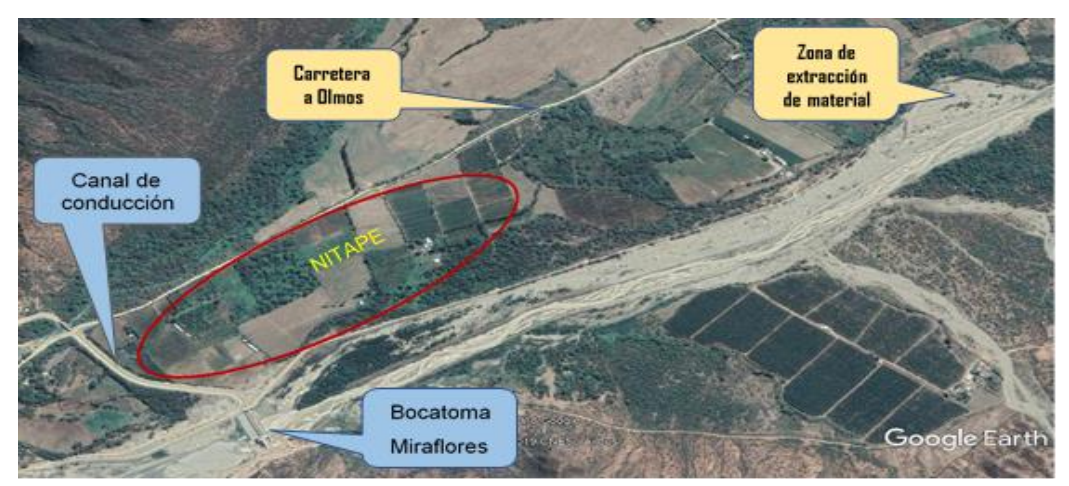

*Figura 13.* Vista satelital de Nitape.

Fuente: Extraído del Proyecto de Sistema de Alerta Temprana - Consorcio Rio Olmos – COPE **3.5.3. Levantamiento topográfico.**

Para la obtención de la topografía del área de estudio, se empleó un modelo digital de elevaciones definitivo, obtenido del levantamiento con tecnología LIDAR, del año 2019, la cual tiene una calidad de resolución espacial, con pixeles de 0.5x0.5m, la misma que fue procesada, georreferenciada y emplazada digitalmente sobre el modelo digital de elevaciones de alta resolución espacial con pixeles de 5x5m, obtenido de imágenes estereoscópicas a escala 1/5000.

En la tabla N° 13, se presenta los parámetros del sensor LIDAR el cual se utilizó para la obtención de un modelo digital de elevación.

## **Tabla N° 13.**

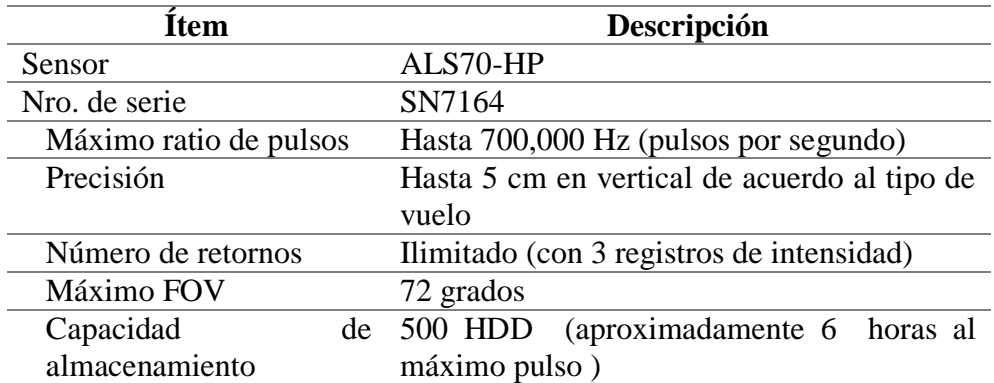

*Parámetros del sensor LIDAR*

Fuente: Informe técnico de levantamiento topográfico con tecnología LIDAR, Cuenca Rio Olmos.

### **3.5.4. Recopilación de información hidrológica.**

Se ha obtenido de PISCO·SENAMHI, datos diarios de precipitación. Temperatura máxima y temperatura mínima. Para el análisis de esta información se utilizó la herramienta informática RClimTool, la cual ha sido diseñada con el objetivo de facilitar a los usuarios el análisis estadístico, control de calidad, llenado de datos faltantes, análisis de RClimTool ofrece diferentes opciones de análisis, diseñadas con el objetivo de brindar una aplicación que reúna todo lo necesario para llevar a cabo un estudio completo de las series climatológicas.

Obtención de un Modelo de Elevación Digital (DEM) para la cuenca en estudio; dichos archivos que contienen información hidrográfica, como la red de ríos y la delimitación de la cuenca son esencialmente necesitados. Las imágenes satelitales les pueden descargarse libremente en el siguiente enlace https://search,earthdata,nasa,gov, la resolución de la misma ha permitido delimitar adecuadamente la red hídrica y la obtención automática de sus parámetros fisiográficos,

El SHP de la cobertura vegetal del área de estudio se puede descargar del geo servidor del MINAM.

# **3.5.5. Caracterización hidráulica del tramo de estudio.**

Para determinar la caracterización hidráulica, según contexto geomorfológico de hidráulica fluvial, se tomó en cuenta los datos obtenidos en salidas de campo y levantamiento topográfico obtenido con tecnología LIDAR.

#### **Rugosidad de Manning**

Para la determinación del coeficiente de rugosidad de Manning es importante determinar los factores que afectaban a esta rugosidad, ente los cuales se definieron los siguientes: material en el fondo del cauce, irregularidad del fondo del cauce, variación de las secciones transversales, Obstrucciones o grandes bloques en el cauce, vegetación en el cauce y cantidad de meandro.

En lo que respecta al cálculo del valor de "n", por el método en estudio, se aplica la siguiente fórmula:

 $\eta = (\eta_0 + \eta_1 + \eta_2 + \eta_3 + \eta_4)$  \*m<sub>5</sub>

Dónde:

- ƞ0: Valor de n para un canal recto, uniforme, prismático y con rugosidad homogénea.
- ƞ1: Corrección por irregularidades del perímetro mojado a lo largo del tramo estudiado.
- n<sub>2</sub>: Corrección por variación de forma y de dimensiones de las secciones.
- ƞ3: Corrección por obstrucciones: troncos, rocas, etc.
- ƞ4: Corrección por presencia de vegetación.
- m5: Factor que mide la frecuencia de meandros o curvas.

Donde los valores de "n" se representan en la Tabla N° 2. Valores para el cálculo del coeficiente de rugosidad - Fórmula de Cowan.

### **Perfil longitudinal del río**

La cuenca río Olmos posee una forma alargada, con una longitud de 138 km, siendo que el 40% aproximadamente se halla por debajo de los 100 msnm. La pendiente promedio del cauce principal fue de 0.23%. El área de estudio no presenta pendientes pronunciadas, pero comienza a tener una elevación suave, teniendo como 0.9%. Como se puede observar en la figura  $N^{\circ}$  14

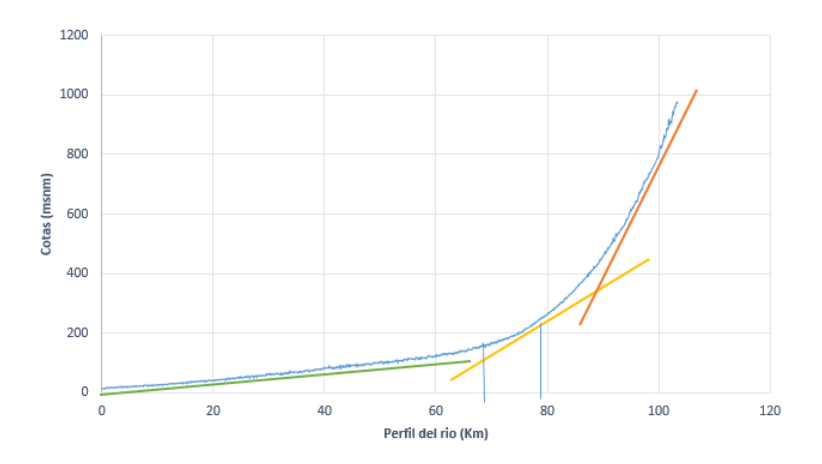

*Figura 14.* Perfil longitudinal del rio Olmos Fuente: Elaboración propia

**Calculo del tirante máximo en función al caudal de máxima avenida**

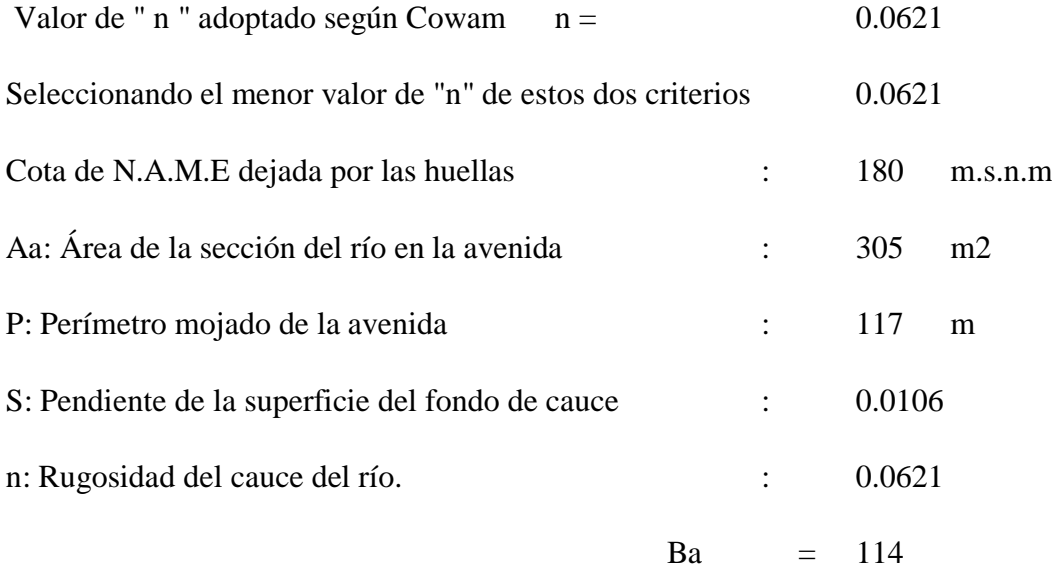

Qmáx = A \* (A/P) ^ (2/3) \* S ^ (1/2) / n

 $Qm\acute{a}x = 957.79$  m3/s

Luego con el caudal máximo adoptado se ingresó nuevamente en la fórmula de Manning y se halló el nuevo valor de la altura de agua de máximas avenidas.

$$
Qmax = A * (A/P) \land (2/3) * S \land (1/2) / n
$$

$$
Qmax = \frac{A \land (5/3) * S \land (1/2)}{P \land (2/3) * n}
$$

$$
Qmax = \frac{(Aa + \& A) \land (5/3) * S \land (1/2)}{(1.1P) \land (2/3) * n}
$$

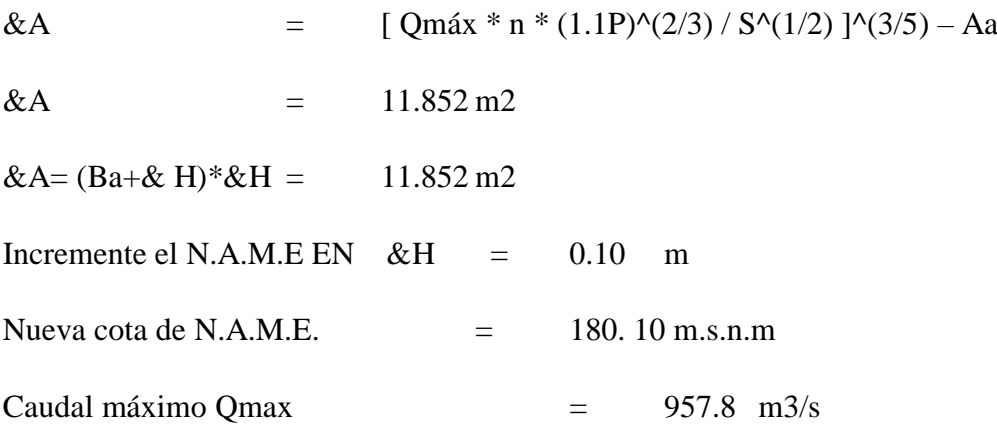

# **3.5.6. Modelamiento hidrológico y estimación de caudales máximos del área de estudio.**

## **Pre Proceso del Modelamiento**

- Crear o importar una geometría
	- Se crea polígonos que se utilizara como modelo geométrico en Iber para darle valores de Manning, delimitando el rio, la zona urbana, zonas de cultivos entre otras en ArcMap (formato Shapefile).
	- Abrimos el programa Iber, para comenzar el pre proceso del modelamiento cabe destacar que para poder importar una geometría es necesario se le coloque un nombre al proyecto y lo guardarlo en una carpeta
	- Luego de haberle dado un nombre al proyecto se carga la ortofoto del área de estudio.
	- Importamos el modelo geométrico ya creado anteriormente en formato Shapefile, una vez importado el modelo geométrico, se hará una corrección automática de líneas y puntos para que no exista una superposición de líneas o puntos, se aplica la herramienta colapsar.
- Asignación de la rugosidad del terreno (n-manning)

En Iber, el parámetro rugosidad se asigna mediante el coeficiente de Manning. Existen unos valores de N-Manning predeterminados para cada uso del suelo, sin embargo, se le asignó un coeficiente de rugosidad de Manning. Basado en la geomorfología y granulometría de suelos tanto en cauce como en zonas inundables.

- Con el menú "rugosidad" se asignará un valor a cada superficie según el uso de suelos de Manning
- Asimismo, se le asignara un valor Manning para cada uso de suelo.
- Asignación de condiciones de contorno y caudales

Iber diferencia entre dos tipos de condiciones de contorno, las de entrada y las de salida, es decir, la entrada corresponde al inicio del modelamiento (aguas arriba) y la salida corresponde a la desembocadura (aguas abajo). También debemos introducir los datos de caudal que disponemos.

- Se asigna las condiciones de contorno

*Datos de entrada: S*e asignó un caudal y el régimen que se adaptó es el parámetro "critico" y luego se ingresó el hidrograma para el periodo de retorno a modelar.

*Datos de Salida: Se asignó la cota de salida y en caso de régimen se asigna el parámetro crítico.*

• Generar mallas

Creamos la malla que representa el relieve de la zona (vista en 3D) y a su vez almacena todos los datos relativos a las condiciones de contorno y caudales asignadas hasta ahora.

- Creamos la malla, se asignó un tamaño para cada uso de suelo con la herramienta "asignar tamaño de superficie". Previamente se consideró una malla no estructurada.
- Por último, se insertará la elevación con un DEM.

## **Proceso del modelamiento**

Antes de lanzar un cálculo, en primer lugar, se deben fijar los parámetros de cálculo o datos del problema, que básicamente es indicar al programa cuanto tiempo debe durar la simulación del proceso.

- Parámetro del calculo

Se accedió a través del menú "Datos > Datos del Problema".

- Parámetro de tiempo

Tiempo del modelamiento y tiempo estimado del intervalo de resultado

- Datos del Problema

Se colocaron los parámetros de tiempo máximo de simulación y el tiempo para el intervalo de resultados.

- Finalmente, se procede a correr el modelo hidráulico.

# **Post Proceso del Modelamiento**

Tras finalizar el cálculo, y durante el proceso, se tuvo acceso al post proceso para la visualización y análisis de los resultados.

- Resultados

El software IBER, permitió exportar la mayoría de resultados en formato ASCII grid, obteniendo los ráster, los cuales fueron trabajados en el software ArcGIS para posteriormente ser reclasificados y así se generaron los mapas de peligro para el tiempo de retorno de 10 y 100 años.

### **IV. Resultado**

En este ítem se presentan los resultados obtenidos de la metodología utilizada descrita anteriormente, estos se muestran teniendo en consideración los objetivos específicos planteados inicialmente en el área de estudio:

4.1. Información geométrica, hidrológica e hidráulica

Para realizar la modelación hidráulica se tomaron en cuenta la salida de campo y levantamiento topográfico con tecnología LIDAR.

#### Rugosidad de Manning

Para la determinación del coeficiente de rugosidad de Manning fue importante determinar los factores que afectaban a esta rugosidad.

En lo que respecta al cálculo del valor de "n", por el método en estudio, se aplica la siguiente fórmula:

 $\eta = (\eta_0 + \eta_1 + \eta_2 + \eta_3 + \eta_4)$  \*m<sub>5</sub>

Dónde:

- ƞ0: Valor de n para un canal recto, uniforme, prismático y con rugosidad homogénea.
- ƞ1: Corrección por irregularidades del perímetro mojado a lo largo del tramo estudiado.
- n<sub>2</sub>: Corrección por variación de forma y de dimensiones de las secciones.
- ƞ3: Corrección por obstrucciones: troncos, rocas, etc.
- ƞ4: Corrección por presencia de vegetación.
- m5: Factor que mide la frecuencia de meandros o curvas.

Se calcula el valor "n" aplicando la fórmula:  $\eta = (\eta_0 + \eta_1 + \eta_2 + \eta_3 + \eta_4)$  \*m<sub>5</sub>

 $\eta = (0.024 + 0.005 + 0.005 + 0.000 + 0.005) *1$ 

 $\eta = 0.039$ .

De los cuales se obtuvieron de la siguiente tabla.

# **Tabla N° 14.**

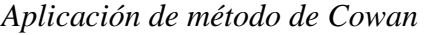

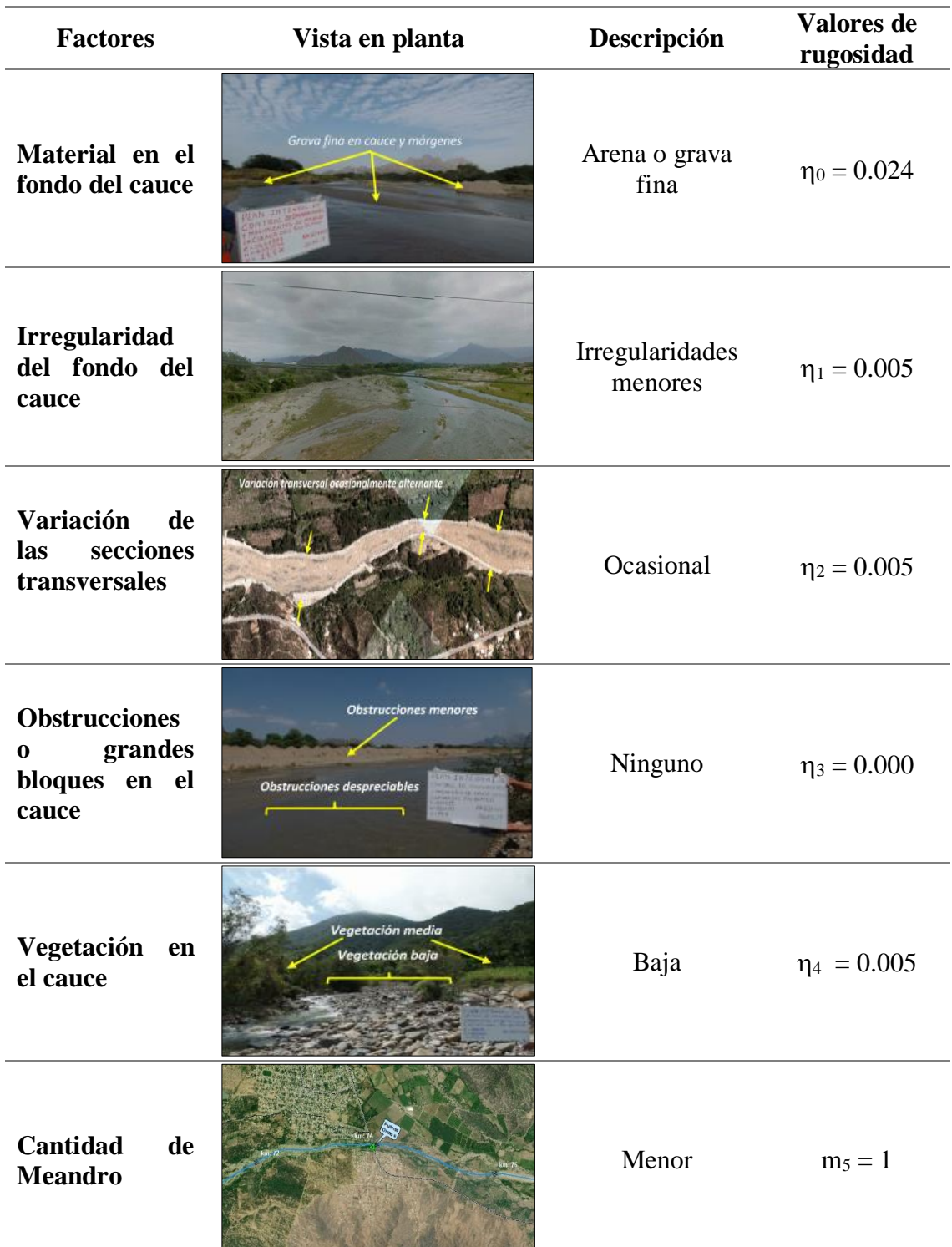

Fuente: Informe técnico del estudio hidráulico, Cuenca Rio Olmos.

La pendiente promedio del cauce principal es de 0.23%. El área de estudio no presenta pendientes pronunciadas, pero comienza a tener una elevación suave, teniendo como 0.9%.

La pendiente de un tramo se calcula con la formula  $S = (C_f - C_i)/L$ 

Donde

 $S =$  Pendiente en m/m

 $C_f$  = Cota final, en metros

 $C_i$  = Cota inicial, en metros

 $L =$ Longitud, en metros

 $S = 0.0015*100$ 

# **4.2. Caudales máximos para diferentes periodos de retorno**

En la tabla N°15, se presenta los resultados de la simulación del modelo de los caudales máximos para diferentes periodos de retorno.

# **Tabla N° 15.**

*Resultados para diferentes periodos (m3/s)*

| <b>Cuenca</b> | Descripción        | $TR = 10$ años | $TR = 100$ años |
|---------------|--------------------|----------------|-----------------|
| <b>SC010</b>  | Oda. El Cuello     | 107.70         | 196.70          |
| <b>SC020</b>  | Qda. Chirimoyo     | 132.90         | 244.10          |
| <b>SC030</b>  | Qda. Lajas         | 117.80         | 204.60          |
| <b>SC060</b>  | Qda. Yerba buena   | 89.40          | 157.00          |
| <b>SC080</b>  | Oda. 01            | 25.40          | 45.50           |
| <b>SC090</b>  | Qda. Naranja       | 27.00          | 48.70           |
| <b>SC110</b>  | Qda. Ladrillado    | 16.50          | 29.80           |
| <b>SC130</b>  | Qda Caña Brava     | 48.20          | 80.70           |
| <b>SC140</b>  | <b>Oda.</b> Overal | 47.60          | 90.40           |
| <b>SC160</b>  | Qda. Agua Blanca   | 116.00         | 202.10          |
| <b>SC180</b>  | <b>Qda. 02</b>     | 41.50          | 72.00           |
| <b>SC200</b>  | Qda. 03            | 54.80          | 95.00           |
| <b>SC210</b>  | <b>Qda. 04</b>     | 38.20          | 65.80           |
| <b>SC230</b>  | Qda. Huasimo       | 31.00          | 53.70           |
| <b>SC240</b>  | Qda. Los Chaquiros | 65.90          | 114.20          |
| <b>SC300</b>  | Qda. Boliches      | 134.60         | 242.40          |
| <b>SC340</b>  | <b>Qda. 05</b>     | 19.90          | 35.00           |
| <b>SC360</b>  | Qda. Huayaquil     | 179.50         | 322.00          |
| <b>SC380</b>  | Qda. Olmos         | 49.90          | 97.80           |
| <b>SC400</b>  | Qda. Pumpurre      | 68.70          | 150.30          |
| <b>SC410</b>  | Qda. 06            | 24.00          | 52.20           |
| <b>SC420</b>  | Oda. Vilela        | 131.40         | 288.50          |
| <b>SC450</b>  | Qda. Jawai Negro   | 179.60         | 360.30          |
| J035          | Pte. Silencio      | 435.10         | 785.30          |
| J075          | Túpac Amaru        | 470.40         | 845.50          |
| J095          | $PC-05$            | 508.00         | 909.60          |
| J145          | $PC-10$            | 553.20         | 984.60          |
| J155          | B.T. La Juliana    | 560.20         | 995.40          |
| J205          | Pte. Olmos         | 596.30         | 1058.00         |
|               |                    |                |                 |

Fuente: Informe de hidrología

En la tabla anterior, se aprecian las subcuencas comprendidas en el área de estudio, las cuales en su totalidad reflejan una inundación de mayor (en m3/s) para el tiempo de retorno de 100 años, comparada al tiempo de retorno de 10 años., observándose que, específicamente, en la subcuencas J205, a la altura de la bocatoma La Juliana se tiene un caudal de 560.20 m3/s para un TR=10 y de 995.40 m3/s para el caso de TR=100 años.

#### **4.3. Modelamiento hidráulico y criterios del peligro**

Como resultado del modelo hidráulico, se obtuvieron archivos ASCII de tirantes y velocidad los cuales fueron utilizados para la identificación de las zonas de peligro por inundación fluvial.

El peligro está en función de la probabilidad de ocurrencia de un evento, así como de su intensidad. Para la probabilidad de la ocurrencia de un evento se contempló en función a la probabilidad estadística de ocurrencia de la inundación: Muy alta probabilidad (asociada a un período de retorno de 1 a 5 años), alta probabilidad (asociada a un período de retorno de 5 a 50 años), probabilidad media (asociada a un período de retorno de 50 a 150 años), baja probabilidad de inundación o escenario de eventos extremos (período de retorno 150 a 300 años) y muy baja probabilidad de inundación o escenario de eventos extremos (período de retorno 300 años a mas) con respecto a la intensidad, se intercepto los parámetros de velocidad y tirante donde se obtuvo el nivel de intensidad de inundaciones dinámicas, clasificándose en niveles de intensidad, muy alta, alta, media y baja los cuales han sido definidos considerando que la peligrosidad de un determinado tirante, puede significar para la infraestructura o las viviendas y la vida de los pobladores.

Por otro lado, la metodología a utilizar para la ponderación de niveles de intensidad y frecuencia, por análisis jerárquico (PAJI. Mencionado en el manual para la evaluación de riesgos originados por fenómenos naturales, 2da versión. (CENEPRED 2014). Se desarrollará la matriz de comparación de pares, la matriz de normalización, índice de consistencias y los pesos ponderados de cada descriptor. Para el proceso de cálculo de los pesos ponderados se utiliza la tabla desarrollada por Saaty.

#### **4.4. Estimación riesgo en función al peligro y vulnerabilidad**

A) Criterio para determinar niveles de peligrosidad

Para el presente estudio se determinó el grado de peligrosidad a partir de dos criterios los cuales son los siguientes:

- Determinación de peligro según manual de INDECI y
- Metodología para la ponderación de niveles de intensidad y frecuencia, por análisis jerárquico (PAJ).
- a.1 Determinación de peligro según manual de INDECI

El peligro de inundación está en función de la probabilidad de ocurrencia del fenómeno y de su intensidad. La intensidad a su vez se define en función al tirante y velocidad del agua, así como de la duración de las inundaciones.

Peligro por inundación: f (tirante de agua, velocidad)

Probabilidad: f (eventos desencadenantes, cambios climáticos).

- La intensidad

Los criterios que se recomienda para evaluar la intensidad son diferentes en dependencia del tipo de inundación. Para inundaciones dinámicas se recomienda utilizar el producto de la velocidad por el tirante del flujo.

# **Tabla N° 16.**

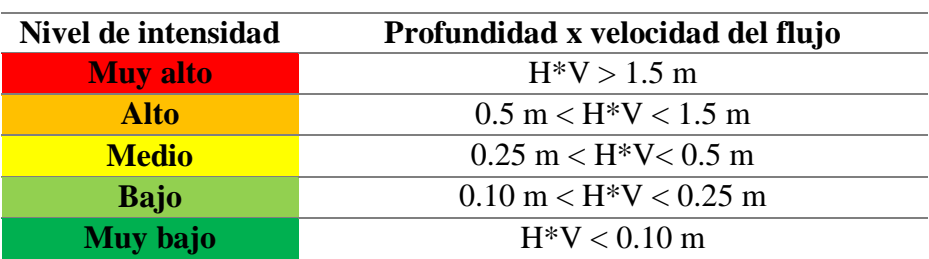

*Niveles de intensidad*

Fuente: Adaptación del manual de estimación del riesgo ante inundaciones fluviales – INDECI

En la anterior tabla, se puede observar los niveles de intensidad considerando que la peligrosidad de un determinado tirante, puede significar para la infraestructura o las viviendas y la vida de los pobladores.

## - Probabilidad

Frecuencia o recurrencia de inundaciones o cuanto se inunda una determinada zona en cierto periodo de tiempo, depende esencialmente de la frecuencia de la precipitación excepcionalmente fuerte.

La probabilidad estadística de ocurrencia de la inundación: se asocia a una muy alta probabilidad (asociada a un período de retorno de 1 a 5 años), alta probabilidad (asociada a un período de retorno de 5 a 50 años), probabilidad media (asociada a un período de retorno de 50 a 150 años), baja probabilidad de inundación o escenario de eventos extremos (período de retorno 150 a 300 años) y muy baja probabilidad de inundación o escenario de eventos extremos (período de retorno 300 años a mas)

# **Tabla N° 17.**

*Niveles de frecuencia*

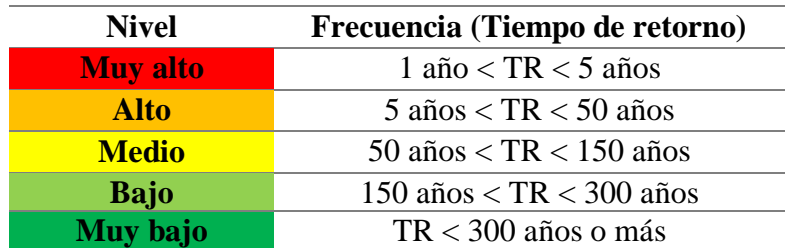

Fuente: Valores adaptados de manual de estimación del riesgo ante inundaciones fluviales. Lima 2011 – INDECI

a.2. Metodología para la ponderación de niveles de intensidad y frecuencia, por análisis jerárquico (PAJ).

#### *-* **Análisis Jerárquico de intensidad**

Para la estimación del valor de la importancia relativa de cada uno de los indicadores se recurre a una metodología de comparación de pares, en este caso se empleó el PAJ (Saaty, 1980) por sus ventajas, flexibilidad y por la facilidad de involucrar a todos los actores en el proceso de decisión (Ferrer-Marti, 2011)

## **Tabla N° 18.**

*Matriz de comparación de pares de intensidad*

| Parámetro                                                | m           | $H^*V > 1.5$ 0.5 m < $H^*V < 0.25$ m < $H^*V < 0.10$ m < $H^*V$ $H^*V < 0.10$<br>1.5 <sub>m</sub> | 0.5 <sub>m</sub> | $< 0.25 \text{ m}$ | m     |
|----------------------------------------------------------|-------------|---------------------------------------------------------------------------------------------------|------------------|--------------------|-------|
| $H^*V > 1.5$ m                                           | <b>1.00</b> | 2.00                                                                                              | 3.00             | 4.00               | 5.00  |
| $0.5 \text{ m} < H^*V < 0.50$<br>1.5 m                   |             | 1.00                                                                                              | 2.00             | 3.00               | 4.00  |
| $0.25 \text{ m} < \text{H*V} < 0.33$<br>0.5 <sub>m</sub> |             | 0.50                                                                                              | 1.00             | 2.00               | 3.00  |
| $0.10 \text{ m} < H^*V < 0.25$<br>0.25 m                 |             | 0.33                                                                                              | 0.50             | 1.00               | 2.00  |
| $H^*V < 0.10$ m                                          | 0.20        | 0.25                                                                                              | 0.33             | 0.50               | 1.00  |
| suma                                                     | 2.28        | 4.08                                                                                              | 6.83             | 10.50              | 15.00 |
| 1/suma                                                   | 0.44        | 0.24                                                                                              | 0.15             | 0.10               | 0.07  |

Fuente: Elaboración propia.

Se elabora la matriz multiplicando la inversa de las sumas totales por cada elemento de su columna correspondiente. Debe cumplir la suma de cada columna debe ser igual a la unidad.

# **Tabla N° 19.**

| Parámetro                                                              | $H^*V >$<br>1.5 <sub>m</sub> | $0.5$ m $<$<br>$H^*V < 1.5$<br>m | $0.25 \text{ m} <$<br>$H^*V < 0.5$<br>m | $0.10 \text{ m} <$<br>$H^*V <$<br>$0.25 \; \mathrm{m}$ | $H^*V <$<br>$0.10 \text{ m}$ | <b>Vector</b><br>priorización |
|------------------------------------------------------------------------|------------------------------|----------------------------------|-----------------------------------------|--------------------------------------------------------|------------------------------|-------------------------------|
| $H^*V > 1.5$ m                                                         | 0.438                        | 0.490                            | 0.439                                   | 0.381                                                  | 0.333                        | 0.416                         |
| $0.5 \text{ m} < H^*V < 0.219$<br>1.5 <sub>m</sub>                     |                              | 0.245                            | 0.293                                   | 0.286                                                  | 0.267                        | 0.262                         |
| $0.25 \text{ m} < \text{H*V}$<br>< 0.5 m                               | 0.146                        | 0.122                            | 0.146                                   | 0.190                                                  | 0.200                        | 0.161                         |
| $0.10 \text{ m} < H^*V$<br>$< 0.25 \text{ m}$                          | 0.109                        | 0.082                            | 0.073                                   | 0.095                                                  | 0.133                        | 0.099                         |
| $H^*V < 0.10$ m<br>$\cdot$ .<br>$\mathbf{r}$ $\mathbf{r}$ $\mathbf{r}$ | 0.088                        | 0.061                            | 0.049                                   | 0.048                                                  | 0.067                        | 0.062                         |

*Matriz de normalización de pares de intensidad*

Fuente: Elaboración propia.

Se calcula la Relación de Consistencia, el cual debe ser menor al 10% (RC < 0.04), lo que nos indicara que los criterios utilizados para la comparación de pares son los más adecuados. Índice (IC) y Relación de Consistencia (RC) obtenido del proceso de análisis jerárquico para determinar los rangos de intensidad.

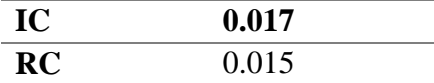

## **Tabla N° 20.**

*Rangos de niveles de intensidad*

| Nivel de intensidad               |                                          | Rango |                   |       |
|-----------------------------------|------------------------------------------|-------|-------------------|-------|
| $H^*V > 1.5$ m<br><b>Muy alto</b> |                                          | 0.262 | $<$ $ $ $<$       | 0.416 |
| <b>Alto</b>                       | $0.5 \text{ m} < H^*V < 1.5 \text{ m}$   |       | $<$ $\vert$ $<$   | 0.262 |
| <b>Medio</b>                      | $0.25 \text{ m} < H^*V < 0.5 \text{ m}$  | 0.099 | $<$ $\sim$ $\sim$ | 0.161 |
| <b>Bajo</b>                       | $0.10 \text{ m} < H^*V < 0.25 \text{ m}$ | 0.062 | $\leq$ 1          | 0.099 |

Fuente: Elaboración propia.

En las zonas señaladas con color rojo se ubica las áreas con muy alto grado de peligro por inundación con un promedio de tirante y velocidad del caudal mayor a 1.5 metros. Así mismo, las áreas con peligrosidad alta su promedio de tirante y velocidad se encuentran entre 0.5 m a 1.5 metros. Las zonas señaladas con color amarillo se ubica las áreas con nivel de peligro medio, el promedio de la velocidad y tirantes se encuentra en los rangos 0.25 m a 0.5. Por último, Las áreas caracterizadas de color verde son consideradas áreas de baja probabilidad de peligro por inundación con un rango entre 0.10 a 0.25 metros. Lo indicado se muestra en el anexo  $N^{\circ}$  1 – Mapas de intensidades
### *-* **Análisis jerárquico de frecuencia**

Para la estimación del valor de la importancia relativa de cada uno de los indicadores se recurre a una metodología de comparación de pares, en este caso se empleó el PAJ (Saaty, 1980) por sus ventajas, flexibilidad y por la facilidad de involucrar a todos los actores en el proceso de decisión (Ferrer-Marti, 2011)

#### **Tabla N° 21.**

| <b>Parámetro</b>                           | $< 5$ años | $1 \text{ año} < \text{TR}$ 5 años $< \text{TR}$<br>$< 50$ años | $50$ años $\lt$<br>TR<br>- 150<br>$\lt$<br>años | $150 \text{ años} < TR < 300 \text{ años}$<br>300 años | más   |
|--------------------------------------------|------------|-----------------------------------------------------------------|-------------------------------------------------|--------------------------------------------------------|-------|
| $1 \text{ año} < \text{TR} < 5 \quad 1.00$ |            | 3.00                                                            | 5.00                                            | 7.00                                                   | 9.00  |
| años                                       |            |                                                                 |                                                 |                                                        |       |
| $5 \text{ años} < \text{TR} < 50$ 0.33     |            | 1.00                                                            | 3.00                                            | 5.00                                                   | 7.00  |
| años                                       |            |                                                                 |                                                 |                                                        |       |
| 50 años $\langle$ TR $\langle$ 0.20        |            | 0.33                                                            | 1.00                                            | 3.00                                                   | 5.00  |
| 150 años                                   |            |                                                                 |                                                 |                                                        |       |
| 150 $a\tilde{n}$ os < TR < 0.14            |            | 0.20                                                            | 0.33                                            | 1.00                                                   | 3.00  |
| 300 años                                   |            |                                                                 |                                                 |                                                        |       |
| 300 años o más                             | 0.11       | 0.14                                                            | 0.20                                            | 0.33                                                   | 1.00  |
| suma                                       | 1.79       | 4.68                                                            | 9.53                                            | 16.33                                                  | 25.00 |
| 1/suma                                     | 0.56       | 0.21                                                            | 0.10                                            | 0.06                                                   | 0.04  |
| $\sim$ $\sim$ $\sim$<br>---                |            |                                                                 |                                                 |                                                        |       |

*Matriz de comparación de pares de frecuencia*

Fuente: Elaboración propia.

Se elabora la matriz multiplicando la inversa de las sumas totales por c. elemento de su columna correspondiente. Debe cumplir que la suma de cada columna debe ser igual a la unidad.

# **Tabla N° 22.**

*Matriz de normalización de pares de frecuencia*

| <b>Parámetro</b>                                                         | año<br>$\lt$<br><b>TR</b><br>5<br>$\lt$<br>años | $5 \text{ años} <$<br>TR < 50<br>años | $50$ años $\lt$<br>TR < 150<br>años | <b>150</b><br>$a\tilde{n}$ os $\lt$<br>TR<br><b>300</b><br>$\lt$<br>años | 300 años o<br>más | <b>Vector</b><br>priorización |
|--------------------------------------------------------------------------|-------------------------------------------------|---------------------------------------|-------------------------------------|--------------------------------------------------------------------------|-------------------|-------------------------------|
| 1 año < TR < $0.560$<br>5 años                                           |                                                 | 0.642                                 | 0.524                               | 0.429                                                                    | 0.360             | 0.503                         |
| $5 \text{ años} < \text{TR} < 0.187$<br>50 años                          |                                                 | 0.214                                 | 0.315                               | 0.306                                                                    | 0.280             | 0.260                         |
| $50 \text{ años} < \text{TR}$<br>$< 150$ años                            | 0.112                                           | 0.071                                 | 0.105                               | 0.184                                                                    | 0.200             | 0.134                         |
| 150<br>$a\tilde{n}$ os $\lt$<br><b>TR</b><br><b>300</b><br>$\lt$<br>años | 0.080                                           | 0.043                                 | 0.035                               | 0.061                                                                    | 0.120             | 0.068                         |
| 300<br>años<br>$\mathbf o$<br>más<br>Eugato: Eleboración propio          | 0.062                                           | 0.031                                 | 0.021                               | 0.020                                                                    | 0.040             | 0.035                         |

Se calcula la Relación de Consistencia, el cual debe ser menor al 10% (RC < 0.04), lo que nos indicara que los criterios utilizados para la comparación de pares son los más adecuados. Índice (IC) y Relación de Consistencia (RC) obtenido del proceso de análisis jerárquico para determinar los rangos de frecuencia.

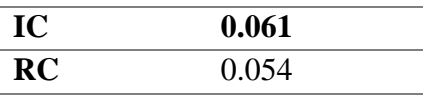

## **Tabla N° 23.**

*Rangos de niveles de frecuencia*

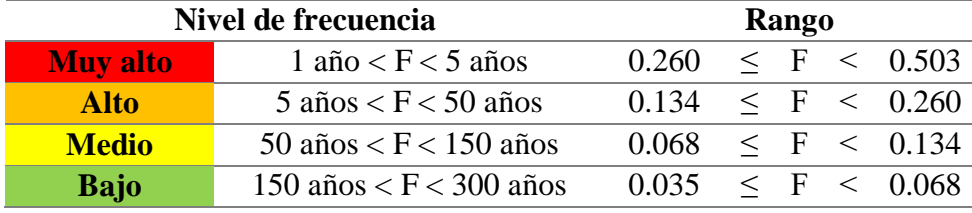

Fuente: Elaboración propia.

La probabilidad estadística de ocurrencia de la inundación: se asocia a una muy alta probabilidad (asociada a un período de retorno de 1 a 5 años), alta probabilidad (asociada a un período de retorno de 5 a 50 años), probabilidad media (asociada a un período de retorno de 50 a 150 años), baja probabilidad de inundación o escenario de eventos extremos (período de retorno 150 a 300 años) y muy baja probabilidad de inundación o escenario de eventos extremos (período de retorno 300 años a más). En este estudio se tomó en cuenta las frecuencias de nivel alto para periodo de retorno en 10 años y frecuencia de nivel medio para periodo de retorno en 100 años. Lo indicado se muestra en el anexo N° 2 – Mapa de frecuencia.

#### *-* **Estimación de niveles de Peligro**

Se estimó los niveles de peligro de inundación en función al resultado de la matriz de doble entrada de los niveles de intensidad y frecuencia como se muestra en la siguiente tabla. Dando como resultado los rangos de niveles de peligro para la identificación de zonas de peligro.

## **Tabla N° 24.**

| Frecuencia            |       |           |           |       |            |  |
|-----------------------|-------|-----------|-----------|-------|------------|--|
|                       |       | <b>FB</b> | <b>FM</b> | FA    | <b>FMA</b> |  |
|                       |       | 0.068     | 0.134     | 0.260 | 0.503      |  |
| $\mathbf{I}$ <b>B</b> | 0.099 | 0.007     | 0.013     | 0.026 | 0.050      |  |
| <b>IM</b>             | 0.161 | 0.011     | 0.022     | 0.042 | 0.081      |  |
| IA                    | 0.262 | 0.018     | 0.035     | 0.068 | 0.132      |  |
| <b>IMA</b>            | 0.416 | 0.028     | 0.056     | 0.108 | 0.209      |  |
|                       |       |           |           |       |            |  |

*Matriz doble entrada para identificar niveles de peligros*

Fuente: Elaboración propia.

# **Tabla N° 25.**

*Niveles de Peligro*

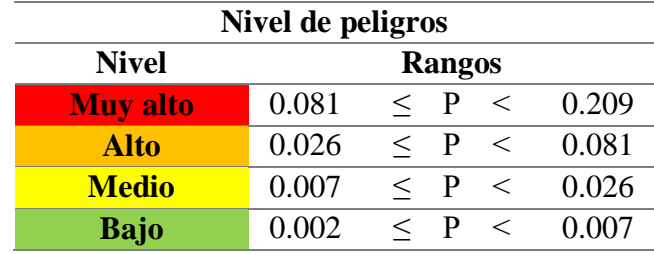

Fuente: Elaboración propia.

Con ayuda de los rangos de los niveles de peligro de inundaciones procedió a realizar un análisis de las zonas de peligro identificando como zona de probabilidad media y alta a los sectores virgen de las mercedes, santa Isabel y centros poblados como: Toma del Río, El Imperial, Nitape en un tiempo de retorno en 10 años y parte de zona urbana en la ciudad de Olmos y su planta de tratamiento en tiempo de retorno de 100 años teniendo un nivel de riesgo medio y alto. Además, afectando sus parcelas agrícolas con un nivel medio, alto y muy alto. Lo indicado se muestra en el anexo N° 3 – Mapa de peligro por inundación.

# **Tabla N° 26.**

*Matriz de peligro*

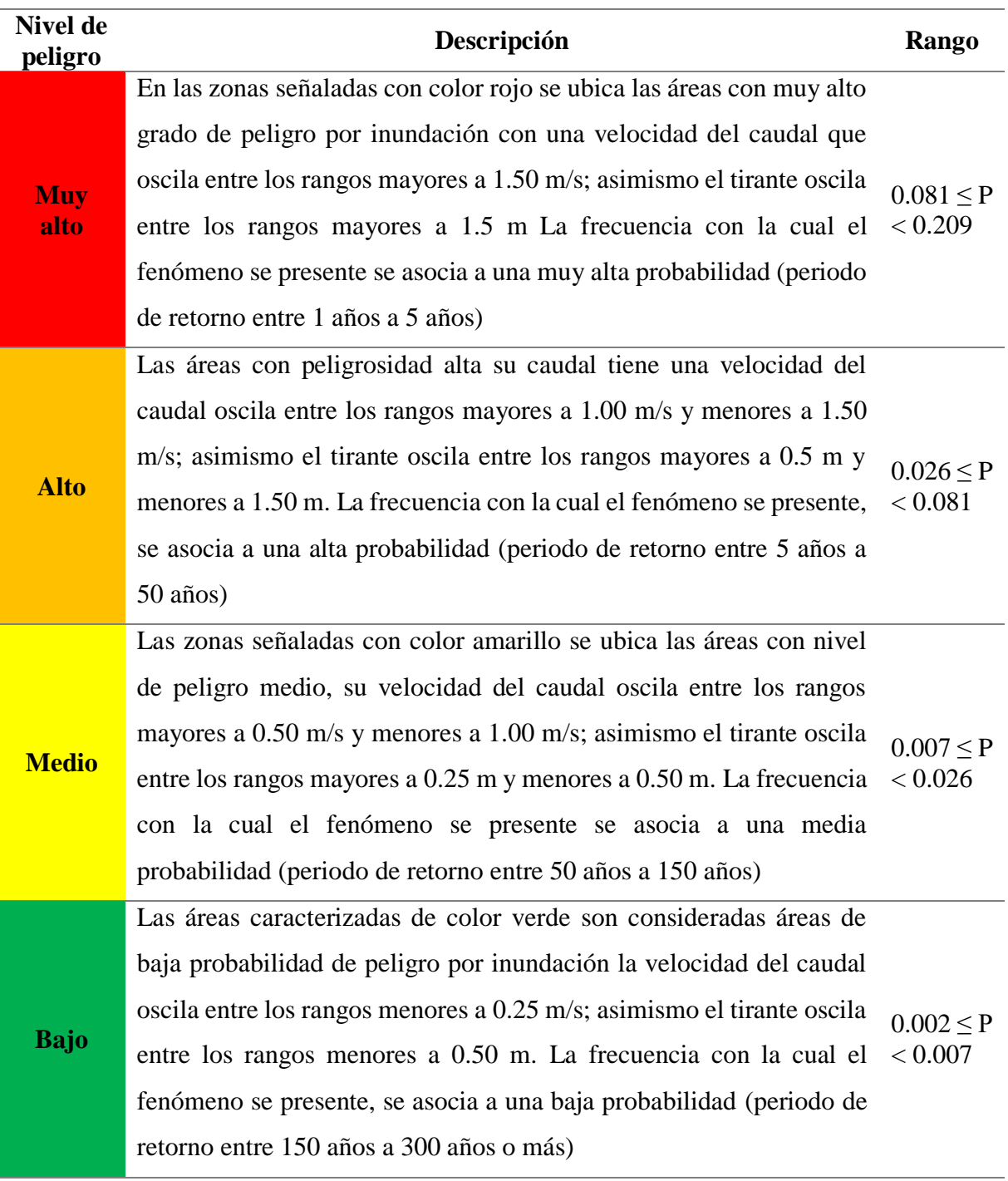

Fuente: Elaboración Propia - Adaptado del manual CENEPRED.

En la tabla N° 26, se muestra que, para fines de evaluación del riesgo, las zonas de peligro se estratificaron en cuatro niveles desde el nivel bajo al muy alto. La descripción es una síntesis de los criterios considerados para peligro de inundación con su respectiva selección del vector de priorización y sus características que son resumidas de acuerdo a los niveles de peligro.

- B) Determinación de niveles de vulnerabilidad
- Dimensión Social

# **Tabla N° 27.**

*Resumen de los descriptores en la dimensión social*

|                    | Dimensión social            |              |                                      |  |  |  |  |
|--------------------|-----------------------------|--------------|--------------------------------------|--|--|--|--|
|                    |                             | Descriptor 1 | Muy alto                             |  |  |  |  |
|                    | Servicio                    | Descriptor 2 | Alto                                 |  |  |  |  |
|                    | educativo                   | Descriptor 3 | Medio                                |  |  |  |  |
|                    |                             | Descriptor 4 | Bajo                                 |  |  |  |  |
| Exposición social  |                             | Descriptor 5 | Muy bajo                             |  |  |  |  |
|                    |                             | Descriptor 1 | Muy alto                             |  |  |  |  |
|                    | Servicio de                 | Descriptor 2 | Alto                                 |  |  |  |  |
|                    | salud                       | Descriptor 3 | Medio                                |  |  |  |  |
|                    |                             | Descriptor 4 | Bajo                                 |  |  |  |  |
|                    |                             | Descriptor 5 | Muy bajo                             |  |  |  |  |
|                    |                             | Descriptor 1 | De 0 a 5 años y > 65 años            |  |  |  |  |
|                    | Grupo                       | Descriptor 2 | De 5 a 12 años y de 60 a 65 años     |  |  |  |  |
|                    | Fragilidad social<br>etario | Descriptor 3 | De 12 a 15 años y de 50 a 60 años    |  |  |  |  |
|                    |                             | Descriptor 4 | De 15 a 30 años                      |  |  |  |  |
|                    |                             | Descriptor 5 | De 30 a 50 años                      |  |  |  |  |
|                    |                             | Descriptor 1 | Mental o intelectual                 |  |  |  |  |
|                    |                             | Descriptor 2 | Visual                               |  |  |  |  |
|                    | Discapacidad                | Descriptor 3 | Para usar brazos y piernas           |  |  |  |  |
|                    |                             | Descriptor 4 | Para oír y/o para hablar<br>No tiene |  |  |  |  |
|                    |                             | Descriptor 5 |                                      |  |  |  |  |
|                    |                             | Descriptor 1 | Ningún nivel y/o inicial             |  |  |  |  |
|                    |                             | Descriptor 2 | Primaria                             |  |  |  |  |
|                    | <b>Nivel</b><br>educativo   | Descriptor 3 | Secundaria                           |  |  |  |  |
|                    |                             | Descriptor 4 | Superior no universitario            |  |  |  |  |
|                    |                             | Descriptor 5 | Superior universitario               |  |  |  |  |
|                    |                             | Descriptor 1 | No accede                            |  |  |  |  |
| Resiliencia social |                             | Descriptor 2 | <b>SIS</b>                           |  |  |  |  |
|                    | Tipo de<br>seguro           | Descriptor 3 | <b>ESSALUD</b>                       |  |  |  |  |
|                    |                             | Descriptor 4 | FF.AA. y PNP                         |  |  |  |  |
|                    |                             | Descriptor 5 | Privado                              |  |  |  |  |

Fuente: Elaboración Propia

En la tabla N°27, se observa un resumen de los descriptores pertenecientes a los factores exposición, fragilidad y resiliencia de la dimensión social. Dentro del factor exposición social se consideró las instituciones educativas y centros de salud. En fragilidad social podemos encontrar a los indicadores grupo etario y discapacidad, así mismo los indicadores del nivel educativo y tipo de seguro conforman el factor de resiliencia social.

# - Dimensión Económica

# **Tabla N° 28.**

# *Resumen de los descriptores en la dimensión económica*

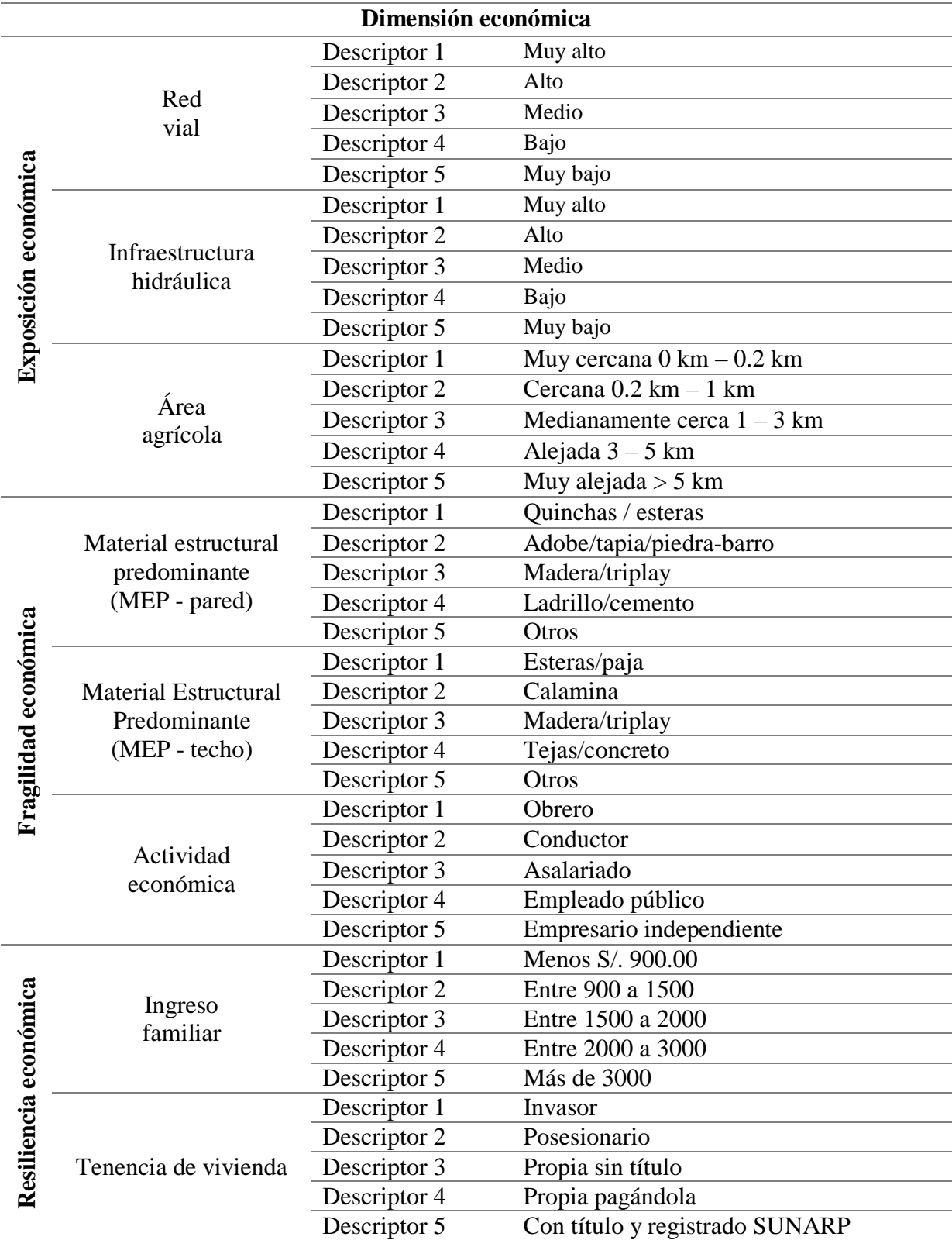

En la tabla N°28, se observa un resumen de los descriptores pertenecientes a los factores exposición, fragilidad y resiliencia de la dimensión económica. El factor exposición económico. El factor fragilidad económica, tiene como indicadores material estructural predominante (MEP-pared) y Material estructural predominante (MEP-techo), dentro de los cuales considera la fragilidad del hogar en cuanto a su infraestructura.

Respecto a la resiliencia económica, toma en cuenta para su análisis a factores como el ingreso familiar y la tenencia o propiedad de la vivienda, datos que dan muestra de la capacidad económica de cada una de las familias.

#### **Análisis de exposición social**

#### **Servicios educativos expuestos**

Para el análisis de servicios educativos expuestos, se toma en cuenta las instituciones educativas expuestas frente a peligros que puedan desarrollarse. Este parámetro se representa en niveles con respecto a su material de construcción y su estado de conservación, del servicio educativo expuesto; asimismo se consideró 5 descriptores, los cuales se ordenan en forma descendente del más desfavorable al menos desfavorable. Los valores de la matriz deben estar en decimales para una facilidad en el cálculo de la ponderación. Se suma cada columna de la matriz para obtener la inversa de las sumas totales.

#### **Tabla N° 29.**

| <b>Servicio</b><br>educativo | Muy alto | <b>Alto</b> | <b>Medio</b> | Bajo  | Muy bajo |
|------------------------------|----------|-------------|--------------|-------|----------|
| <b>Muy alto</b>              | 1.00     | 3.00        | 5.00         | 7.00  | 9.00     |
| <b>Alto</b>                  | 0.33     | 1.00        | 3.00         | 5.00  | 7.00     |
| <b>Medio</b>                 | 0.20     | 0.33        | 1.00         | 3.00  | 5.00     |
| <b>Bajo</b>                  | 0.14     | 0.20        | 0.33         | 1.00  | 3.00     |
| Muy bajo                     | 0.11     | 0.14        | 0.20         | 0.33  | 1.00     |
| suma                         | 1.79     | 4.68        | 9.53         | 16.33 | 25.00    |
| 1/suma                       | 0.56     | 0.21        | 0.10         | 0.06  | 0.04     |

*Matriz de comparación de pares de servicios educativos*

Fuente: Elaboración propia

Se elabora la matriz multiplicando la inversa de las sumas totales por cada elemento de su columna correspondiente. Debe cumplir que la suma de cada columna debe ser igual a la unidad.

## **Tabla N° 30.**

| <b>Servicio</b><br>educativo | Muy<br>alto | Alto  | <b>Medio</b> | <b>Bajo</b> | Muy<br>bajo | Vector<br>priorización |
|------------------------------|-------------|-------|--------------|-------------|-------------|------------------------|
| <b>Muy alto</b>              | 0.560       | 0.642 | 0.524        | 0.429       | 0.360       | 0.503                  |
| <b>Alto</b>                  | 0.187       | 0.214 | 0.315        | 0.306       | 0.280       | 0.260                  |
| <b>Medio</b>                 | 0.112       | 0.071 | 0.105        | 0.184       | 0.200       | 0.134                  |
| <b>Bajo</b>                  | 0.080       | 0.043 | 0.035        | 0.061       | 0.120       | 0.068                  |
| Muy bajo                     | 0.062       | 0.031 | 0.021        | 0.020       | 0.040       | 0.035                  |

*Matriz de normalización de pares de servicios educativos*

Fuente: Elaboración propia

Se calcula la Relación de Consistencia, el cual debe ser menor al 10% (RC < 0.1), lo que nos indicara que los criterios utilizados para la comparación de pares son los más adecuados. Índice (IC) y Relación de Consistencia (RC) obtenido del proceso de análisis jerárquico para el parámetro de servicios educativos expuestos.

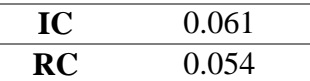

En la siguiente tabla se podrá observar la importancia (peso) del parámetro

#### **Tabla N° 31.**

*Ponderación del parámetro de servicios educativos expuestos y sus descriptores*

| Parámetro |                 | Servicio educativo | Peso ponderado:  | 0.400 |
|-----------|-----------------|--------------------|------------------|-------|
|           | ES <sub>6</sub> | Muy alto           | PES <sub>6</sub> | 0.503 |
| escriptor | ES7             | Alto               | PES7             | 0.260 |
|           | ES8             | Medio              | PES <sub>8</sub> | 0.134 |
| ≏         | ES <sub>9</sub> | Bajo               | PES <sub>9</sub> | 0.068 |
|           | <b>ES10</b>     | Muy bajo           | <b>PES10</b>     | 0.035 |

Fuente: Elaboración propia

#### Donde:

ES6, ES7, ES8, ES9, ES10: Descriptores del parámetro de servicios educativos expuesto.

PES6, PES7, PES8, PES9, PES10: Pesos ponderados de los descriptores

**Muy alto:** Se refiere a que el servicio educativo se encuentra construido con material estera y/o cartón y estado de conservación pésimo.

**Alto:** Se refiere a que el servicio educativo se encuentra construido con madera y/o triplay y estado de conservación malo

**Medio:** Se refiere a que el servicio educativo se encuentra construido con quincha y estado de conservación regular

**Bajo:** Se refiere a que el servicio educativo se encuentra construido con adobe, tapia y/o barro y estado de conservación bueno

**Muy bajo:** Se refiere a que el servicio educativo se encuentra construido con ladrillo y/o cemento y estado de conservación muy bueno

#### **Servicio de salud expuesto**

Para el análisis de servicios de salud expuestos, se considera los centros de salud expuestos a peligros futuros. Este parámetro se representa en niveles de exposición de acuerdo a su estado de conservación y tipo de material del servicio de salud expuesto, asimismo se consideró 5 descriptores, los cuales se ordenan en forma descendente del más desfavorable al menos desfavorable. Los valores de la matriz deben estar en decimales para una facilidad en el cálculo de la ponderación. Se suma cada columna de la matriz para obtener la inversa de las sumas totales.

#### **Tabla N° 32.**

| Muy  |      |             |              |          |
|------|------|-------------|--------------|----------|
| alto |      |             |              | Muy bajo |
| 1.00 | 3.00 | 5.00        | 7.00         | 9.00     |
| 0.33 | 1.00 | 3.00        | 5.00         | 7.00     |
| 0.20 | 0.33 | 1.00        | 3.00         | 5.00     |
| 0.14 | 0.20 | 0.33        | 1.00         | 3.00     |
| 0.11 | 0.14 | 0.20        | 0.33         | 1.00     |
| 1.79 | 4.68 | 9.53        | 16.33        | 25.00    |
| 0.56 | 0.21 | 0.10        | 0.06         | 0.04     |
|      |      | <b>Alto</b> | <b>Medio</b> | Bajo     |

*Matriz de comparación de pares de servicios de salud*

Fuente: Elaboración propia

Se elabora la matriz multiplicando la inversa de las sumas totales por cada elemento de su columna correspondiente. Debe cumplir que la suma de cada columna debe ser igual a la unidad.

# **Tabla N° 33.**

| Servicio de  | Muy   | <b>Alto</b> | <b>Medio</b> |             | <b>Muy</b> | Vector       |
|--------------|-------|-------------|--------------|-------------|------------|--------------|
| salud        | alto  |             |              | <b>Bajo</b> | bajo       | priorización |
| Muy alto     | 0.560 | 0.642       | 0.524        | 0.429       | 0.360      | 0.503        |
| <b>Alto</b>  | 0.187 | 0.214       | 0.315        | 0.306       | 0.280      | 0.260        |
| <b>Medio</b> | 0.112 | 0.071       | 0.105        | 0.184       | 0.200      | 0.134        |
| <b>Bajo</b>  | 0.080 | 0.043       | 0.035        | 0.061       | 0.120      | 0.068        |
| Muy bajo     | 0.062 | 0.031       | 0.021        | 0.020       | 0.040      | 0.035        |

*Matriz de normalización de pares de servicios de salud*

Fuente: Elaboración propia

Se calcula la Relación de Consistencia, el cual debe ser menor al 10% (RC < 0.1), lo que nos indicara que los criterios utilizados para la comparación de pares son los más adecuados. Índice (IC) y Relación de Consistencia (RC) obtenido del proceso de análisis jerárquico para el parámetro de servicios de salud expuestos.

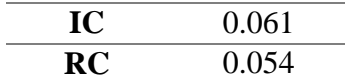

En la siguiente tabla se podrá observar la importancia (peso) del parámetro

#### **Tabla N° 34.**

*Ponderación del parámetro de servicios de salud expuestos y sus descriptores*

|              | Parámetro   | Servicio de salud | Peso ponderado:   | 0.600 |
|--------------|-------------|-------------------|-------------------|-------|
|              | ES11        | Muy alto          | PES <sub>11</sub> | 0.503 |
|              | <b>ES12</b> | Alto              | PES <sub>12</sub> | 0.260 |
| Descriptores | <b>ES13</b> | Medio             | PES <sub>13</sub> | 0.134 |
|              | <b>ES14</b> | Bajo              | PES <sub>14</sub> | 0.068 |
|              | ES15        | Muy Bajo          | PES <sub>15</sub> | 0.035 |

Fuente: Elaboración propia

Donde:

ES11, ES12, ES13, ES14, ES15: Descriptores del parámetro de servicios de salud expuestos.

PES11, PES12, PES13, PES14, PES15: Pesos ponderados de los descriptores

**Muy alto:** Se refiere a que el servicio de salud se encuentra construido con material estera y/o cartón y estado de conservación pésimo.

**Alto:** Se refiere a que el servicio de salud se encuentra construido con Madera y/o triplay y estado de conservación malo.

**Medio:** Se refiere a que el servicio de salud se encuentra construido con quincha y estado de conservación regular.

**Bajo:** Se refiere a que el servicio de salud se encuentra construido con adobe, tapia y/o barro y estado de conservación bueno.

**Muy bajo:** Se refiere a que el servicio de salud se encuentra construido con ladrillo y/o cemento y estado de conservación muy bueno.

#### **Análisis de fragilidad social**

#### **Grupo etario**

Para el análisis del grupo etario factor muy importante ya que ayudara a determinar cuales serian los posibles daños que va tener a futuro la población frente a un peligro. Este parámetro se agrupo en diferentes rangos de edades. se consideró 5 descriptores los cuales se ordenan en forma descendente del más desfavorable al menos desfavorable. Los valores de la matriz deben estar en decimales para una facilidad en el cálculo de la ponderación. Se suma cada columna de la matriz para obtener la inversa de las sumas totales.

#### **Tabla N° 35.**

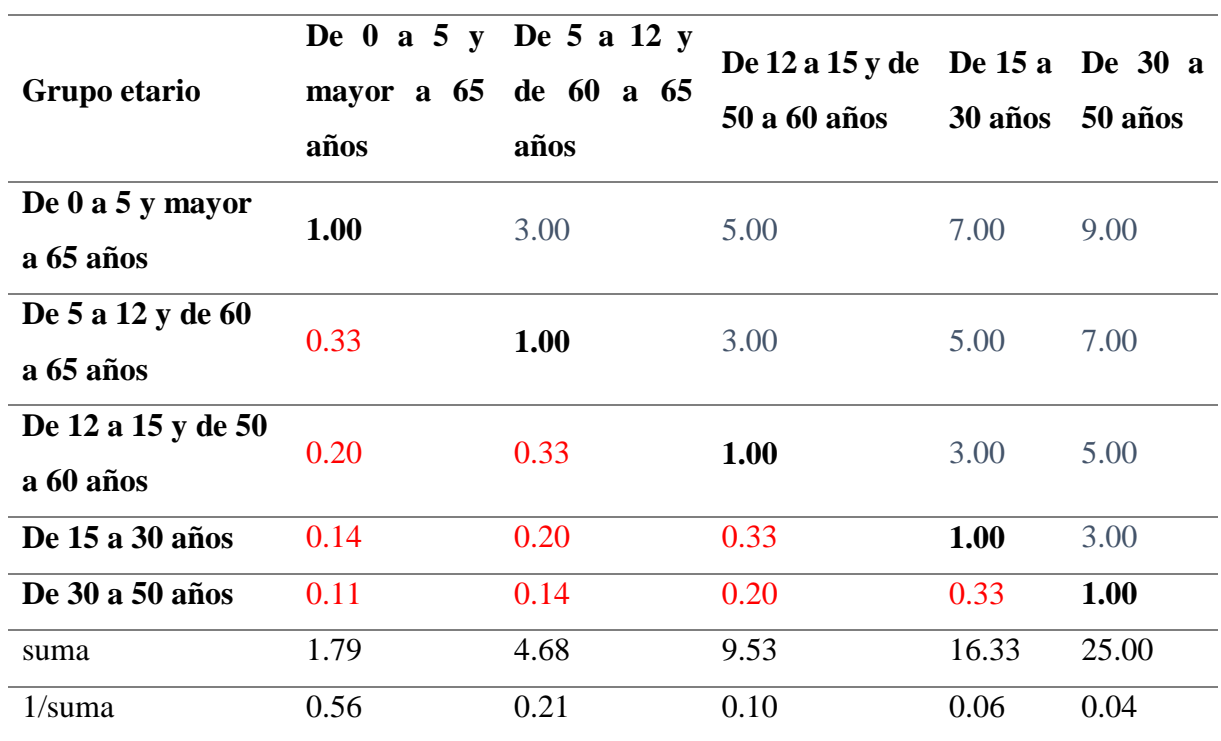

*Matriz de comparación de pares de grupo etario*

Se elabora la matriz multiplicando la inversa de las sumas totales por cada elemento de su columna correspondiente. Debe cumplir que la suma de cada columna debe ser igual a la unidad.

# **Tabla N° 36.**

*Matriz de normalización de pares de grupo etario*

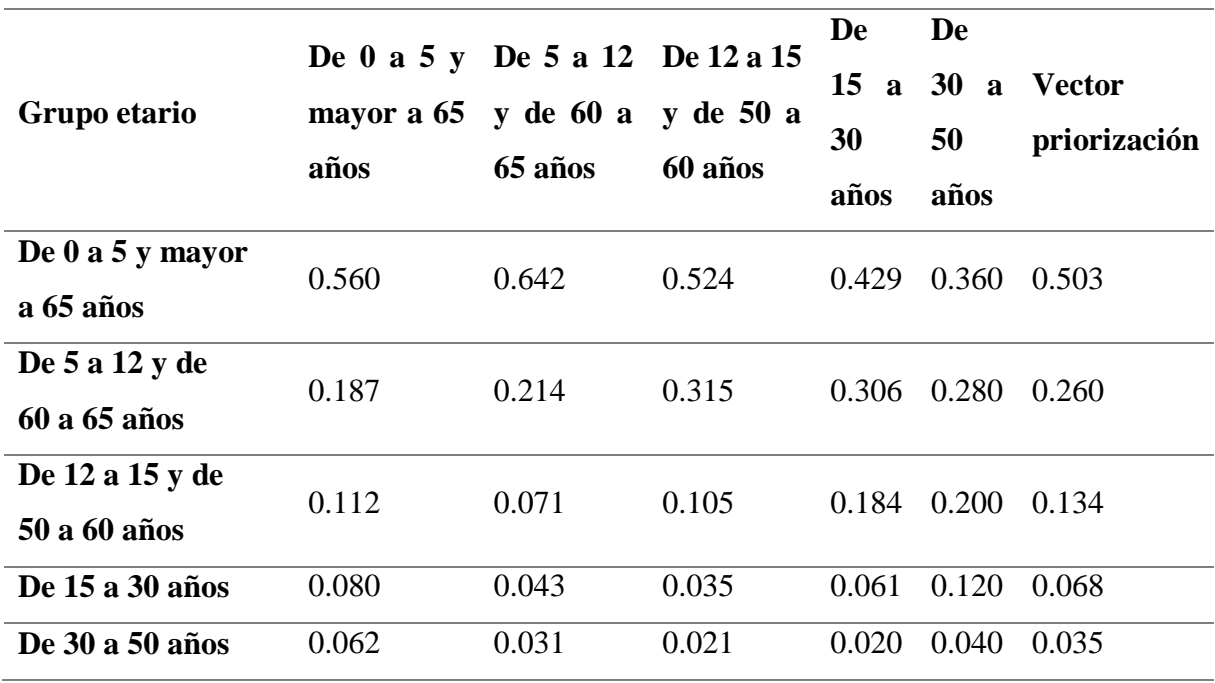

Fuente: Elaboración propia

Se calcula la Relación de Consistencia, el cual debe ser menor al 10% (RC < 0.1), lo que nos indicara que los criterios utilizados para la comparación de pares son los más adecuados. Índice (IC) y Relación de Consistencia (RC) obtenido del proceso de análisis jerárquico para el parámetro grupo etario.

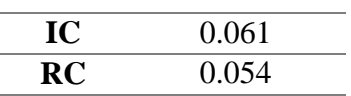

En la siguiente tabla se podrá observar la importancia (peso) del factor

#### **Tabla N° 37.**

| Parámetro    |                 | Grupo etario                 | Peso ponderado:  | 0.600 |
|--------------|-----------------|------------------------------|------------------|-------|
|              | ES1             | De 0 a 5 y $> 65$ años       | PES <sub>1</sub> | 0.503 |
|              | ES <sub>2</sub> | De 5 a 12 y de 60 a 65 años  | PES <sub>2</sub> | 0.260 |
|              | ES <sub>3</sub> | De 12 a 15 y de 50 a 60 años | PES <sub>3</sub> | 0.134 |
| Descriptores | ES <sub>4</sub> | De $15a30a\tilde{a}$ os      | PES <sub>4</sub> | 0.068 |
|              | ES <sub>5</sub> | De $30a50a$ ños              | PES <sub>5</sub> | 0.035 |

*Ponderación de factor grupo etario y sus descriptores*

Fuente: Elaboración propia

Donde:

ES1, ES2, ES3, ES4, ES5: Descriptores del parámetro de grupo etario.

PES1, PES2, PES3, PES4, PES5: Pesos ponderados de los descriptores.

#### **Parámetro: Discapacidad**

Para el análisis del parámetro discapacidad; se considera el tipo de discapacidad que tiene la población, lo cual representa fragilidad frente a peligros. Este parámetro se tomó en cuenta 5 descriptores, los cuales se ordenan en forma descendente del más desfavorable al menos desfavorable. Los valores de la matriz deben estar en decimales para una facilidad en el cálculo de la ponderación. Se suma cada columna de la matriz para obtener la inversa de las sumas totales.

# **Tabla N° 38.**

*Matriz de comparación de pares de parámetro discapacidad*

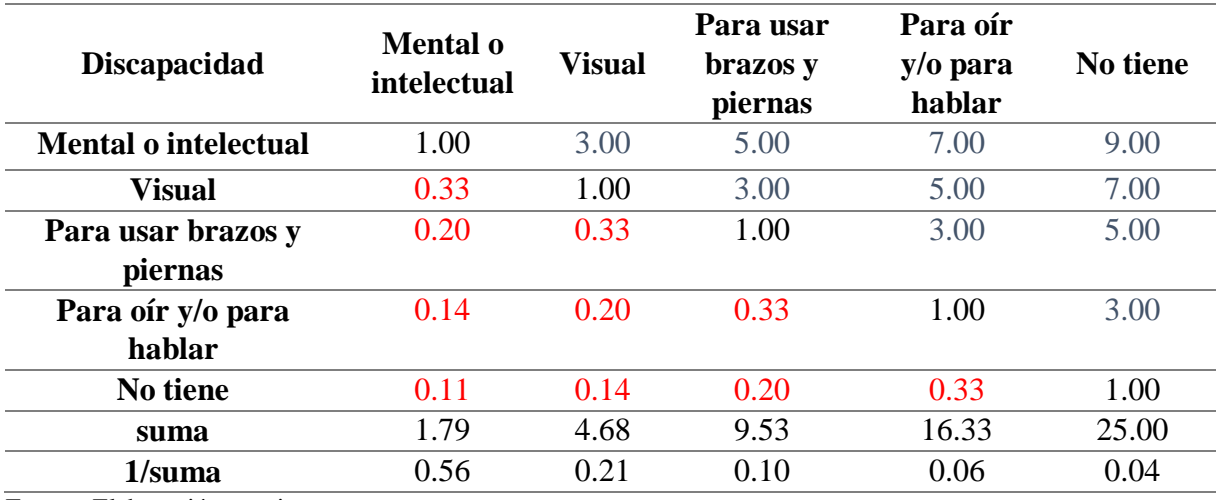

Se elabora la matriz multiplicando la inversa de las sumas totales por cada elemento de su columna correspondiente. Debe cumplir que la suma de cada columna debe ser igual a la unidad.

# **Tabla N° 39.**

| <b>Discapacidad</b>            | Mental o<br>intelectual | <b>Visual</b> | Para usar<br>brazos y<br>piernas | Para oír<br>$y$ /0 para<br>hablar | $\bf No$<br>tiene | Vector<br>priorización |
|--------------------------------|-------------------------|---------------|----------------------------------|-----------------------------------|-------------------|------------------------|
| Mental o<br><i>intelectual</i> | 0.560                   | 0.642         | 0.524                            | 0.429                             | 0.360             | 0.503                  |
| <b>Visual</b>                  | 0.187                   | 0.214         | 0.315                            | 0.306                             | 0.280             | 0.260                  |
| Para usar brazos<br>y piernas  | 0.112                   | 0.071         | 0.105                            | 0.184                             | 0.200             | 0.134                  |
| Para oír y/o<br>para hablar    | 0.080                   | 0.043         | 0.035                            | 0.061                             | 0.120             | 0.068                  |
| No tiene                       | 0.062                   | 0.031         | 0.021                            | 0.020                             | 0.040             | 0.035                  |

*Matriz de normalización de pares de parámetro discapacidad*

Fuente: Elaboración propia

Se calcula la Relación de Consistencia, el cual debe ser menor al 10% (RC < 0.1), lo que nos indicara que los criterios utilizados para la comparación de pares son los más adecuados. Índice (IC) y Relación de Consistencia (RC) obtenido del proceso de análisis jerárquico para el parámetro discapacidad.

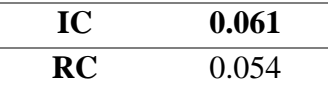

En la siguiente tabla se podrá observar la importancia (peso) del parámetro

#### **Tabla N° 40.**

*Ponderación del parámetro discapacidad y sus descriptores*

| <b>Parámetro</b>                                 |                 | <b>Discapacidad</b>        | Peso ponderado:<br>0.400 |       |
|--------------------------------------------------|-----------------|----------------------------|--------------------------|-------|
|                                                  | FS <sub>1</sub> | Mental o intelectual       | PFS <sub>1</sub>         | 0.503 |
| Descriptores<br>FS <sub>2</sub><br>Visual<br>FS3 |                 | PFS <sub>2</sub>           | 0.260                    |       |
|                                                  |                 | Para usar brazos y piernas | PFS3                     | 0.134 |
|                                                  | FS4             | Para oir y/o para hablar   | PFS4                     | 0.068 |
|                                                  | FS <sub>5</sub> | No tiene                   | PFS <sub>5</sub>         | 0.035 |

## Donde:

FS1, FS2, FS3, FS4, FS5: Descriptores del parámetro discapacidad.

PFS1, PFS2, PFS3, PFS4, PFS5: Pesos ponderados de los descriptores

**Mental o intelectual:** En los hogares existen personas con discapacidad mental o intelectual.

**Visual:** En los hogares existen personas con discapacidad visual.

**Para usar brazos y piernas:** En los hogares existen personas con discapacidad para usar brazos y piernas.

**Para oír y/o para hablar:** En los hogares existen personas con discapacidad para oír y/o para hablar.

**No tiene:** En los hogares ninguna persona presenta alguna discapacidad.

## **Análisis de resiliencia social**

# **Parámetro: Nivel educativo**

Para el análisis de Nivel educativo se evaluó el nivel de educación que ha recibido la población, representando resiliencia frente a peligros. En este parámetro se consideró 5 descriptores, los cuales se ordenan en forma descendente del más desfavorable al menos desfavorable.

# **Tabla N° 41.**

*Matriz de comparación de pares de nivel educativo*

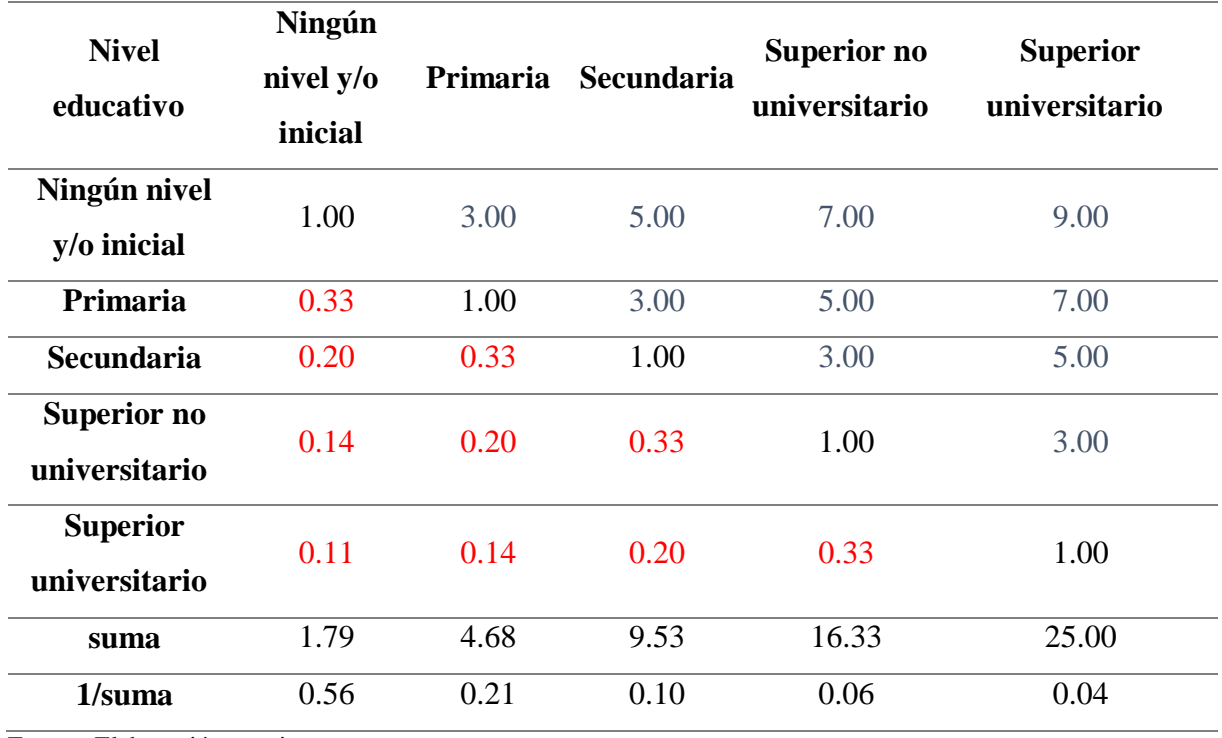

Se elabora la matriz multiplicando la inversa de las sumas totales por cada elemento de su columna correspondiente. Debe cumplir que la suma de cada columna debe ser igual a la unidad.

# **Tabla N° 42.**

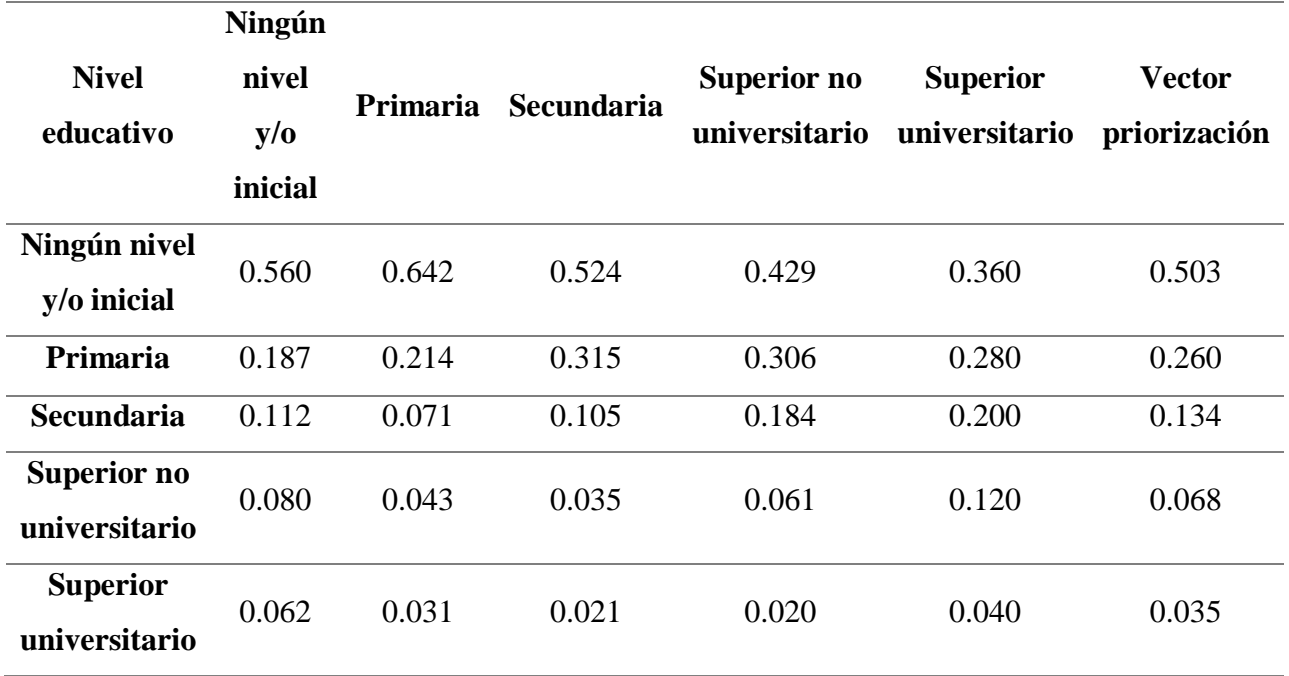

*Matriz de normalización de pares de parámetro de nivel educativo*

Fuente: Elaboración propia.

Se calcula la Relación de Consistencia, el cual debe ser menor al 10% (RC < 0.1), lo que nos indicara que los criterios utilizados para la comparación de pares son los más adecuados. Índice (IC) y Relación de Consistencia (RC) obtenido del proceso de análisis jerárquico para el parámetro nivel educativo.

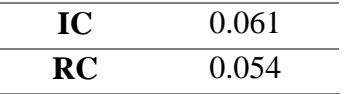

En la siguiente tabla se podrá observar la importancia (peso) del parámetro

## **Tabla N° 43.**

| Parámetro           |                 | <b>Nivel educativo</b>    | Peso ponderado:  | 0.400 |
|---------------------|-----------------|---------------------------|------------------|-------|
|                     | RS1             | Ningún nivel y/o inicial  | PRS1             | 0.503 |
|                     | RS <sub>2</sub> | Primaria                  | PRS <sub>2</sub> | 0.260 |
| <b>Descriptores</b> | RS <sub>3</sub> | Secundaria                | PRS <sub>3</sub> | 0.134 |
|                     | RS4             | Superior no universitario | PRS4             | 0.068 |
|                     | RS <sub>5</sub> | Superior universitario    | PRS <sub>5</sub> | 0.035 |

*Ponderación del parámetro nivel educativo y sus descriptores*

Fuente: Elaboración propia.

Donde:

RS1, RS2, RS3, RS4, RS5: Descriptores del parámetro de nivel educativo. PRS1, PRS2, PRS3, PRS4, PRS5: Pesos ponderados de los descriptores.

La tabla anterior muestra los niveles de instrucción educativa (Inicial, primaria, secundaria, superior no universitario y superior universitario), que la población tiene, de acuerdo a su edad y a sus ingresos económicos, los cuales en algunas situaciones limitan a tener acceso a un nivel más educación.

### **Tipo de seguro**

Para el análisis de Afiliación a un seguro de salud, se evaluó si la población accede a algún tipo de seguro de salud. En este parámetro se consideró 5 descriptores, los cuales se ordenan en forma descendente del más desfavorable al menos desfavorable. Los valores de la matriz deben estar en decimales para una facilidad en el cálculo de la ponderación. Se suma cada columna de la matriz para obtener la inversa de las sumas totales.

#### **Tabla N° 44.**

| Tipo de seguro | N <sub>0</sub><br>accede | <b>SIS</b> | <b>ESSALUD</b> | FF.AA.y<br><b>PNP</b> | Privado |
|----------------|--------------------------|------------|----------------|-----------------------|---------|
| No accede      | 1.00                     | 3.00       | 5.00           | 7.00                  | 9.00    |
| <b>SIS</b>     | 0.33                     | 1.00       | 3.00           | 5.00                  | 7.00    |
| <b>ESSALUD</b> | 0.20                     | 0.33       | 1.00           | 3.00                  | 5.00    |
| FF.AA. y PNP   | 0.14                     | 0.20       | 0.33           | 1.00                  | 3.00    |
| Privado        | 0.11                     | 0.14       | 0.20           | 0.33                  | 1.00    |
| suma           | 1.79                     | 4.68       | 9.53           | 16.33                 | 25.00   |
| 1/suma         | 0.56                     | 0.21       | 0.10           | 0.06                  | 0.04    |

*Matriz de comparación de pares de parámetro tipo de seguro*

Fuente: Elaboración propia.

Se elabora la matriz multiplicando la inversa de las sumas totales por cada elemento de su columna correspondiente. Debe cumplir que la suma de cada columna debe ser igual a la unidad.

# **Tabla N° 45.**

|                | N <sub>0</sub> | <b>SIS</b> | <b>ESSALUD</b> | FF.AA.y    |                | Vector       |
|----------------|----------------|------------|----------------|------------|----------------|--------------|
| Tipo de seguro | accede         |            |                | <b>PNP</b> | <b>Privado</b> | priorización |
| No accede      | 0.560          | 0.642      | 0.524          | 0.429      | 0.360          | 0.503        |
| <b>SIS</b>     | 0.187          | 0.214      | 0.315          | 0.306      | 0.280          | 0.260        |
| <b>ESSALUD</b> | 0.112          | 0.071      | 0.105          | 0.184      | 0.200          | 0.134        |
| FF.AA. y PNP   | 0.080          | 0.043      | 0.035          | 0.061      | 0.120          | 0.068        |
| <b>Privado</b> | 0.062          | 0.031      | 0.021          | 0.020      | 0.040          | 0.035        |

*Matriz de normalización de pares de parámetro tipo de seguro*

Fuente: Elaboración propia.

Se calcula la Relación de Consistencia, el cual debe ser menor al 10% (RC < 0.1), lo que nos indicara que los criterios utilizados para la comparación de pares son los más adecuados. Índice (IC) y Relación de Consistencia (RC) obtenido del proceso de análisis jerárquico para el parámetro afiliación a un seguro de salud.

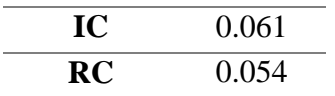

En la siguiente tabla se podrá observar la importancia (peso) del parámetro

# **Tabla N° 46:**

| Parámetro    |                 | Peso ponderado:<br>Tipo de seguro |      | 0.600 |
|--------------|-----------------|-----------------------------------|------|-------|
|              | RE1             | No accede                         | PRE1 | 0.503 |
|              | RE <sub>2</sub> | <b>SIS</b>                        | PRE2 | 0.260 |
|              | RE3             | <b>ESSALUD</b>                    | PRE3 | 0.134 |
| Descriptores | RE4             | FF.AA. y PNP                      | PRE4 | 0.068 |
|              | RE5             | Privado                           | PRE5 | 0.035 |

*Ponderación del parámetro tipo de seguro y sus descriptores*

Fuente: Elaboración propia.

#### Donde:

RE1, RE2, RE3, RE4, RE5: Descriptores del parámetro de afiliación a un seguro de salud (tipo de seguro).

PRE1, PRE2, PRE3, PRE4, PRE5: Pesos ponderados de los descriptores

#### **Análisis de exposición económica**

#### **Red vial**

Para el análisis de red vial, se evalúa las distintas vías que están expuestas y afectan la economía frente a peligros. Este parámetro se agrupó en 5 descriptores los cuales se ordenan en forma descendente del más desfavorable al menos desfavorable, dicho análisis se realizó tomando en cuenta el estado de conservación y el tipo de material. Los valores de la matriz deben estar en decimales para una facilidad en el cálculo de la ponderación. Se suma cada columna de la matriz para obtener la inversa de las sumas totales.

### **Tabla N° 47.**

| <b>Red vial</b> | Muy alto | <b>Alto</b> | <b>Medio</b> | Bajo  | Muy bajo |
|-----------------|----------|-------------|--------------|-------|----------|
| Muy alto        | 1.00     | 2.00        | 3.00         | 4.00  | 5.00     |
| <b>Alto</b>     | 0.50     | 1.00        | 2.00         | 3.00  | 4.00     |
| <b>Medio</b>    | 0.33     | 0.50        | 1.00         | 2.00  | 3.00     |
| <b>Bajo</b>     | 0.25     | 0.33        | 0.50         | 1.00  | 2.00     |
| Muy bajo        | 0.20     | 0.25        | 0.33         | 0.50  | 1.00     |
| suma            | 2.28     | 4.08        | 6.83         | 10.50 | 15.00    |
| 1/suma          | 0.44     | 0.24        | 0.15         | 0.10  | 0.07     |

*Matriz de comparación de pares de red vial*

Fuente: Elaboración propia.

Se elabora la matriz multiplicando la inversa de las sumas totales por cada elemento de su columna correspondiente. Debe cumplir que la suma de cada columna debe ser igual a la unidad.

# **Tabla N° 48.**

*Matriz de normalización de pares de red vial*

| <b>Red vial</b> | <b>Muy</b> | <b>Alto</b><br><b>Medio</b> |       | <b>Muy</b>  | Vector |              |
|-----------------|------------|-----------------------------|-------|-------------|--------|--------------|
|                 | alto       |                             |       | <b>Bajo</b> | bajo   | priorización |
| Muy alto        | 0.438      | 0.490                       | 0.439 | 0.381       | 0.333  | 0.416        |
| <b>Alto</b>     | 0.219      | 0.245                       | 0.293 | 0.286       | 0.267  | 0.262        |
| <b>Medio</b>    | 0.146      | 0.122                       | 0.146 | 0.190       | 0.200  | 0.161        |
| Bajo            | 0.109      | 0.082                       | 0.073 | 0.095       | 0.133  | 0.099        |
| Muy bajo        | 0.088      | 0.061                       | 0.049 | 0.048       | 0.067  | 0.062        |

Fuente: Elaboración propia.

Se calcula la Relación de Consistencia, el cual debe ser menor al 10% (RC < 0.1), lo que nos indicara que los criterios utilizados para la comparación de pares son los más adecuados. Índice (IC) y Relación de Consistencia (RC) obtenido del proceso de análisis jerárquico para el parámetro de red vial.

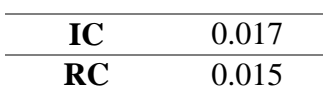

En la siguiente tabla se podrá observar la importancia (peso) del parámetro

# **Tabla N° 49.**

| Parámetro    |                 | <b>Red vial</b> | Peso ponderado:  | 0.539 |
|--------------|-----------------|-----------------|------------------|-------|
|              | EE1             | Muy alto        | PEE1             | 0.416 |
|              | EE <sub>2</sub> | Alto            | PEE <sub>2</sub> | 0.262 |
|              | EE3             | Medio           | PEE <sub>3</sub> | 0.161 |
| Descriptores | EE4             | Bajo            | PEE <sub>4</sub> | 0.099 |
|              | EE5             | Muy Bajo        | PEE <sub>5</sub> | 0.062 |

*Ponderación del parámetro de red vial y sus descriptores*

Fuente: Elaboración propia.

Donde:

EE1, EE2, EE3, EE4, EE5: Descriptores del parámetro de red vial. PEE1, PEE2, PEE3, PEE4, PEE5: Pesos ponderados de los descriptores **Muy alto:** Se refiere a que la red vial es tipo trocha y estado de conservación pésimo. **Alto:** Se refiere a que la red vial es tipo sin afirmar y estado de conservación malo. **Medio:** Se refiere a que la red vial es tipo afirmar y estado de conservación regular. **Bajo:** Se refiere a que la red vial es tipo asfaltado y estado de conservación bueno. **Muy bajo:** Se refiere a que la red vial es tipo concreto y estado de conservación excelente.

# **Infraestructura hidráulica**

Para el análisis de infraestructura hidráulica, se considera el nivel de exposición de dicho parámetro, de acuerdo a la relación del tipo de material y el estado de conservación; lo cual representa el nivel de exposición ante peligros. En este parámetro consideró 5 descriptores los cuales se ordenan en forma descendente del más desfavorable al menos desfavorable. Los valores de la matriz deben estar en decimales para una facilidad en el cálculo de la ponderación. Se suma cada columna de la matriz para obtener la inversa de las sumas totales.

### **Tabla N° 50.**

| <b>Infraestructura</b> | <b>Muy alto</b> | <b>Alto</b> | <b>Medio</b> | <b>Bajo</b> | <b>Muy</b> |
|------------------------|-----------------|-------------|--------------|-------------|------------|
| hidráulica             |                 |             |              |             | bajo       |
| Muy alto               | 1.00            | 3.00        | 5.00         | 7.00        | 9.00       |
| <b>Alto</b>            | 0.33            | 1.00        | 3.00         | 5.00        | 7.00       |
| <b>Medio</b>           | 0.20            | 0.33        | 1.00         | 3.00        | 5.00       |
| Bajo                   | 0.14            | 0.20        | 0.33         | 1.00        | 3.00       |
| Muy bajo               | 0.11            | 0.14        | 0.20         | 0.33        | 1.00       |
| suma                   | 1.79            | 4.68        | 9.53         | 16.33       | 25.00      |
| 1/suma                 | 0.56            | 0.21        | 0.10         | 0.06        | 0.04       |

*Matriz de comparación de pares de infraestructura hidráulica*

Fuente: Elaboración propia.

Se elabora la matriz multiplicando la inversa de las sumas totales por cada elemento de su columna correspondiente. Debe cumplir que la suma de cada columna debe ser igual a la unidad.

#### **Tabla N° 51.**

*Matriz de normalización de pares de infraestructura hidráulica*

| <b>Infraestructura</b> | Muy   | <b>Alto</b> |              |             | <b>Muy</b> | Vector       |
|------------------------|-------|-------------|--------------|-------------|------------|--------------|
| hidráulica             | alto  |             | <b>Medio</b> | <b>Bajo</b> | bajo       | priorización |
| Muy alto               | 0.560 | 0.642       | 0.524        | 0.429       | 0.360      | 0.503        |
| <b>Alto</b>            | 0.187 | 0.214       | 0.315        | 0.306       | 0.280      | 0.260        |
| <b>Medio</b>           | 0.112 | 0.071       | 0.105        | 0.184       | 0.200      | 0.134        |
| <b>Bajo</b>            | 0.080 | 0.043       | 0.035        | 0.061       | 0.120      | 0.068        |
| <b>Muy Bajo</b>        | 0.062 | 0.031       | 0.021        | 0.020       | 0.040      | 0.035        |

Fuente: Elaboración propia.

Se calcula la Relación de Consistencia, el cual debe ser menor al 10% (RC < 0.1), lo que nos indicara que los criterios utilizados para la comparación de pares son los más adecuados. Índice (IC) y Relación de Consistencia (RC) obtenido del proceso de análisis jerárquico para el parámetro de infraestructura hidráulica.

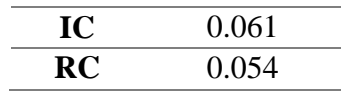

En la siguiente tabla se podrá observar la importancia (peso) del parámetro

# **Tabla N° 52.**

| Parámetro    |             | Infraestructura hidráulica | Peso ponderado:   | 0.297 |
|--------------|-------------|----------------------------|-------------------|-------|
|              | EE6         | Muy alto                   | PEE <sub>6</sub>  | 0.503 |
| Descriptores | EE7         | Alto                       | PEE7              | 0.260 |
|              | EE8         | Medio                      | PEE <sub>8</sub>  | 0.134 |
|              | EE9         | Bajo                       | PEE9              | 0.068 |
|              | <b>EE10</b> | Muy bajo                   | PEE <sub>10</sub> | 0.035 |

*Ponderación del parámetro de infraestructura hidráulica y sus descriptores*

Fuente: Elaboración propia.

## Donde:

EE6, EE7, EE8, EE9, EE10: Descriptores del parámetro de infraestructura hidráulica.

PEE6, PEE7, PEE8, PEE9, PEE10: Pesos ponderados de los descriptores.

**Muy alto:** Se refiere a que la infraestructura hidráulica se encuentra construido con material rustico y estado de conservación pésimo

**Alto:** Se refiere a que la infraestructura hidráulica se encuentra construido con concreto y estado de conservación malo

**Medio:** Se refiere a que la infraestructura hidráulica se encuentra construido con metal concreto y estado de conservación regular

**Bajo:** Se refiere a que la infraestructura hidráulica se encuentra construido con acero concreto y estado de conservación bueno

**Muy bajo:** Se refiere a que la infraestructura hidráulica se encuentra construido con acero y estado de conservación excelente

# **Área Agrícola**

Para el análisis de área agrícola, se evaluará el nivel de exposición según la distancia del área expuesta al peligro con respecto al cauce del río. En este parámetro se consideró 5 descriptores, los cuales se ordenan en forma descendente del más desfavorable al menos desfavorable. Los valores de la matriz deben estar en decimales para una facilidad en el cálculo de la ponderación. Se suma cada columna de la matriz para obtener la inversa de las sumas totales.

# **Tabla N° 53.**

| Área agrícola                           | Muy<br>cercana 0<br>$km - 0.2$<br>km | <b>Muy</b><br>cercana 0<br>$km - 0.2 km$ | Muy cercana<br>$0 \text{ km} - 0.2$<br>km | <b>Muy</b><br>cercana 0<br>$km - 0.2 km$ | Muy<br>cercana<br>$0 \text{ km} -$<br>$0.2 \text{ km}$ |
|-----------------------------------------|--------------------------------------|------------------------------------------|-------------------------------------------|------------------------------------------|--------------------------------------------------------|
| Muy cercana 0<br>$km - 0.2 km$          | 1.00                                 | 3.00                                     | 5.00                                      | 7.00                                     | 9.00                                                   |
| Cercana 0.2<br>$km - 1 km$              | 0.33                                 | 1.00                                     | 3.00                                      | 5.00                                     | 7.00                                                   |
| <b>Medianamente</b><br>cerca $1 - 3$ km | 0.20                                 | 0.33                                     | 1.00                                      | 3.00                                     | 5.00                                                   |
| Alejada $3-5$<br>km                     | 0.14                                 | 0.20                                     | 0.33                                      | 1.00                                     | 3.00                                                   |
| Muy alejada $>$<br>$5 \mathrm{km}$      | 0.11                                 | 0.14                                     | 0.20                                      | 0.33                                     | 1.00                                                   |
| suma                                    | 1.79                                 | 4.68                                     | 9.53                                      | 16.33                                    | 25.00                                                  |
| 1/suma                                  | 0.56                                 | 0.21                                     | 0.10                                      | 0.06                                     | 0.04                                                   |

*Matriz de comparación de pares de área agrícola*

Fuente: Elaboración propia.

Se elabora la matriz multiplicando la inversa de las sumas totales por cada elemento de su columna correspondiente. Debe cumplir que la suma de cada columna debe ser igual a la unidad.

# **Tabla N° 54.**

|                        | <b>Muy</b>       | Muy        | Muy        | <b>Muy</b> | Muy              |               |
|------------------------|------------------|------------|------------|------------|------------------|---------------|
| Área agrícola          | cercana          | cercana 0  | cercana 0  | cercana 0  | cercana          | <b>Vector</b> |
|                        | $0 \text{ km} -$ | $km - 0.2$ | $km - 0.2$ | $km - 0.2$ | $0 \text{ km} -$ | Priorización  |
|                        | $0.2 \text{ km}$ | km         | km         | km         | $0.2 \text{ km}$ |               |
| Muy cercana 0          | 0.560            | 0.642      | 0.524      | 0.429      | 0.360            | 0.503         |
| $km - 0.2 km$          |                  |            |            |            |                  |               |
| Cercana <sub>0.2</sub> | 0.187            | 0.214      | 0.315      | 0.306      | 0.280            | 0.260         |
| $km - 1 km$            |                  |            |            |            |                  |               |
| <b>Medianamente</b>    | 0.112            | 0.071      | 0.105      | 0.184      | 0.200            | 0.134         |
| cerca $1 - 3$ km       |                  |            |            |            |                  |               |
| Alejada $3-5$          | 0.080            | 0.043      | 0.035      | 0.061      | 0.120            | 0.068         |
| km                     |                  |            |            |            |                  |               |
| Muy alejada >          | 0.062            | 0.031      | 0.021      | 0.020      | 0.040            | 0.035         |
| $5 \mathrm{km}$        |                  |            |            |            |                  |               |

*Matriz de normalización de pares de área agrícola*

Fuente: Elaboración propia.

Se calcula la Relación de Consistencia, el cual debe ser menor al 10% (RC < 0.1), lo que nos indicara que los criterios utilizados para la comparación de pares son los más adecuados. índice (IC) y relación de consistencia (RC) obtenido del proceso de análisis jerárquico para el parámetro de área agrícola.

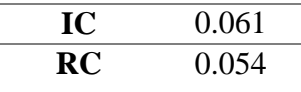

En la siguiente tabla se podrá observar la importancia (peso) del parámetro

# **Tabla N° 55.**

*Ponderación del parámetro de área agrícola y sus descriptores*

| Parámetro   |                  | Área agrícola                               | Peso ponderado:  | 0.164 |
|-------------|------------------|---------------------------------------------|------------------|-------|
|             | EE11             | Muy cercana $0 \text{ km} - 0.2 \text{ km}$ | PEE1             | 0.503 |
|             | EE <sub>12</sub> | Cercana $0.2 \text{ km} - 1 \text{ km}$     | PEE <sub>2</sub> | 0.260 |
| escriptores | EE13             | Medianamente cerca $1 - 3$ km               | PEE3             | 0.134 |
|             | <b>EE14</b>      | Alejada $3 - 5$ km                          | PEE4             | 0.068 |
|             | <b>EE15</b>      | Muy alejada $> 5$ km                        | PEE <sub>5</sub> | 0.035 |

#### Donde:

EE11, EE12, EE13, EE14, EE15: Descriptores del parámetro de área agrícola.

PEE11, PEE12, PEE13, PEE14, PEE15: Pesos ponderados de los descriptores.

**Muy cercana 0 km – 0.2 km:** Se refiere a que el área agrícola se encuentra expuesto ante peligro en un nivel muy alto.

**Cercana 0.2 km – 1 km:** Se refiere a que el área agrícola se encuentra expuesto ante peligros en un nivel alto de exposición.

**Medianamente cerca 1 – 3 km:** Se refiere a que el área agrícola se encuentra expuesto ante peligro, en un nivel entre medio.

**Alejada 3 – 5 km:** Se refiere a que el área agrícola se encuentra expuesto ante peligro, en un nivel bajo.

**Muy alejada > 5 km:** Se refiere a que el área agrícola se encuentra expuesto ante peligro, en un nivel muy bajo o nulo.

#### **Análisis de fragilidad económica**

### **Parámetro: Material estructural predominante de paredes**

Para el análisis del parámetro Material estructural predominante de paredes (MEP – pared) se evaluó el material de construcción de las edificaciones, desde el punto de vista fragilidad. En este parámetro se consideró 5 descriptores, los cuales se ordenan en forma descendente del más desfavorable al menos desfavorable.

### **Tabla N° 56.**

| <b>Material</b><br>estructural<br>predominante      | Estera/<br>cartón | Madera/<br>triplay | Quincha (caña<br>con barro) | Adobe/tapia/pi<br>edra-barro | Ladrillo/<br>cemento |
|-----------------------------------------------------|-------------------|--------------------|-----------------------------|------------------------------|----------------------|
| (MEP pared)                                         |                   |                    |                             |                              |                      |
| Estera / cartón                                     | 1.00              | 3.00               | 5.00                        | 7.00                         | 9.00                 |
| Madera/triplay                                      | 0.33              | 1.00               | 3.00                        | 5.00                         | 7.00                 |
| Quincha (caña<br>con barro)                         | 0.20              | 0.33               | 1.00                        | 3.00                         | 5.00                 |
| Adobe/tapia/pi<br>edra-barro                        | 0.14              | 0.20               | 0.33                        | 1.00                         | 3.00                 |
| Ladrillo/<br>cemento                                | 0.11              | 0.14               | 0.20                        | 0.33                         | 1.00                 |
| suma                                                | 1.79              | 4.68               | 9.53                        | 16.33                        | 25.00                |
| 1/suma<br>$\blacksquare$<br>$\cdot$ $\cdot$<br>$-1$ | 0.56              | 0.21               | 0.10                        | 0.06                         | 0.04                 |

*Matriz de Comparación de pares de parámetro MEP-pared*

Se elabora la matriz multiplicando la inversa de las sumas totales por cada elemento de su columna correspondiente. Debe cumplir que la suma de cada columna debe ser igual a la unidad.

# **Tabla N° 57.**

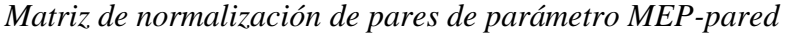

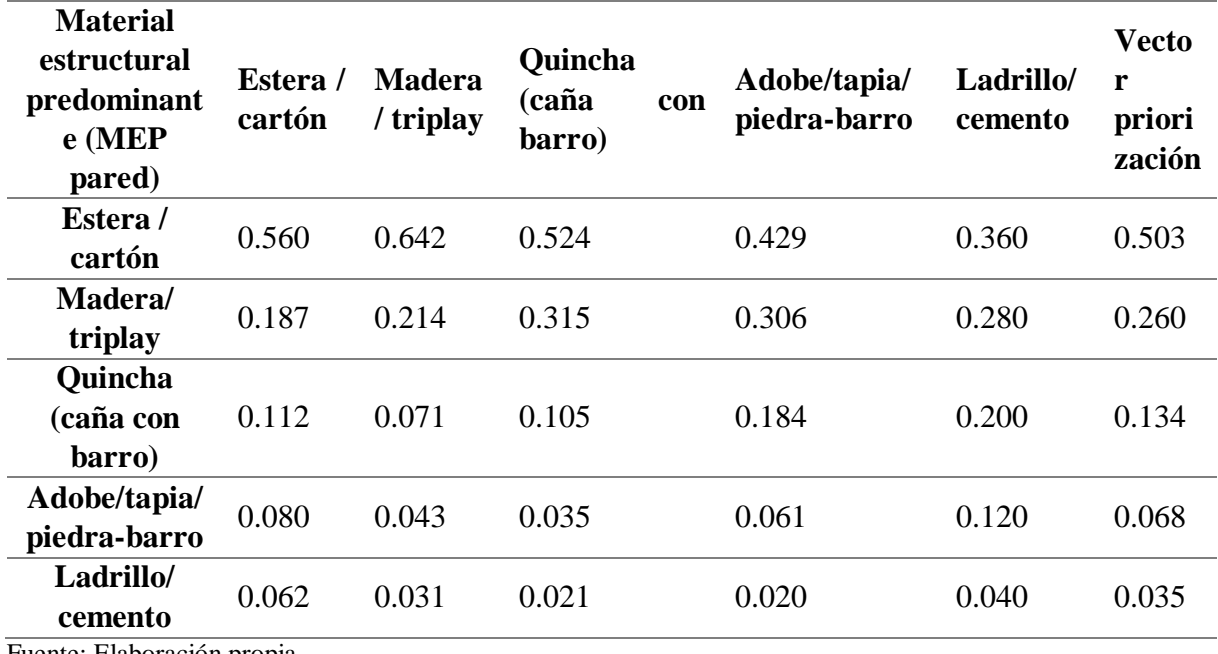

Fuente: Elaboración propia.

Se calcula la Relación de Consistencia, el cual debe ser menor al 10% (RC < 0.1), lo que nos indicara que los criterios utilizados para la comparación de pares son los más adecuados. Índice (IC) y Relación de Consistencia (RC) obtenido del proceso de análisis jerárquico para el parámetro MEP-pared

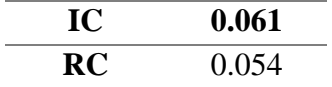

En la siguiente tabla se podrá observar la importancia (peso) del parámetro

### **Tabla N° 58.**

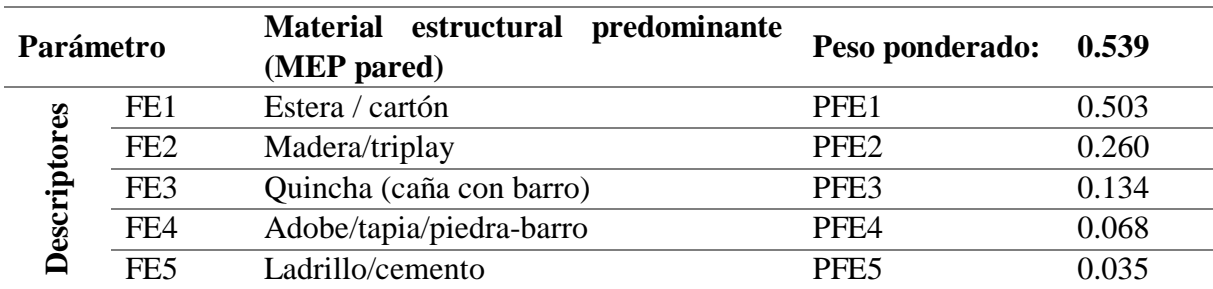

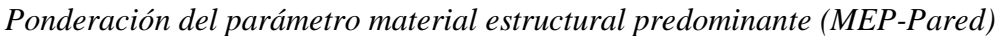

Fuente: Elaboración propia.

#### Donde:

FE1, FE2, FE3, FE4, FE5: Descriptores del parámetro MEP – pared. PFE1, PFE2, PFE3, PFE4, PFE5: Pesos ponderados de los descriptores.

## **Parámetro: Material estructural predominante de techos**

Para el análisis del parámetro material estructural predominante de techos, se evalúa el tipo de material que presentan los techos de las edificaciones, desde el punto de vista de fragilidad. En este parámetro se consideró 5 descriptores, los cuales se ordenan en forma descendente del más desfavorable al menos desfavorable. Los valores de la matriz deben estar en decimales para una facilidad en el cálculo de la ponderación. Se suma cada columna de la matriz para obtener la inversa de las sumas totales.

# **Tabla N° 59.**

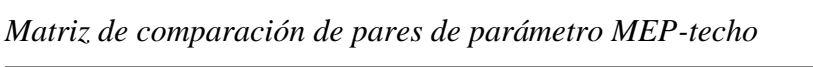

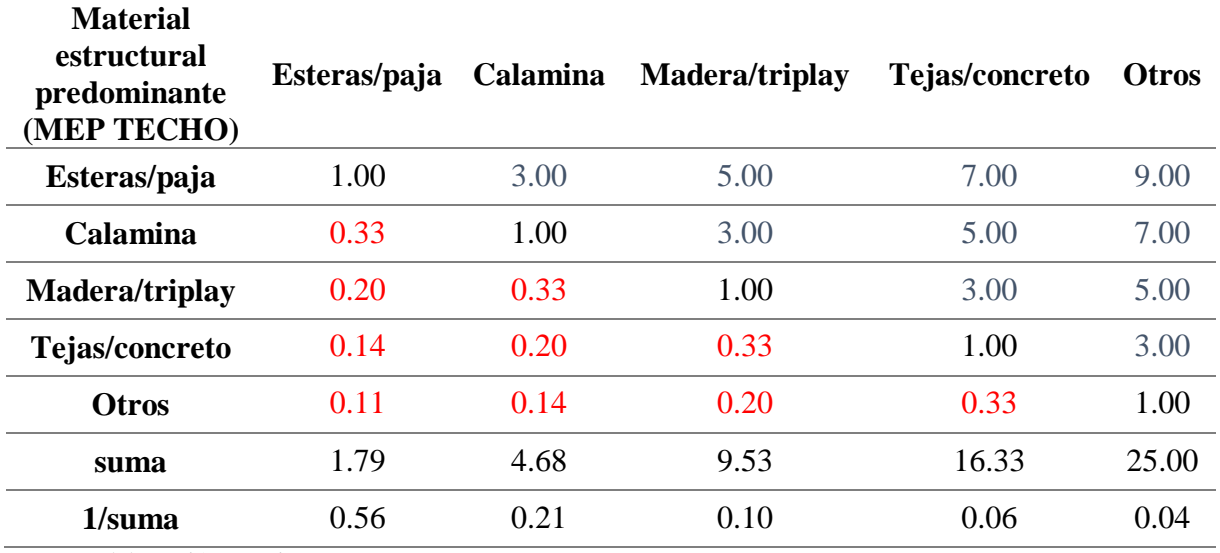

Se elabora la matriz multiplicando la inversa de las sumas totales por cada elemento de su columna correspondiente. Debe cumplir que la suma de cada columna debe ser igual a la unidad.

# **Tabla N° 60.**

| <b>Material</b><br>estructural<br>predominante<br>(MEP techo) | Esteras/<br>paja | Calamina | Madera/<br>triplay | Tejas/<br>concreto | <b>Otros</b> | Vector<br>priorización |
|---------------------------------------------------------------|------------------|----------|--------------------|--------------------|--------------|------------------------|
| Esteras/paja                                                  | 0.560            | 0.642    | 0.524              | 0.429              | 0.360        | 0.503                  |
| Calamina                                                      | 0.187            | 0.214    | 0.315              | 0.306              | 0.280        | 0.260                  |
| Madera/triplay                                                | 0.112            | 0.071    | 0.105              | 0.184              | 0.200        | 0.134                  |
| Tejas/concreto                                                | 0.080            | 0.043    | 0.035              | 0.061              | 0.120        | 0.068                  |
| <b>Otros</b>                                                  | 0.062            | 0.031    | 0.021              | 0.020              | 0.040        | 0.035                  |
| $\sim$<br>$-1$<br>.                                           |                  |          |                    |                    |              |                        |

*Matriz de normalización de pares de parámetro MEP-techo*

Fuente: Elaboración propia.

Se calcula la Relación de Consistencia, el cual debe ser menor al 10% (RC < 0.1), lo que nos indicara que los criterios utilizados para la comparación de pares son los más adecuados. Índice (IC) y Relación de Consistencia (RC) obtenido del proceso de análisis jerárquico para el parámetro MEP-techos.

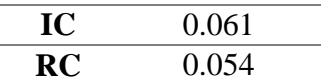

En la siguiente tabla se podrá observar la importancia (peso) del parámetro

# **Tabla N° 61.**

*Ponderación del parámetro material estructural predominante y sus descriptores*

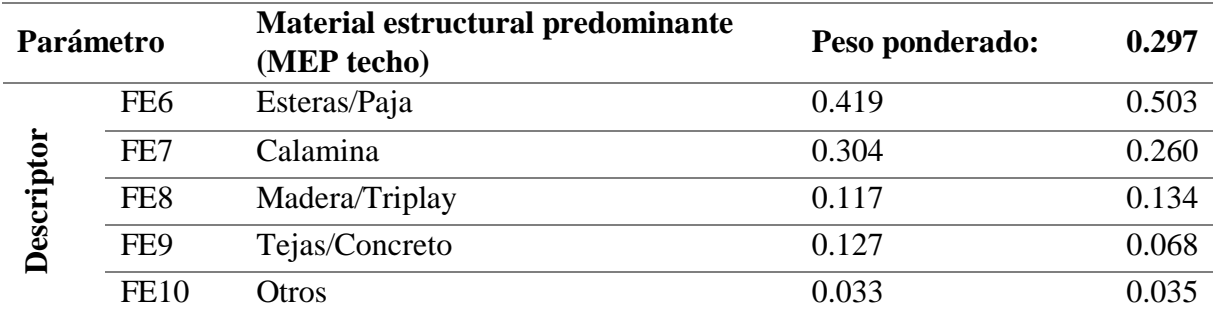

Fuente: Elaboración propia.

Donde:

FE6, FE7, FE8, FE9, FE10: Descriptores del parámetro MEP – pared.

PFE6, PFE7, PFE8, PFE9, PFE10: Pesos ponderados de los descriptores.

#### **Parámetro: Ocupación laboral**

Para el análisis del parámetro ocupación laboral, se evaluó el tipo de ocupación del jefe de familia. En este parámetro se consideró 5 descriptores, los cuales se ordenan en forma descendente del más desfavorable al menos desfavorable. Los valores de la matriz deben estar en decimales para una facilidad en el cálculo de la ponderación. Se suma cada columna de la matriz para obtener la inversa de las sumas totales.

## **Tabla N° 62.**

| Ocupación<br>laboral       | Asalariado | <b>Obrero</b> | <b>Conductor</b> | <b>Empleado</b><br>público | <b>Empresario</b><br>independiente |
|----------------------------|------------|---------------|------------------|----------------------------|------------------------------------|
| <b>Asalariado</b>          | 1.00       | 2.00          | 3.00             | 4.00                       | 5.00                               |
| <b>Obrero</b>              | 0.50       | 1.00          | 2.00             | 3.00                       | 4.00                               |
| <b>Conductor</b>           | 0.33       | 0.50          | 1.00             | 2.00                       | 3.00                               |
| <b>Empleado</b><br>público | 0.25       | 0.33          | 0.50             | 1.00                       | 2.00                               |
| <b>Empresario</b>          | 0.20       | 0.25          | 0.33             | 0.50                       | 1.00                               |
| independiente              |            |               |                  |                            |                                    |
| suma                       | 2.28       | 4.08          | 6.83             | 10.50                      | 15.00                              |
| 1/suma                     | 0.44       | 0.24          | 0.15             | 0.10                       | 0.07                               |

*Matriz de comparación de pares de parámetro ocupación laboral*

Fuente: Elaboración propia.

Se elabora la matriz multiplicando la inversa de las sumas totales por cada elemento de su columna correspondiente. Debe cumplir que la suma de cada columna debe ser igual a la unidad.

## **Tabla N° 63.**

*Matriz de normalización de pares de parámetro ocupación laboral*

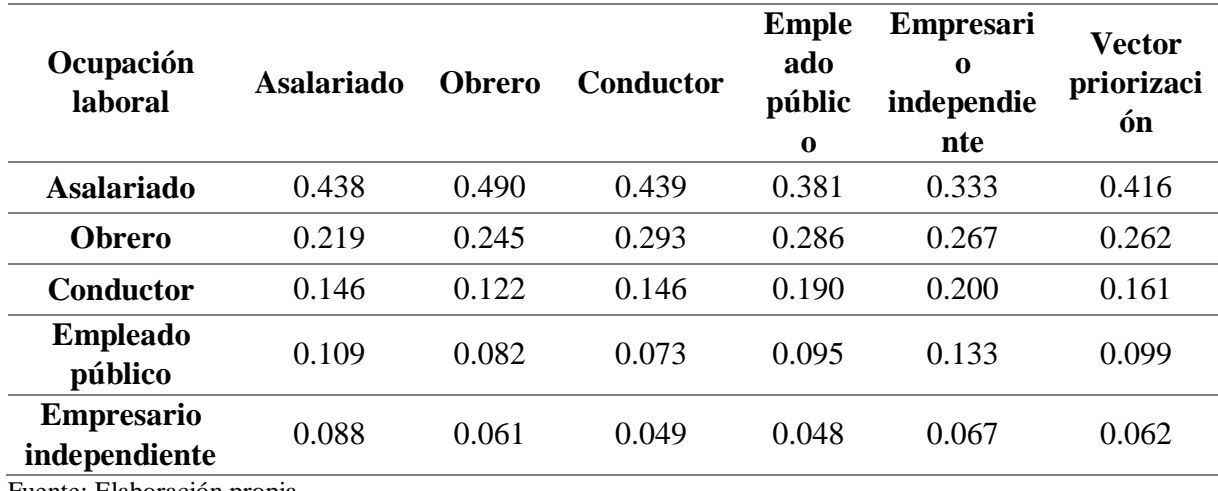

Se calcula la Relación de Consistencia, el cual debe ser menor al 10% (RC < 0.1), lo que nos indicara que los criterios utilizados para la comparación de pares son los más adecuados. Índice (IC) y Relación de Consistencia (RC) obtenido del proceso de análisis jerárquico para el parámetro ocupación laboral.

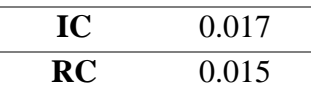

En la siguiente tabla se podrá observar la importancia (peso) del parámetro

# **Tabla N° 64.**

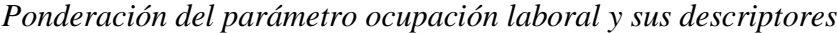

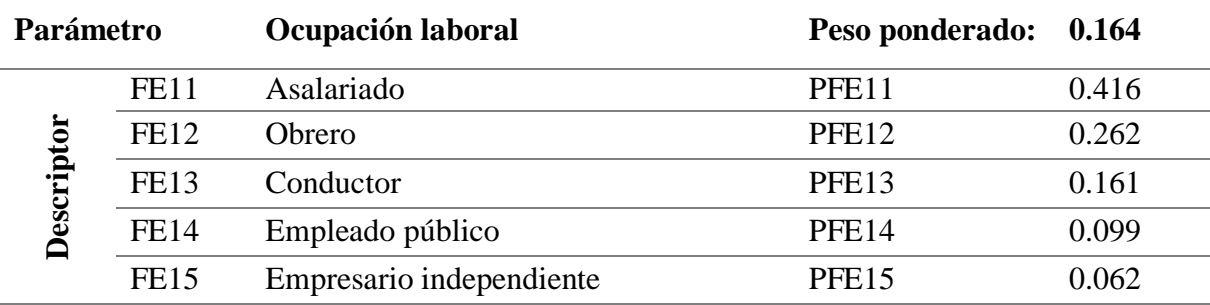

Fuente: Elaboración propia.

#### Donde:

FE11, FE12, FE13, FE14, FE15: Descriptores del parámetro Ocupación laboral.

PFE11, PFE12, PFE13, PFE14, PFE15: Pesos ponderados de los descriptores.

# **Análisis de Resiliencia Económica**

#### **Parámetro: Ingreso familiar**

Para el análisis de Ingreso familiar, se evaluaron los ingresos mensuales por vivienda de la población. En este parámetro se consideró 5 descriptores, los cuales se ordenan en forma descendente del más desfavorable al menos desfavorable. Los valores de la matriz deben estar en decimales para una facilidad en el cálculo de la ponderación. Se suma cada columna de la matriz para obtener la inversa de las sumas totales.

#### **Tabla N° 65.**

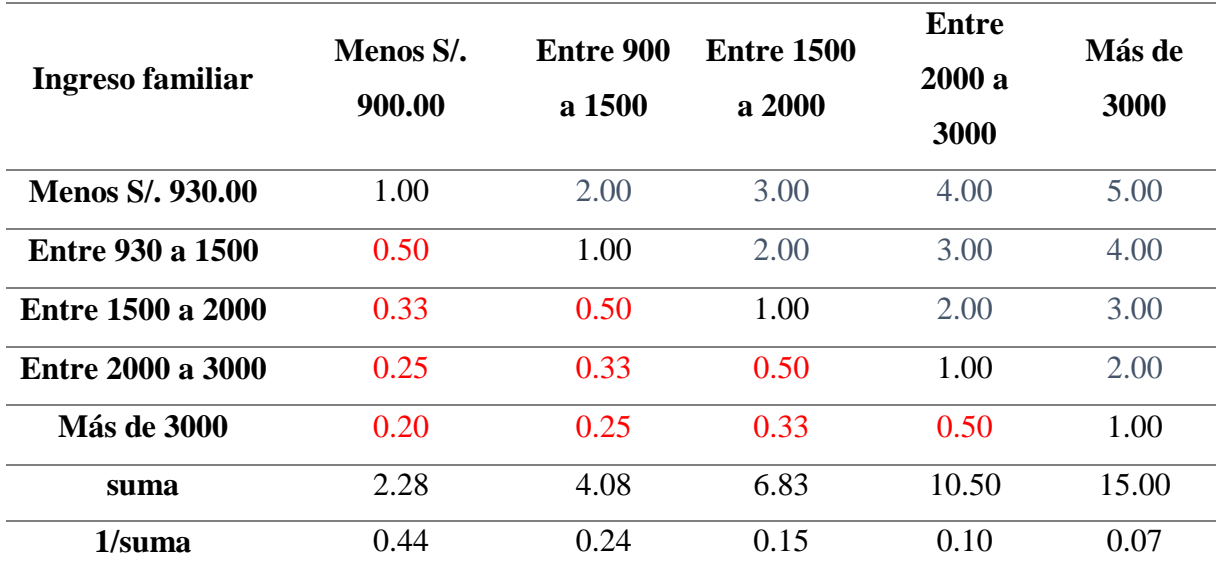

*Matriz de comparación de pares de parámetro ingreso familiar*

Fuente: Elaboración propia.

Se elabora la matriz multiplicando la inversa de las sumas totales por cada elemento de su columna correspondiente. Debe cumplir que la suma de cada columna debe ser igual a la unidad.

### **Tabla N° 66.**

*Matriz de normalización de pares de parámetro ingreso familiar*

|                          | <b>Menos</b> | Entre | Entre  | Entre | Más de | Vector       |
|--------------------------|--------------|-------|--------|-------|--------|--------------|
| Ingreso familiar         | $S$ .        | 900 a | 1500 a | 2000a | 3000   | priorización |
|                          | 900.00       | 1500  | 2000   | 3000  |        |              |
| <b>Menos S/, 930.00</b>  | 0.438        | 0.490 | 0.439  | 0.381 | 0.333  | 0.416        |
| <b>Entre 930 a 1500</b>  | 0.219        | 0.245 | 0.293  | 0.286 | 0.267  | 0.262        |
| Entre 1500 a 2000        | 0.146        | 0.122 | 0.146  | 0.190 | 0.200  | 0.161        |
| <b>Entre 2000 a 3000</b> | 0.109        | 0.082 | 0.073  | 0.095 | 0.133  | 0.099        |
| <b>Más de 3000</b>       | 0.088        | 0.061 | 0.049  | 0.048 | 0.067  | 0.062        |

Fuente: Elaboración propia.

Se calcula la Relación de Consistencia, el cual debe ser menor al 10% (RC < 0.1), lo que nos indicara que los criterios utilizados para la comparación de pares son los más adecuados. Índice (IC) y Relación de Consistencia (RC) obtenido del proceso de análisis jerárquico para el parámetro ingreso familiar.

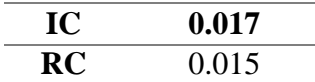

En la siguiente tabla se podrá observar la importancia (peso) del parámetro

# **Tabla N° 67.**

*Ponderación del parámetro ingreso familiar y sus descriptores*

| Parámetro   |                 | Ingreso familiar  | Peso ponderado:  | 0.600 |
|-------------|-----------------|-------------------|------------------|-------|
|             | RE <sub>6</sub> | Menos S/, 930.00  | PRE <sub>6</sub> | 0.416 |
|             | RE7             | Entre 930 a 1500  | PRE7             | 0.262 |
| escriptores | RE <sub>8</sub> | Entre 1500 a 2000 | PRE8             | 0.161 |
|             | RE <sub>9</sub> | Entre 2000 a 3000 | PRE9             | 0.099 |
|             | <b>RE10</b>     | Más de 3000       | <b>PRE10</b>     | 0.062 |

Fuente: Elaboración propia.

Donde:

RE6, RE7, RE8, RE9, RE10: Descriptores del parámetro de ingreso familiar.

PRE6, PRE7, PRE8, PRE9, PRE10: Pesos ponderados de los descriptores.

La tabla anterior muestra el ingreso familiar mensual promedio que tienen los hogares de la cuenca del río Olmos.

# **Parámetro: Tenencia de la vivienda**

Para el análisis de Tenencia de vivienda, se evaluó el tipo obtención de las viviendas que tienen la población. En este parámetro consideró 5 descriptores, los cuales se ordenan en forma descendente del más desfavorable al menos desfavorable. Los valores de la matriz deben estar en decimales para una facilidad en el cálculo de la ponderación. Se suma cada columna de la matriz para obtener la inversa de las sumas totales.

# **Tabla N° 68.**

| Tenencia de<br>vivienda                  | <b>Invasor</b> | <b>Posesionario</b> | Propia<br>sin título | Propia<br>pagándola | Con título y<br>registrado<br><b>SUNARP</b> |
|------------------------------------------|----------------|---------------------|----------------------|---------------------|---------------------------------------------|
| <b>Invasor</b>                           | 1.00           | 3.00                | 5.00                 | 7.00                | 9.00                                        |
| <b>Posesionario</b>                      | 0.33           | 1.00                | 3.00                 | 5.00                | 7.00                                        |
| Propia sin título                        | 0.20           | 0.33                | 1.00                 | 3.00                | 5.00                                        |
| Propia pagándola                         | 0.14           | 0.20                | 0.33                 | 1.00                | 3.00                                        |
| Con título y registrado<br><b>SUNARP</b> | 0.11           | 0.14                | 0.20                 | 0.33                | 1.00                                        |
| suma                                     | 1.79           | 4.68                | 9.53                 | 16.33               | 25.00                                       |
| $1$ /suma                                | 0.56           | 0.21                | 0.10                 | 0.06                | 0.04                                        |

*Matriz de comparación de pares de parámetro tenencia de vivienda*

Fuente: Elaboración propia.

Se elabora la matriz multiplicando la inversa de las sumas totales por cada elemento de su columna correspondiente. Debe cumplir que la suma de cada columna debe ser igual a la unidad.

### **Tabla N° 69.**

*Matriz de normalización de pares de parámetro tenencia de vivienda*

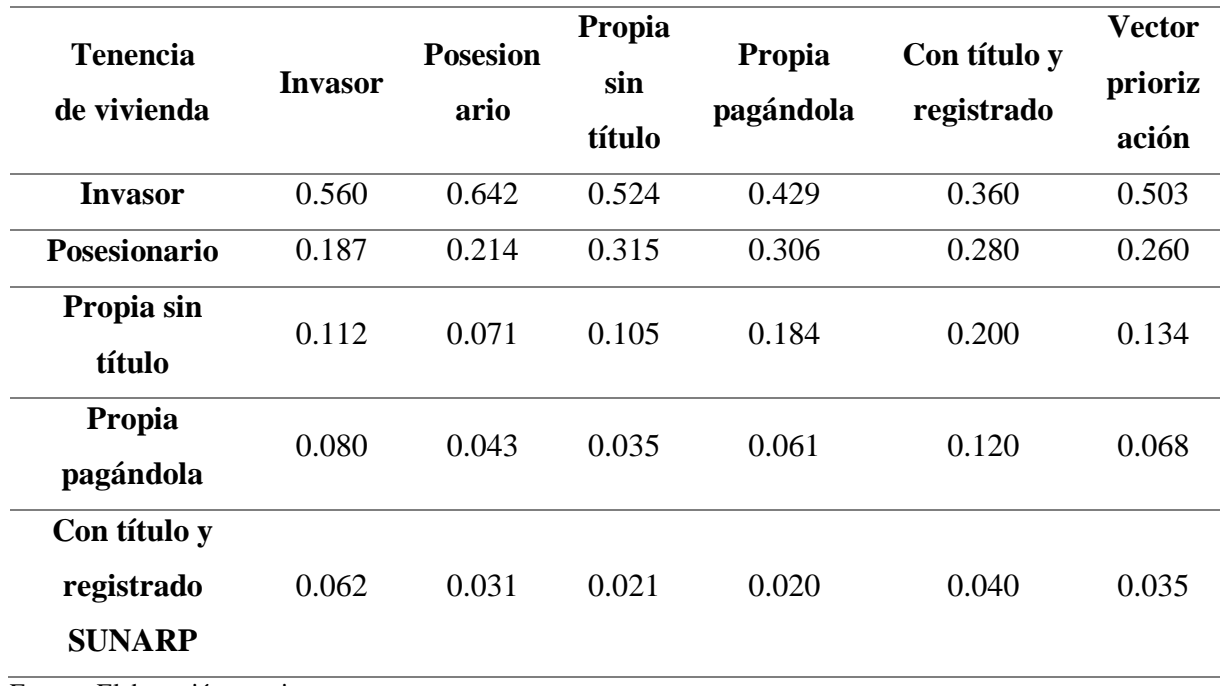

Se calcula la Relación de Consistencia, el cual debe ser menor al 10% (RC < 0.1), lo que nos indicara que los criterios utilizados para la comparación de pares son los más adecuados. Índice (IC) y Relación de Consistencia (RC) obtenido del proceso de análisis jerárquico para el parámetro tenencia de la vivienda.

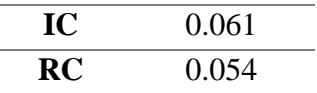

En la siguiente tabla se podrá observar la importancia (peso) del parámetro

# **Tabla N° 70.**

*Matriz de descriptores – tenencia de vivienda*

| Parámetro |             | Tenencia de vivienda           | Peso ponderado:   | 0.400 |
|-----------|-------------|--------------------------------|-------------------|-------|
|           | <b>RE11</b> | Invasor                        | PRE11             | 0.503 |
| ptores    | <b>RE12</b> | Posesionario                   | PRE <sub>12</sub> | 0.260 |
|           | <b>RE13</b> | Propia sin título              | PRE13             | 0.134 |
| escrip    | <b>RE14</b> | Propia pagándola               | PRE14             | 0.068 |
|           | <b>RE15</b> | Con título y registrado SUNARP | PRE15             | 0.035 |

Fuente: Elaboración propia.

Donde:

RE11, RE12, RE13, RE14, RE15: Descriptores del parámetro de Tenencia de vivienda.

PRE11, PRE12, PRE13, PRE14, PRE15: Pesos ponderados de los descriptores.

# **Tabla N° 71.**

*Matriz de evaluación de dimensiones*

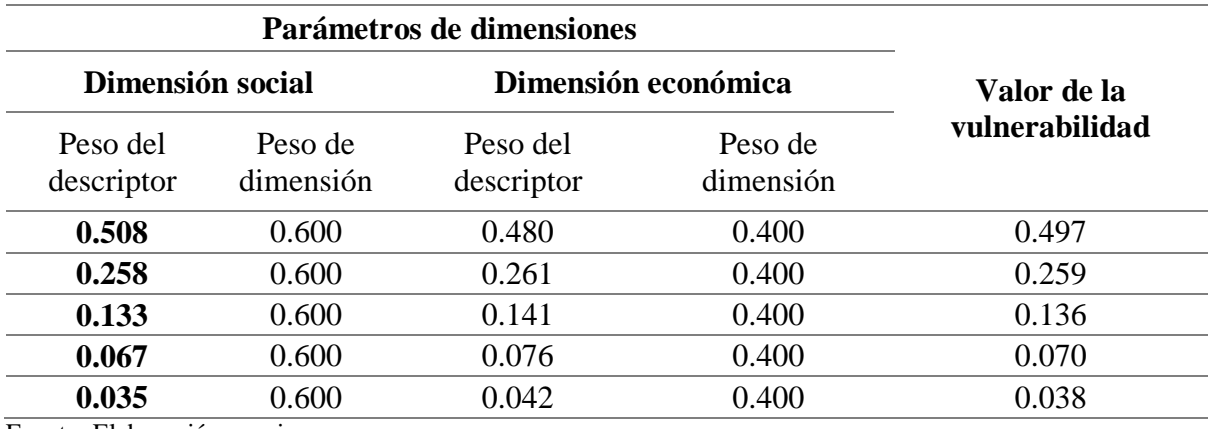

Fuente: Elaboración propia

En la tabla N° 71, se puede observar el valor de la vulnerabilidad que es el resultado de multiplicación del peso del descriptor de la dimensión social por el peso de la dimensión social más el peso del descriptor de la dimensión económica por el peso de la dimensión económica. Siguiendo la siguiente formula: *Descriptor social x peso de dimensión social* +  $descriptor$  económico + peso de dimensión economico = vulnerabilidad

# **Tabla N° 72.**

*Niveles de Vulnerabilidad*

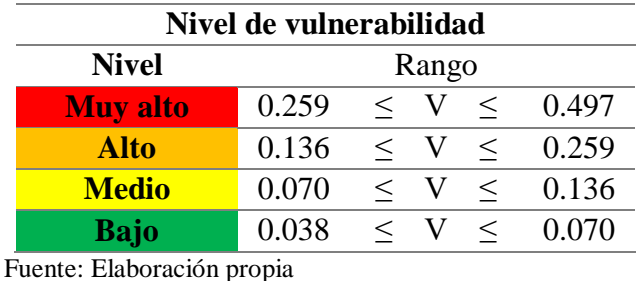

En la tabla N°72, se puede observar que para la evaluación de la vulnerabilidad con fines prácticos se ha establecido la metodología de CENEPRED, en cuatro los niveles de vulnerabilidad: bajo, medio, alto y muy alto. Cabe mencionar que los valores obtenidos al analizar los descriptores de cada parámetro
## **Tabla N° 73.**

## *Matriz de vulnerabilidad*

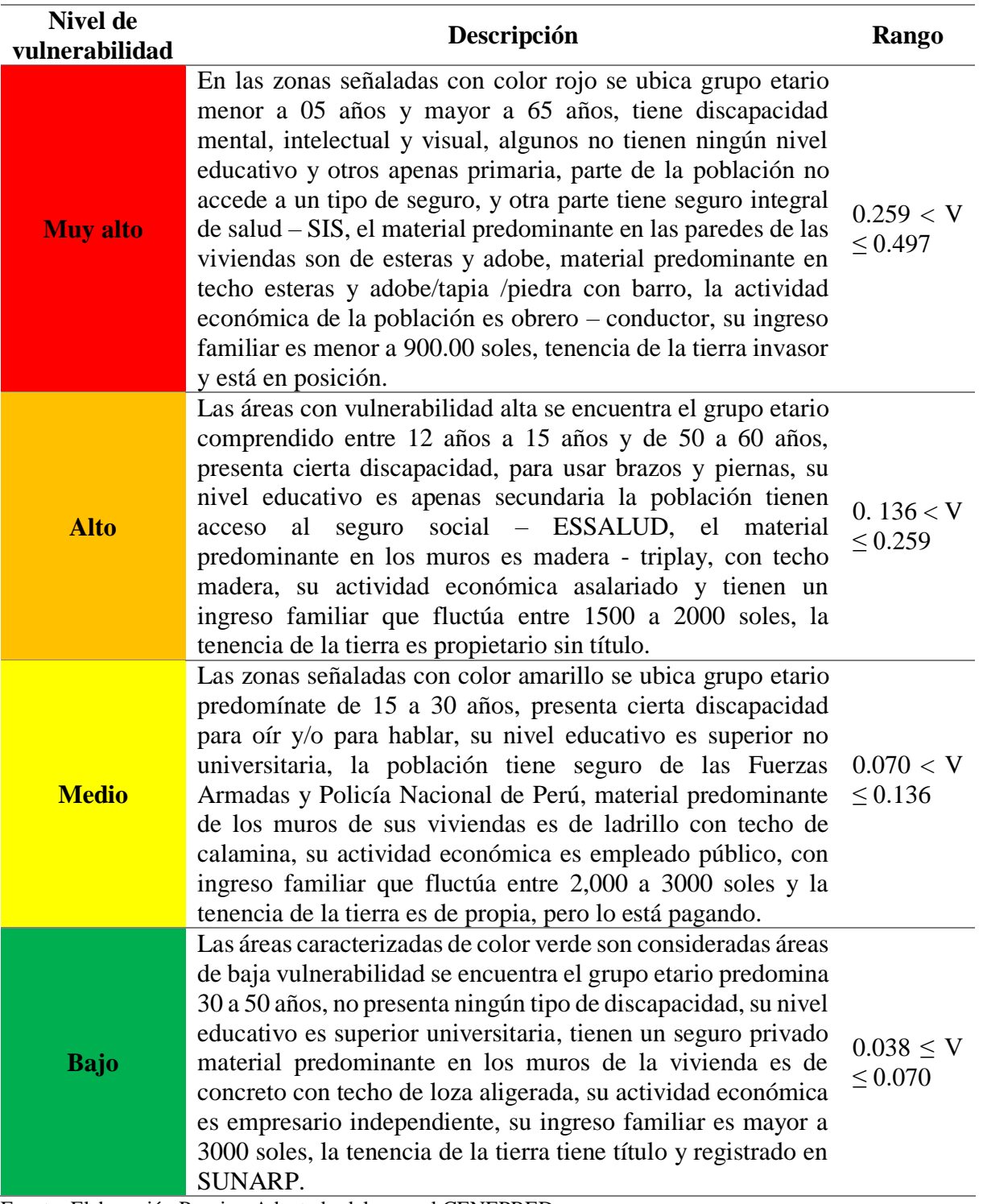

Fuente: Elaboración Propia - Adaptado del manual CENEPRED.

En la tabla N° 73, se muestra que, para fines de evaluación del riesgo, las zonas de vulnerabilidad se estratificaron en cuatro niveles desde el nivel bajo al muy alto. La descripción es una síntesis del parámetro con su respectiva selección del vector de priorización y sus características que son resumidas de acuerdo a los niveles de vulnerabilidad.

#### **4.5. Determinación de niveles de riesgo**

El riesgo es el resultado de relacionar el peligro con la vulnerabilidad de los elementos expuestos, con el fin de determinar los posibles efectos y consecuencias sociales y económicas asociadas a uno o varios fenómenos peligrosos. Para determinar el cálculo del riesgo de la zona de influencia, se utiliza el siguiente procedimiento:

El riesgo es una función f () del peligro y la vulnerabilidad

$$
R_{ie}|_t = f(P_i, V_e)|_t
$$

Donde:

R= Riesgo.

 $f =$  En función

Pi =Peligro

Ve = Vulnerabilidad de un elemento expuesto

La matriz de riesgo originados por inundaciones en el área de estudio es la siguiente:

#### **Tabla N° 74.**

*Matriz de riesgo*

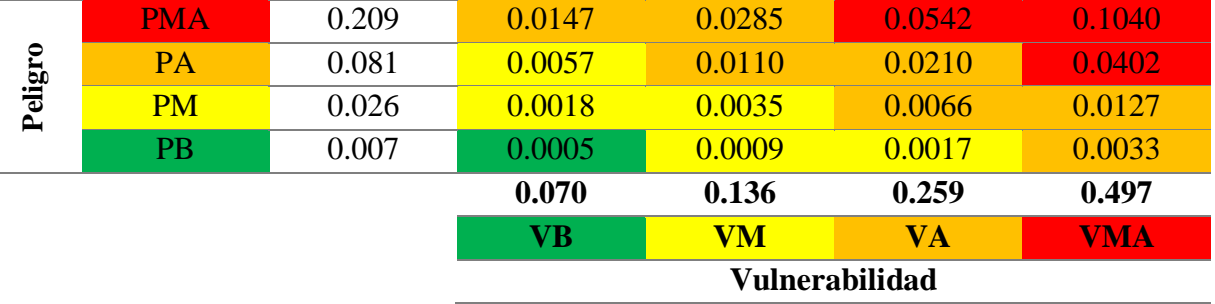

Fuente: Elaboración propia

En la tabla N°74, se observa un cuadro de doble entrada que nos permite determinar el riesgo de manera simplificada en base a los conocimientos de peligro y vulnerabilidad analizados anteriormente. Además, permite determinar cualitativamente el riesgo. Realizando la intersección en el siguiente cuadro se obtiene como resultado el riesgo muy alto, alto, medio.

## **Tabla N° 75.**

## *Niveles de riesgo*

| Nivel de riesgo |                         |                                          |  |  |  |  |
|-----------------|-------------------------|------------------------------------------|--|--|--|--|
| <b>Rango</b>    |                         |                                          |  |  |  |  |
| 0.0210          | - R<br>$\lt$            | 0.1040                                   |  |  |  |  |
| 0.0057          | $\mathbf{R}$<br>$\lt$   | 0.0210                                   |  |  |  |  |
| 0.0005          | $\mathbb{R}$<br>$\lt$   | 0.0057                                   |  |  |  |  |
| 0.0001          | $\mathbf{R}$<br>$\,<\,$ | 0.0005                                   |  |  |  |  |
|                 |                         | $\,<\,$<br>$\,<\,$<br>$\,<\,$<br>$\,<\,$ |  |  |  |  |

Fuente: Elaboración propia

De la fusión del peligro y la vulnerabilidad se obtiene los valores del riesgo se ubican en el intervalo  $0.005 \le R \le 0.0057$  (nivel medio),  $0.0057 \le R \le 0.021$  (nivel alto),  $0.021 \le R \le 0.104$ (nivel muy alto), en el área de estudio.

Para la representación cartográfica del mapa de riesgos por inundación en el área de estudio se procedió a la operación matemática que permite el software ARCGIS 10.5 para multiplicar los atributos en formato Shapefile del mapa de peligro con el mapa de vulnerabilidad obtenido el mapa de riesgos el cual se representa en el anexo N°5, Mapa de Riesgos.

- Cálculo de efectos probables

Con el mapa de riesgos de inundación en el área de estudio, se ubicaron los elementos expuestos (social, económico), en los niveles de muy alto, alto, medio y bajo, se cuantifica la cantidad de instituciones educativas y servicios de Salud, red vial, infraestructuras hidráulicas, áreas agrícolas y otros que se encuentran en cada nivel de riesgos respectivamente.

## **Tabla N° 76.**

| Instituciones educativas con niveles de riesgo en unidades |          |      |       |             |              |  |
|------------------------------------------------------------|----------|------|-------|-------------|--------------|--|
| Institución educativa                                      | Muy alto | Alto | Medio | <b>Bajo</b> | <b>Total</b> |  |
| Inicial                                                    |          |      |       |             |              |  |
| Primaria                                                   |          |      |       |             |              |  |
| <b>Total</b>                                               |          |      |       |             |              |  |

*Niveles de riesgo en instituciones educativas*

Fuente: Elaboración propia

En el análisis de riesgos de inundación, se identificó cinco instituciones educativas del nivel inicial con riesgo medio y cuatro instituciones educativas del nivel primario con riesgo medio siendo un total de nueve instituciones en riesgo con probabilidad de inundación en un tiempo de retorno de cien años como se puede observar en el anexo 5 - Mapa de riesgo para tiempo de retorno 100 años.

## **Tabla N° 77.**

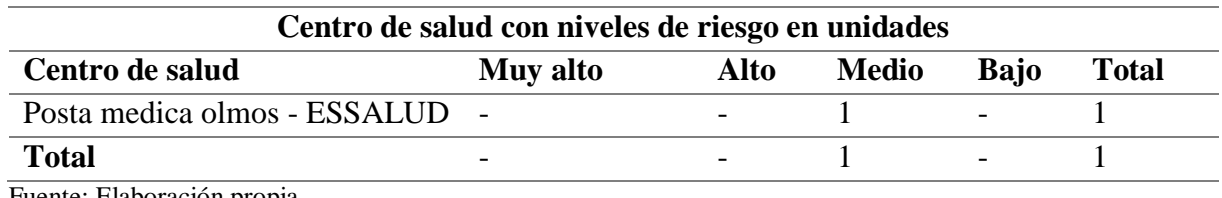

*Niveles de riesgo en centro de salud*

Fuente: Elaboración propia

En el análisis de riesgos de inundación, se identificó una posta medica perteneciente a ESSALUD con riesgo medio con probabilidad de inundación en un tiempo de retorno de 100 años como se puede observar en el anexo 5 - Mapa de riesgo para tiempo de retorno 100 años

## **Tabla N° 78.**

*Niveles de riesgo en infraestructuras hidráulicas*

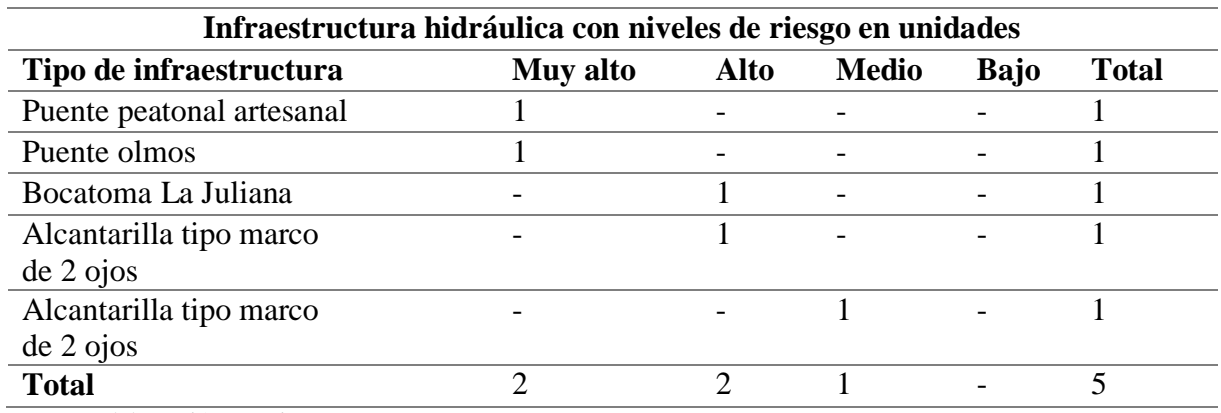

Fuente: Elaboración propia

En el análisis de riesgos de inundación, se identificó cinco infraestructuras hidráulicas como: un puente peatonal y el puente Olmos con un riego muy alto, la bocatoma La Juliana con un riesgo medio, don alcantarillas tipo marco de 2 ojo con riesgo alto y medio respectivamente con una probabilidad de inundación en un tiempo de retorno de diez y cien años como se puede observar en el anexo 5 - Mapa de riesgo para tiempo de retorno 10 y 100 años.

#### **Tabla N° 79.**

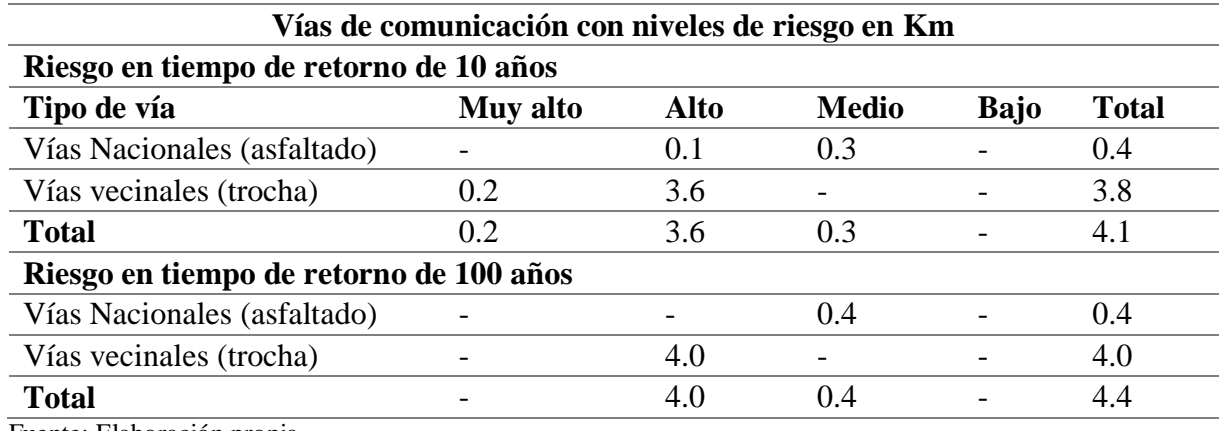

*Niveles de riesgo en redes viales*

Fuente: Elaboración propia

En el análisis de riesgos de inundación, se identificó redes viales nacionales y vecinales. Las vías nacionales tipo asfaltado tienen 0.1 kilómetros en riesgo alto y 0.3 kilómetros en riesgo medio, Así mismo, las redes vecinales tipo trocha tienen 0.2 kilómetros en riesgo muy alto y 3.6 kilómetros en riesgo alto con una probabilidad de inundación en un tiempo de retorno de diez años como se puede observar en el anexo 5 - Mapa de riesgo para tiempo de retorno 10 años. Por otro lado, las vías nacionales tipo asfaltado tienen 0.4 kilómetros en riesgo medio, Así mismo, las redes vecinales tipo trocha tienen 4 kilómetros en riesgo alto con una probabilidad de inundación en un tiempo de retorno de cien años como se puede observar en el anexo 5 - Mapa de riesgo para tiempo de retorno 100 años.

## **V. Discusión**

- En el presente estudio para la simulación hidráulica se utilizó el programa IBER y se tomó como base para la geometría del modelo la información obtenida mediante el levantamiento con tecnología LIDAR, del año 2019, que nos dio la modelo digital de elevaciones con una resolución espacial muy detallada con pixeles de 0.5x0.5m, la misma que fue procesada, georreferenciada y emplazada digitalmente. Con respecto a la geometría utilizada por Cartaya y Mantuano-Eduarte (2016), en su investigación *"Identificación de zonas en riesgo de inundación mediante la simulación hidráulica en un segmento del Río Pescadillo, Manabí, Ecuador",* se observa que su información es demasiado grande porque considera un modelo de elevación digital (DEM/SRTM) de 50 metros de resolución, la cual para un análisis muestra información errónea por que no contrasta adecuadamente con la realidad.

- **Sequeiros y Farfán** (2017) en su trabajo *"Evaluación hidrológico e hidráulico con el modelo Iber para determinar el riesgo por inundación en la población ribereña al rio Qochoq, provincia de Calca y región Cusco-2017*" tuvieron como finalidad el fortalecimiento de las capacidades de manejo del riesgo ante eventos meteorológicos extremos, a fin de disminuir la vulnerabilidad y mejor la capacidad de adaptación de la población urbana de Calca, identificando zonas vulnerables en las riberas del rio, presentando un nivel de riesgo de inundación medio para Tr=50 años y riesgo alto para TR=100 y 500 años debido a que afectaría infraestructuras importantes como los colegios. Dicho trabajo difiere con el presente estudio, debido a que el mismo tiene la finalidad de identificar las zonas de riesgo por inundación en el tramo Miraflores Km 68 hasta Bocatoma La Juliana KM 78, Distrito de Olmos, presentando un nivel de riesgo de inundación medio las zonas del sector virgen de las Mercedes y Santa Isabel para TR= 10 años y riesgo alto para TR = 100 años en las zonas del sector virgen de las Mercedes, Santa Isabel y parte centro de la zona urbana con riesgo medio afectando infraestructuras importantes como colegios, posta de salud e infraestructuras hidráulicas.

- **Díaz (2019)** en su estudio "Determinación de zonas de inundación mediante modelamiento hidráulico del río Chonta en el caserío Tartar Chico, distrito de Baños del Inca", recopilo información del SENAMHI, caracterizó hidráulicamente el tramo del rio Chonta en estudio, se estimaron y eligieron los caudales máximos, para finalmente realizar el modelamiento hidráulico de la zona de estudio con el software Iber; Los principales resultados fueron la obtención de mapas de inundación, en los cuales se detectó el área de inundación y se clasificó el nivel de intensidad o magnitud para inundaciones, teniendo como referencia los criterios considerados por el INDECI; Esto concuerda con la metodología aplicada en el presente estudio donde para la obtención de los niveles de peligro de inundación, se recopilo información del SENMHI, para luego generar los caudales máximos y procesar el modelamiento hidráulico mediante el software IBER, lo cual el peligro está en función de la probabilidad de ocurrencia del fenómeno y de su intensidad. La intensidad a su vez se define en función al tirante y velocidad del agua, así como de la duración de las inundaciones, teniendo en cuenta los criterios considerados por el INDECI.

#### **VI. Conclusiones**

Ante lo descrito anteriormente nos permite evidenciar las siguientes conclusiones:

- Se estimó la rugosidad mediante la ecuación de Cowan la rugosidad de la zona de estudio (0.039). Al procesar el modelo hidráulico se obtuvieron archivos ASCII de tirantes y velocidad los cuales fueron reclasificados y ponderados con los resultados el proceso de análisis jerárquico. Obteniendo así los niveles de peligrosidad para cada uno de los escenarios elegidos.

- Se realizó el modelamiento hidráulico del tramo Miraflores Km 68 hasta Bocatoma La Juliana Km 78 con el software IBER, con los resultados obtenidos en la topografía y caudales máximos para periodos de retorno de 10 y 100 años. Los caudales máximos son 296.30 y  $1058.00 \text{ m}^3\text{/s}.$ 

- Con ayuda de los rangos de los niveles de peligro de inundaciones procedió a realizar un análisis de las zonas de peligro identificando como zona de probabilidad media y alta a los sectores virgen de las mercedes, santa Isabel y centros poblados como: Toma del Río, el imperial, Nitape en un tiempo de retorno en 10 años y parte de zona urbana en la ciudad de Olmos y su planta de tratamiento en tiempo de retorno de 100 años teniendo un nivel de riesgo medio y alto. Además, afectando sus parcelas agrícolas con un nivel medio, alto y muy alto. Lo indicado se muestra en el anexo N° 3 – Mapa de peligro por inundación.

- Se determinó los niveles de vulnerabilidad, en función del resultado de la dimensión social y dimensión económica, los cuales fueron obtenidos mediante el proceso de análisis jerárquico. Estos niveles fueron mapeados y se identificó que la vulnerabilidad del área de estudio se encuentra entre los niveles medios y alto.

- Se estimó los niveles de riesgo de inundación en función al resultado de la matriz de doble entrada de los niveles de peligro y vulnerabilidad en el área de estudio, estos niveles de riesgos fueron mapeados con ayuda del software ArcGIS, dando como resultado que en el sector virgen de las mercedes y el sector santa Isabel tiene un nivel de riesgo medio y alto. Además, afectando sus parcelas agrícolas con un nivel medio, alto y muy alto. Las zonas ribereñas al rio Olmos de la zona urbana de olmos presenta un nivel de riesgo de inundación medio las zonas del sector virgen de las Mercedes y Santa Isabel para TR= 10 años y riesgo alto para TR = 100 años en las zonas del sector virgen de las Mercedes, Santa Isabel y parte centro de la zona urbana con riesgo medio afectando infraestructuras importantes como colegios, posta de salud e infraestructuras hidráulicas.

#### **VII. Recomendaciones**

- Se recomienda que el área de ordenamiento territorial de la Municipalidad distrital de Olmos considere la presente tesis debido que los resultados obtenidos en el modelamiento fueron procesados con un buen levantamiento topográfico, se determinó y cuantifico el nivel de afectación para poder tener un instrumento de decisión en un ordenamiento territorial en una planificación urbana.

- Se recomienda a las autoridades que, en las zonas más vulnerables se implementen intervenciones estructurales de defensas ribereñas o medidas no estructurales como ordenamiento territorial o reubicación a población expuestas al peligro de inundación.

#### **VIII. Referencias bibliográficas**

Agencia Andina. (2019). *Elaborarán planes integrales para mitigar daños por huaicos e inundaciones.* Obtenido de https://andina.pe/agencia/noticia-elaboraran-planesintegrales-para-mitigar-danos-huaicos-e-inundaciones-742895.aspx

Alcaide, J. (2015). *Fidelización de clientes* (2da ed.). Madrid: ESIC Editores.

- Barrantes, G., & Vargas, J. (2011). *La zonificación de amenaza por inundación como herramienta para el Ordenamiento territorial en el valle del río Sixaola.* Obtenido de Redalyc: https://www.redalyc.org/pdf/4517/451744670003.pdf
- Bataglia, M. (2007). *Vulnerabilidad educativa, política e institucional en comunidades afectadas por las inundaciones de llanuras: aspectos fundamentales para la gestión y la gobernabilidad.* Obtenido de http://hum.unne.edu.ar/revistas/geoweb/Geo10/archivos/vulnedl08.pdf
- Carhuancho, D., & Juarez, N. (2019). *Modelación hidráulica con el programa HEC-RAS para el diseño de defensas ribereñas en el tramo km 56+000 al 57+500 del río Rímac, Provincia de Lima – Perú. Tesis de grado.* Obtenido de Universidad de San Martín de Porres: http://www.repositorioacademico.usmp.edu.pe/handle/usmp/5337?show=full
- Cartaya, S., & Mantuano-Eduarte, R. (2016). *Identificación de zonas en riesgo de inundación mediante la simulación hidráulica en un segmento del Río Pescadillo, Manabí, Ecuador.* Obtenido de Universidad Laica Eloy Alfaro de Manabí. Ecuador: http://ve.scielo.org/pdf/ri/v40n89/art09.pdf

CENEPRED. (2013). *Manual básico para la estimación del Riesgo.* Lima.

- CENEPRED. (2017). *Glosario de Términos.* Obtenido de https://dimse.cenepred.gob.pe/simse/cenepred/docs/glosario-terminos-grdcenepred.pdf
- CENEPRED. (2018). *GUÍA METODOLÓGICA PARA ELABORAR EL PLAN DE PREVENCIÓN Y REDUCCIÓN DE RIESGO DE DESASTRES EN LOS TRES NIVELES DE GOBIERNO.* Obtenido de https://cenepred.gob.pe/web/guias/
- Córdova, C. (2017). *Modelación hidráulica del río "La Leche" con el programa HEC-RAS en un tramo de 4km. en el distrito de Íllimo, y departamento de Lambayeque. Tesis de pregrado.* Obtenido de Universidad de San Martín de Porres, Chiclayo, Perú: http://www.repositorioacademico.usmp.edu.pe/handle/usmp/3319
- Cubas, D. (2018). *Trabajos deficientes pondrían en riesgo a los pobladores de Pítipo, Olmos y Zaña*. Obtenido de https://rpp.pe/peru/lambayeque/trabajos-deficientes-pondrian-enriesgo-a-los-pobladores-de-pitipo-olmos-y-zana-noticia-1148590
- D'Angelo, P. (2019). *IPCC: aumento de temperatura pondrá en peligro al ecosistema marino y la industria pesquera.* Obtenido de https://ojo-publico.com/node/1395
- Delta, G. (2017). *Lo que el Perú debe aprender de sus vecinos.* Obtenido de https://redaccion.lamula.pe/2017/03/29/lo-que-el-peru-debe-aprender-de-sus-vecinosfotos-y-videos/greciadelta/
- Diario Correo. (2019). *Lento avance en las obras de reconstrucción en el norte*. Obtenido de https://diariocorreo.pe/edicion/la-libertad/lento-avance-en-las-obras-dereconstruccion-en-el-norte-912702/
- Díaz, J. (2019). *Inicia formulación de plan para mitigar desastres en Olmos*. Obtenido de Diario La República: https://larepublica.pe/sociedad/1469081-inicia-formulacion-planmitigar-desastres-olmos/
- Díaz, L., & Rodríguez, A. (2016). *Evaluación del riesgo por inundación en la comunidad Pradera Alta, municipio Maracaibo, Venezuela.* Obtenido de Redalyc: https://www.redalyc.org/articulo.oa?id=223547677001
- Díaz, O. (2019). *Determinación de zonas de inundación mediante modelamiento hidráulico del río Chonta en el caserío Tartar Chico, distrito de Baños del Inca. Tesis de pregrado.* Obtenido de Universidad Nacional de Cajamarca:

http://repositorio.unc.edu.pe/bitstream/handle/UNC/3450/TESIS%20FINAL%20- %20OSCAR%20D%c3%8dAZ.pdf?sequence=1&isAllowed=y

- Díez, A., Laín, L., & Llorente, M. (2008). *Mapas de peligrosidad por avenidas e inundaciones: guía metodológica para su elaboración.* Madrid: IGME - Instituto Geológico y Minero de España.
- Estévez, R., & Prieto, F. (2019). *Inundaciones en España; crónica de una catástrofe anunciada.* Obtenido de https://www.efeverde.com/blog/creadoresdeopinion/inundaciones-espanacronica-una-catastrofe-anunciada-raul-estevez-estevez-fernando-prieto/
- Ferrer-Marti, G. y. (2011).
- Guzmán, I. (2015). *Análisis de riesgos por inundaciones del río Ilabaya con fines de diseño de estructuras de protección y encauzamiento, Tacna – 2014. Tesis de pregrado.* Obtenido de Universidad Alas Peruanas: http://repositorio.uap.edu.pe/bitstream/uap/778/2/GUZMAN\_BUSTINZA-Resumen.pdf
- Hernández, R., Fernández, C., & Baptista, P. (2014). *Metodologia de la Investigación.* México D.F.: McGraw-Hill.
- Huancas, C. (2019). *Modelamiento hidráulico con Hec-ras para la prevención de Inundaciones desde el km 44+100 al km 49+100 en el Río Reque. Tesis de pregrado.* Obtenido de Universidad César Vallejo: http://repositorio.ucv.edu.pe/handle/UCV/37005
- INDECI. (2011). *Manual de estimación del riesgo ante inundaciones fluviales (Cuaderno técnico Nº 2).* Obtenido de http://bvpad.indeci.gob.pe/doc/pdf/esp/doc1743/doc1743 contenido.pdf
- Instituto Nacional de Defensa Civil. (2010). *Terminología de Defensa Civil.* Obtenido de http://bvpad.indeci.gob.pe/doc/pdf/esp/mat\_edu/terminologia2010.pdf

Mamani, E., & Mayta, C. (2018). *Modelación Hidráulica de la Defensa de Calana con el Fin de Determinar la Vulnerabilidad ante Máximas Avenidas. Tesis de pregrado.* Obtenido de Universidad Privada de Tacna: http://repositorio.upt.edu.pe/bitstream/UPT/549/1/Mayta\_Rojas-Mamani\_Maquera.pdf

Ministerio del Ambiente. (2017). *Adaptación al Cambio Climático.*

- Mora, W., & Gilberto, R. (2016). *Modelamiento de zonas de inundación por medio de las herramientas Hec-Ras, Geo-Ras y Arcgis, para el sector comprendido entre los municipios de Corrales- Paz de Rio a lo largo del rio Chicamocha, en el departamento de Boyacá. Tesis de pregrado.* Obtenido de Universidad Pedagógica y Tecnológica de Colombia: https://repositorio.uptc.edu.co/handle/001/1677
- Moreno, C., & Bermúdez, O. (2016). *Análisis del riesgo por inundación utilizando herramientas SIG para la cuenca del río Quito. Tesis de grado.* Obtenido de Universidad de Manizales: http://ridum.umanizales.edu.co:8080/xmlui/bitstream/handle/6789/2896/Moreno\_Crist ian\_TrabajodeGrado\_2016.pdf.pdf?sequence=1&isAllowed=y
- MTC. (2017). *Mapa vial del distrito de Olmos.*
- Muenala, M. (2018). *Vulnerabilidad ante amenazas de deslizamientos e inundaciones de la cuenca del río Blanco, Provincia de Imbabura-Ecuador. Tesis de grado.* Obtenido de Universidad Técnica del Norte: http://repositorio.utn.edu.ec/handle/123456789/8212
- Núcleo Rafael Rangel de la Universidad de los Andes. (2016). *La cuenca hidrográfica.* Obtenido de http://www.nurr.ula.ve/saladegeografia/DOCUMENTOS/HIDROGRAFIA/PRESENT ACIONES/Presentacion\_3\_CUENCA\_HIDROGRAFICA.pdf
- Pardo, E. (2019). *Evaluación de máximas avenidas del río La Leche, en los eventos "El Niño" de los años 1998 y 2017, y su impacto en el Distrito de Íllimo - provincia de Lambayeque - Departamento de Lambayeque.* Obtenido de http://repositorio.unprg.edu.pe/bitstream/handle/UNPRG/4533/BC-TES-3348%20PARDO%20DAVILA.pdf?sequence=1&isAllowed=y

Rocha, A. (2013). *Introducción a la Ingeniería Fluvial, 1ra. Ed.* Lima. Perú: UNI.

Rodas, M. (2018). *Plan de gestión de riesgos de desastres naturales para la Institución Educativa N°10177 "El Puente", Distrito de Olmos, Provincia y Región Lambayeque, 2017-2018. Tesis de grado.* Obtenido de Universidad Nacional Pedro Ruiz Gallo: http://repositorio.unprg.edu.pe/bitstream/handle/UNPRG/2079/BC-TES-TMP-941.pdf?sequence=1&isAllowed=y

Saaty. (1980). *The Analytic Hierarchy Process.* N.Y.: McGraw-Hill Book Co.

- Santos, M. (2017). *Modelamiento del escurrimiento por el software HEC-HMS para predecir el comportamiento hídrico de la subcuenca del río Carrizal. Tesis de pregrado.* Obtenido de Escuela Superior Politécnica Agropecuaria de Manabí: http://repositorio.espam.edu.ec/bitstream/42000/596/1/TMA116.pdf
- Sequeiros, M., & Farfán, S. (2017). *Evaluación Hidrológico e Hidráulico con el Modelo Iber para determinar el Riesgo por Inundación en la población ribereña al rio Qochoq, provincia de Calca y región Cusco-2017. Tesis de pregrado.* Obtenido de Universidad de San Antonio de Abad del Cusco: http://repositorio.unsaac.edu.pe/bitstream/handle/UNSAAC/4470/253T20190495\_TC. pdf?sequence=1&isAllowed=y
- Solórzano, I. (2018). *Determinación primaria de zonas de amenaza por inundación, en la parroquia Los Lojas del Cantón Daule; escala de trabajo 1:50.000. Tesis de pregrado.* Obtenido de Universidad de Guayaquil: http://repositorio.ug.edu.ec/bitstream/redug/29533/1/Tesis.pdf

Villón, M. (2012). Hidrología. Segunda Edición. 430.

Villón, M. (2016). *Hidrología Estadística.* Cartago: Tecnológica de Costa Rica.

#### **IX. Anexos**

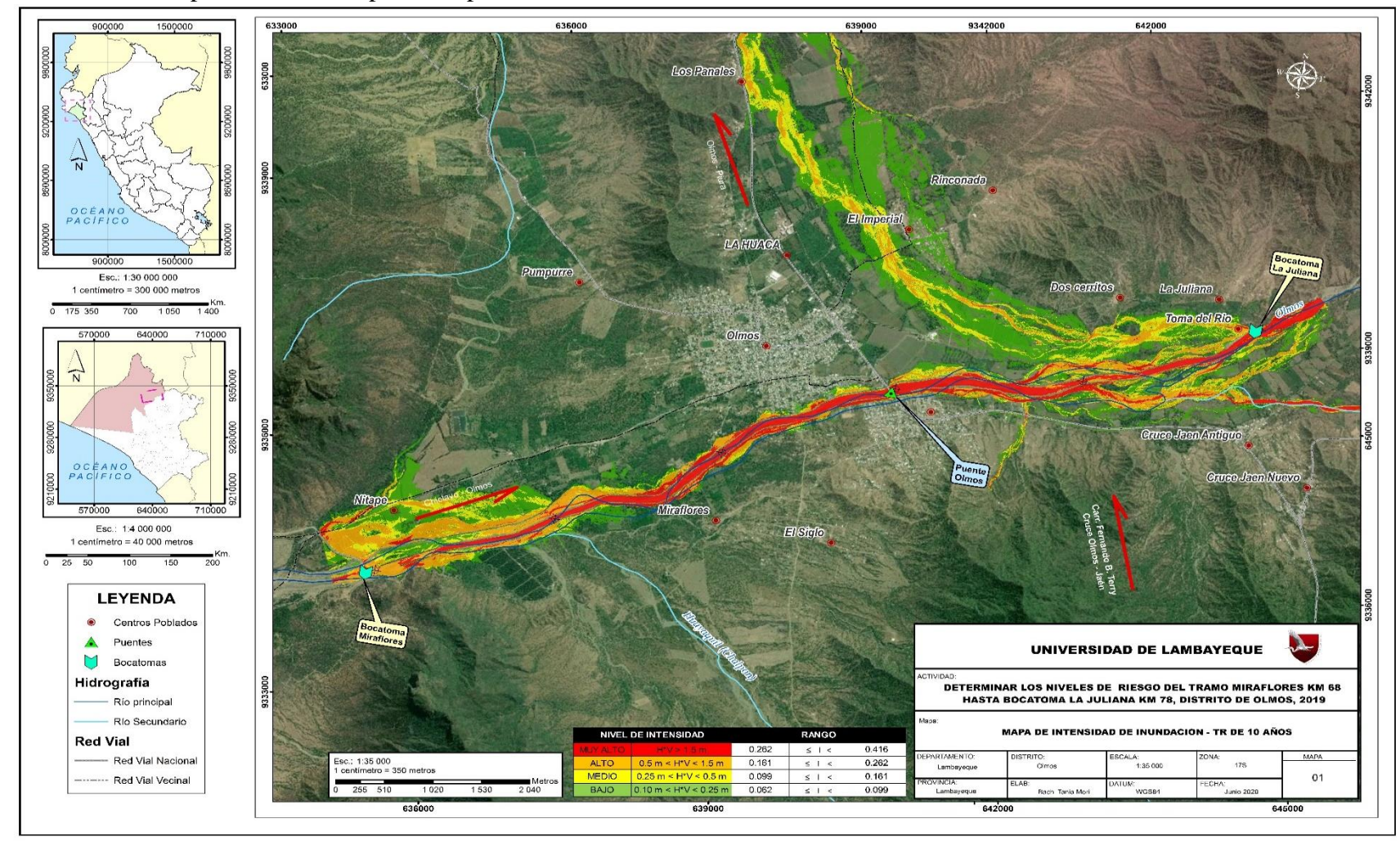

## Anexo N° 1 - Mapa de Intensidad para tiempo de retorno 10 años

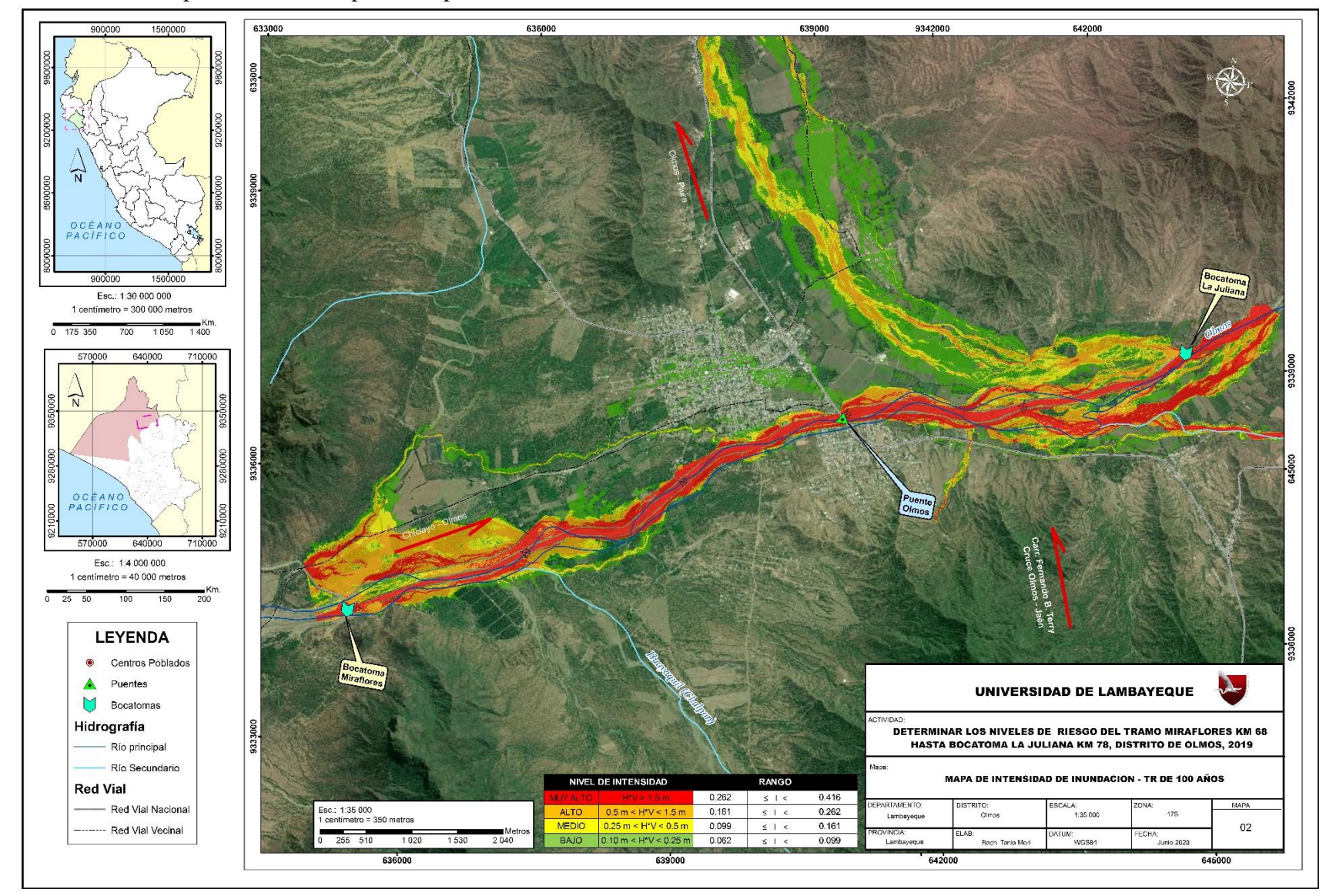

Anexo N° 1 - Mapa de Intensidad para tiempo de retorno 100 años

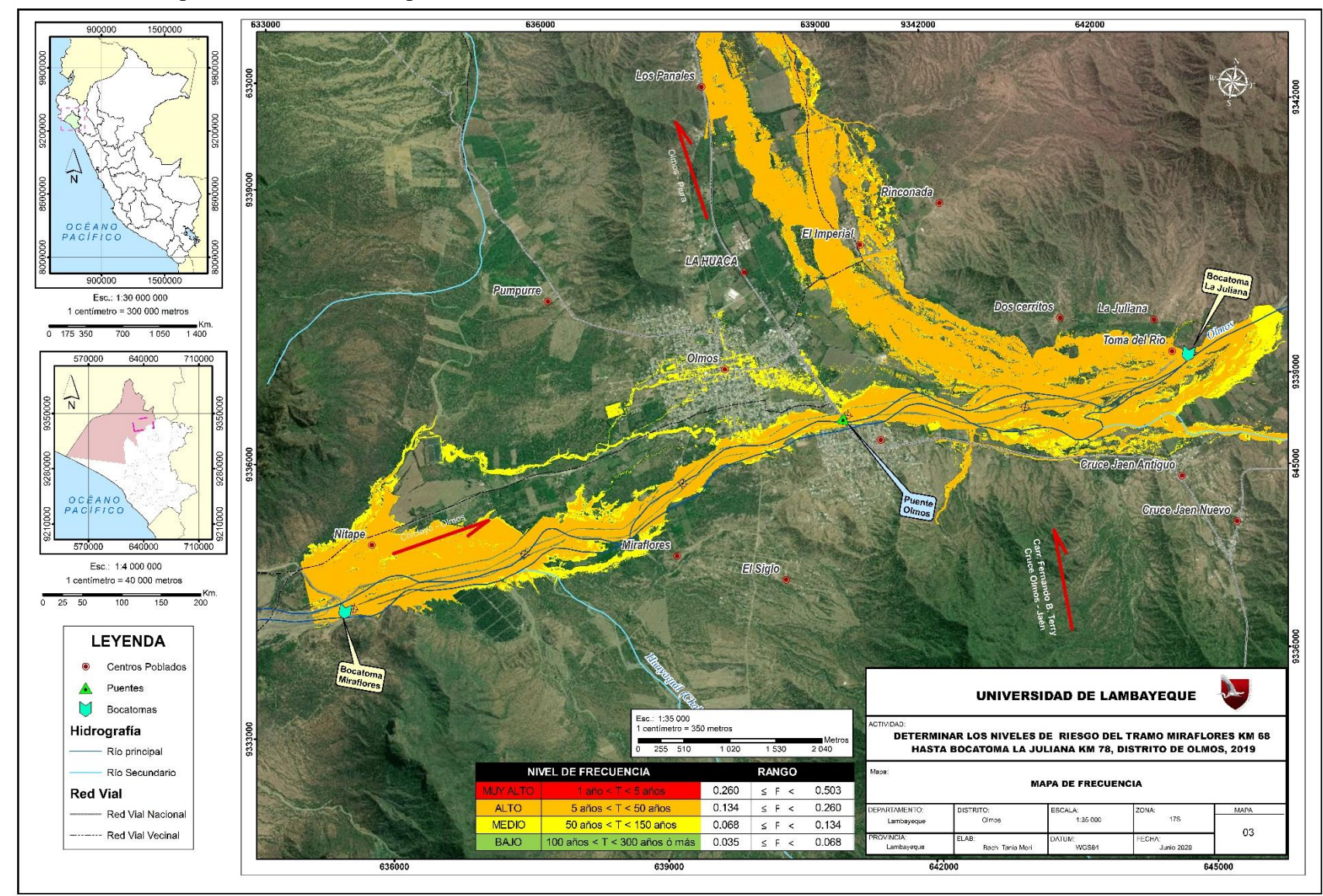

Anexo N° 2 - Mapa de Frecuencia (tiempo de retorno)

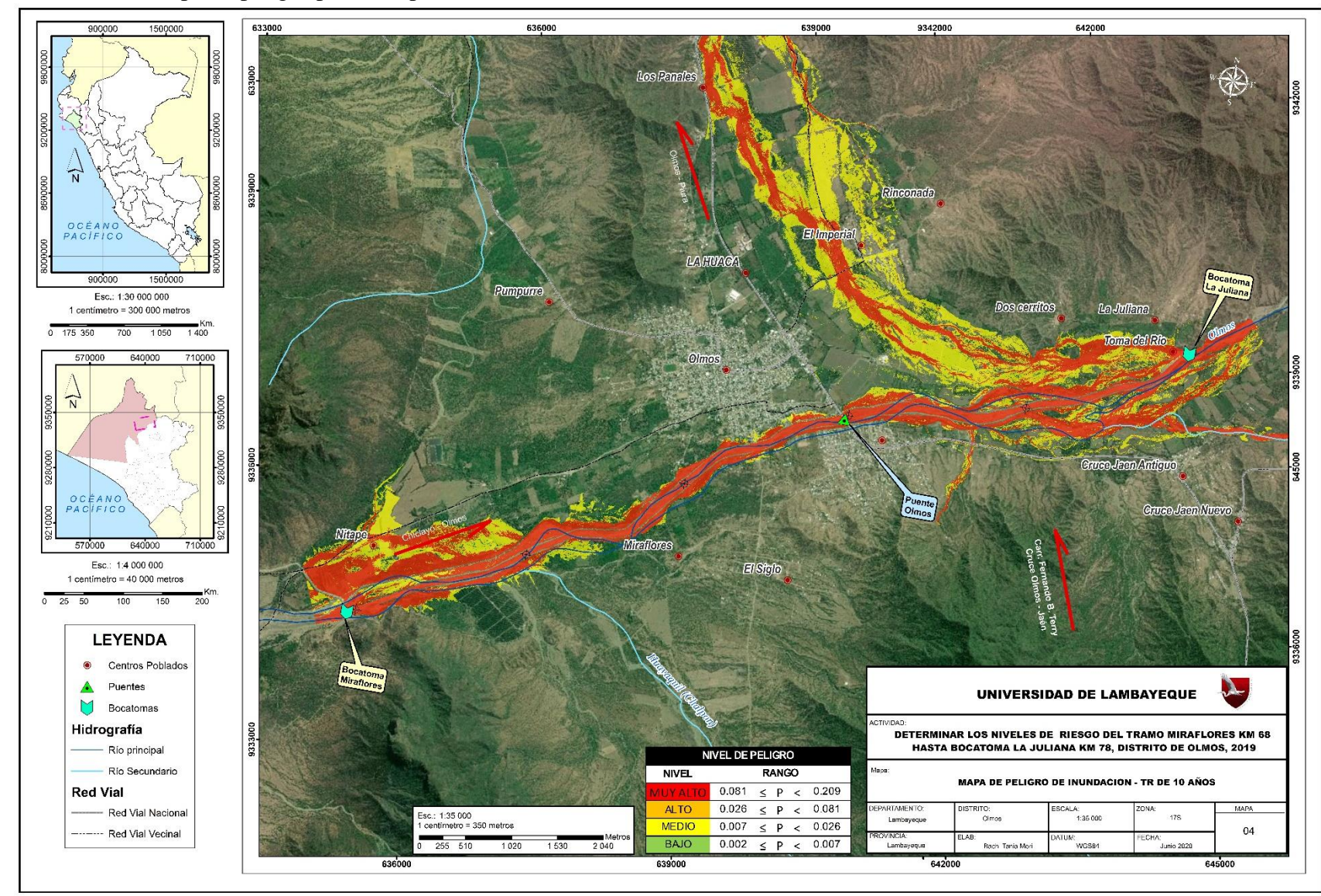

Anexo N° 3 - Mapa de peligro para tiempo de retorno 10 años

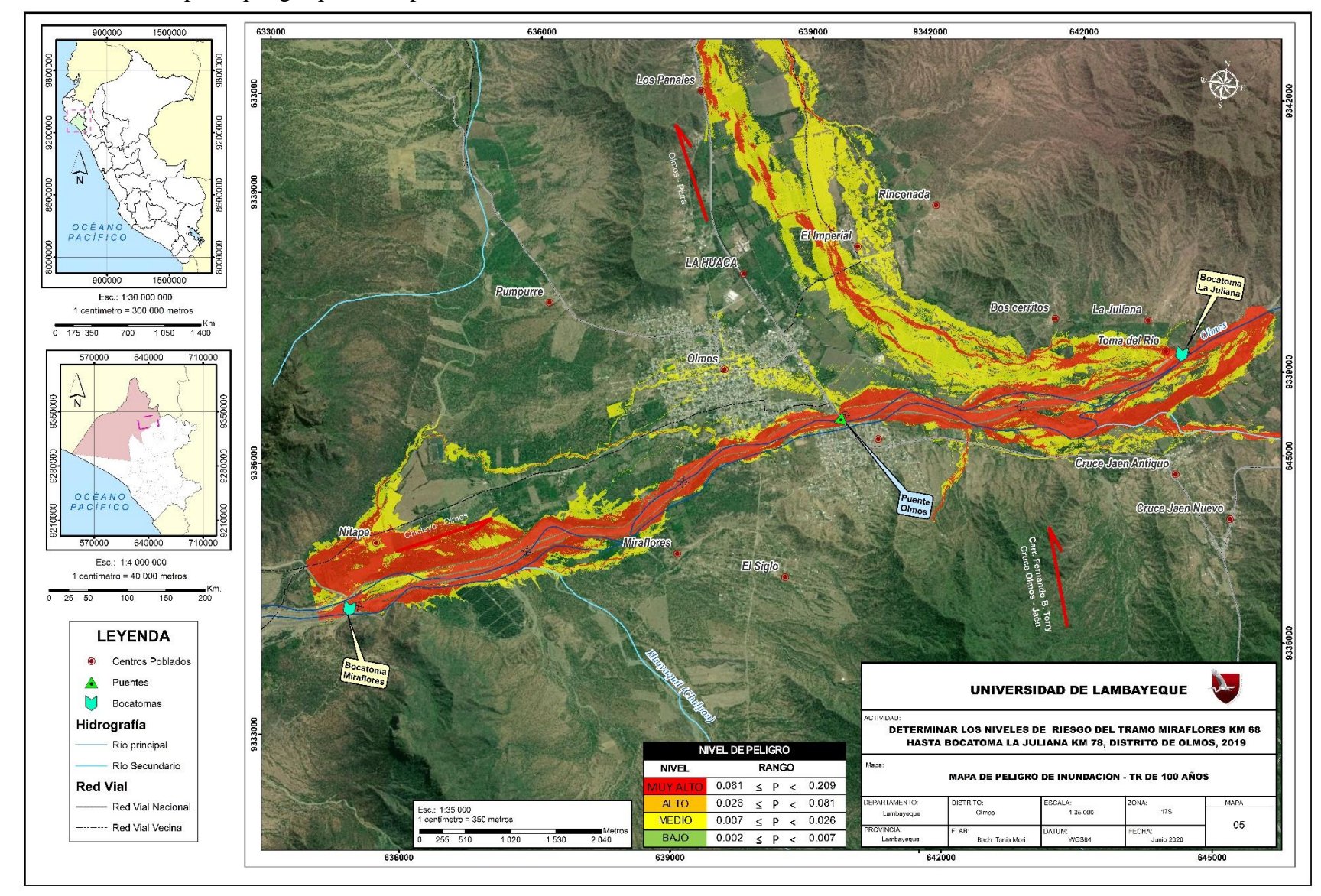

Anexo N° 3 - Mapa de peligro para tiempo de retorno 100 años

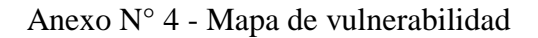

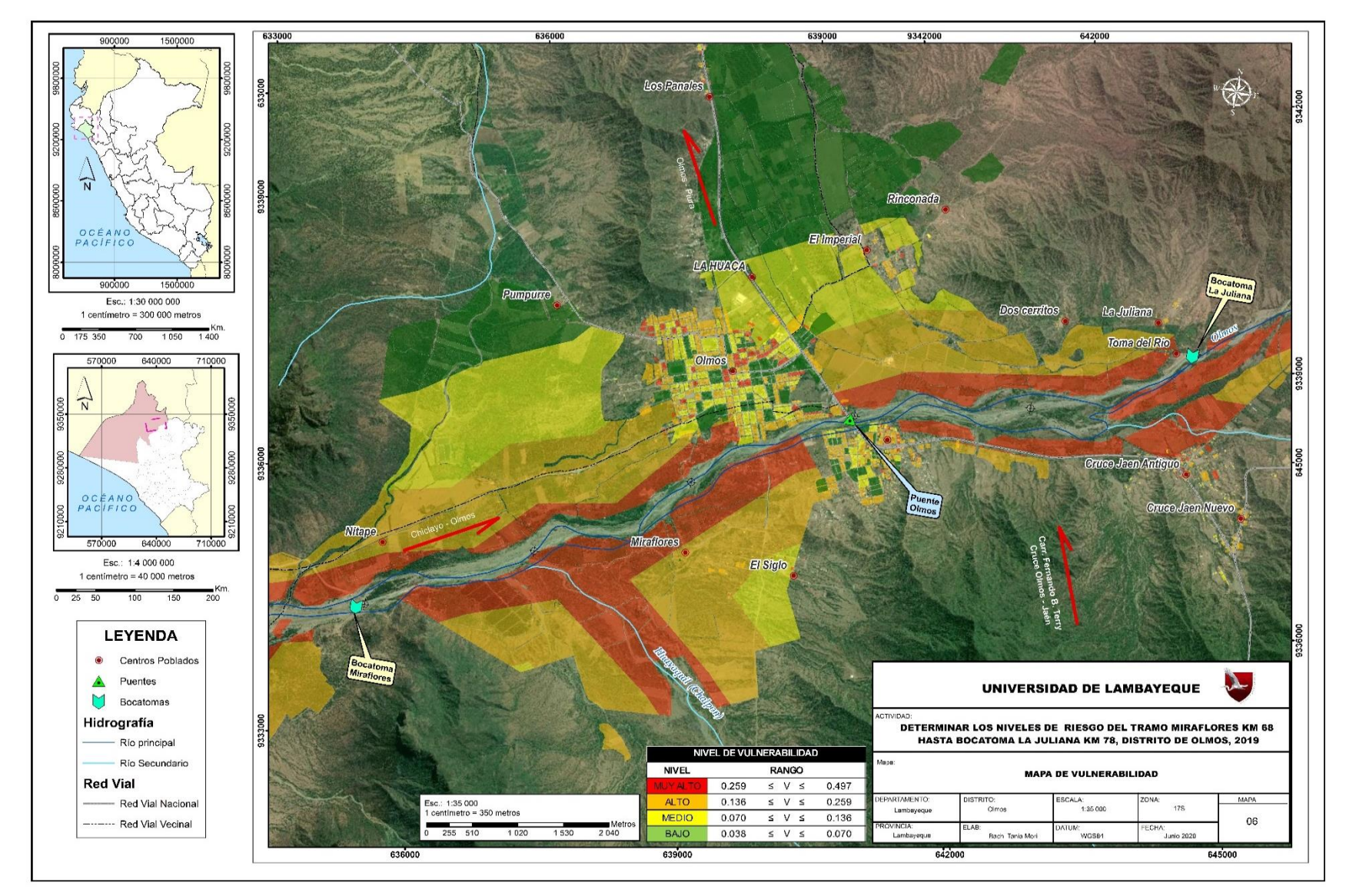

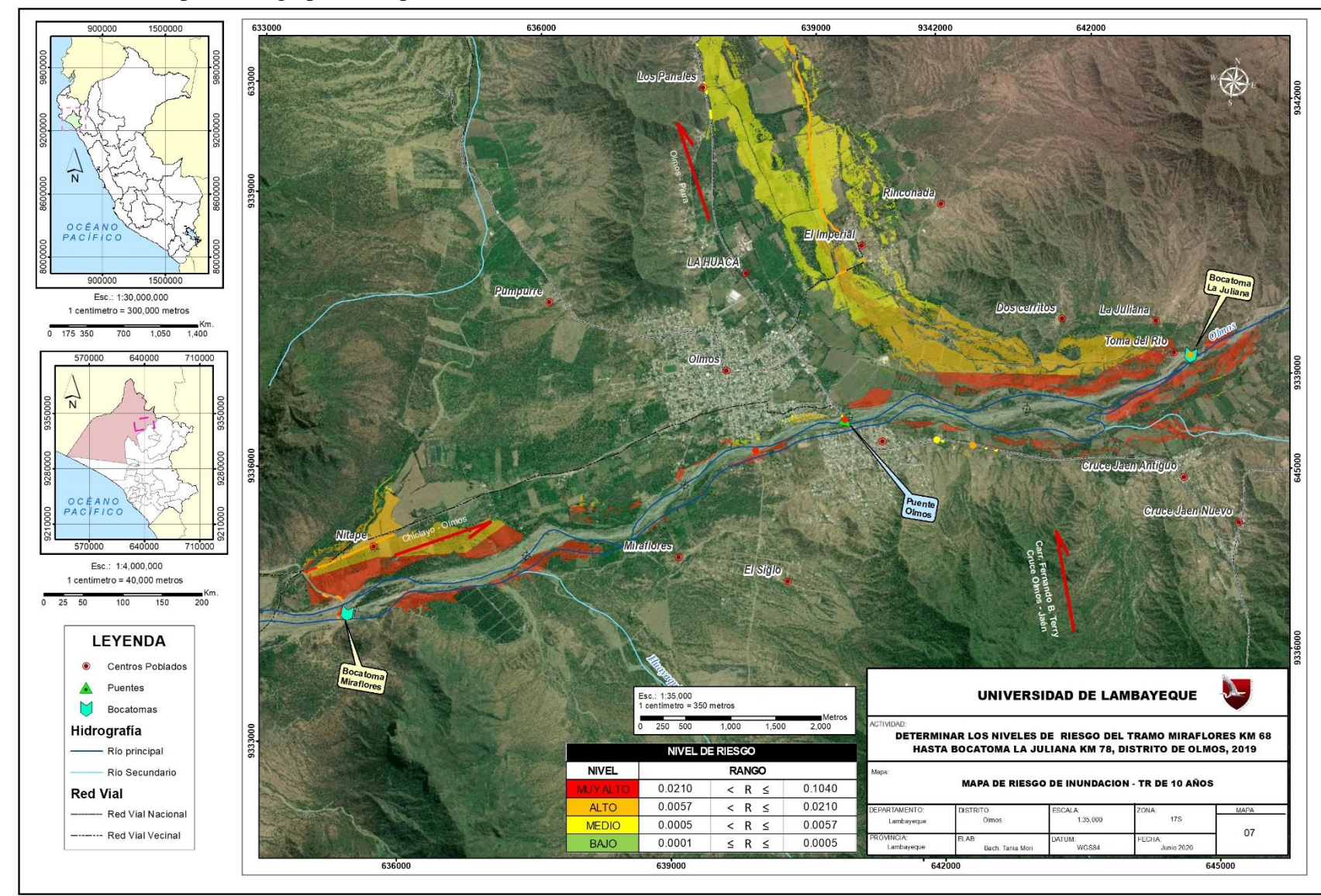

Anexo N° 5 - Mapa de riesgo para tiempo de retorno 10 años

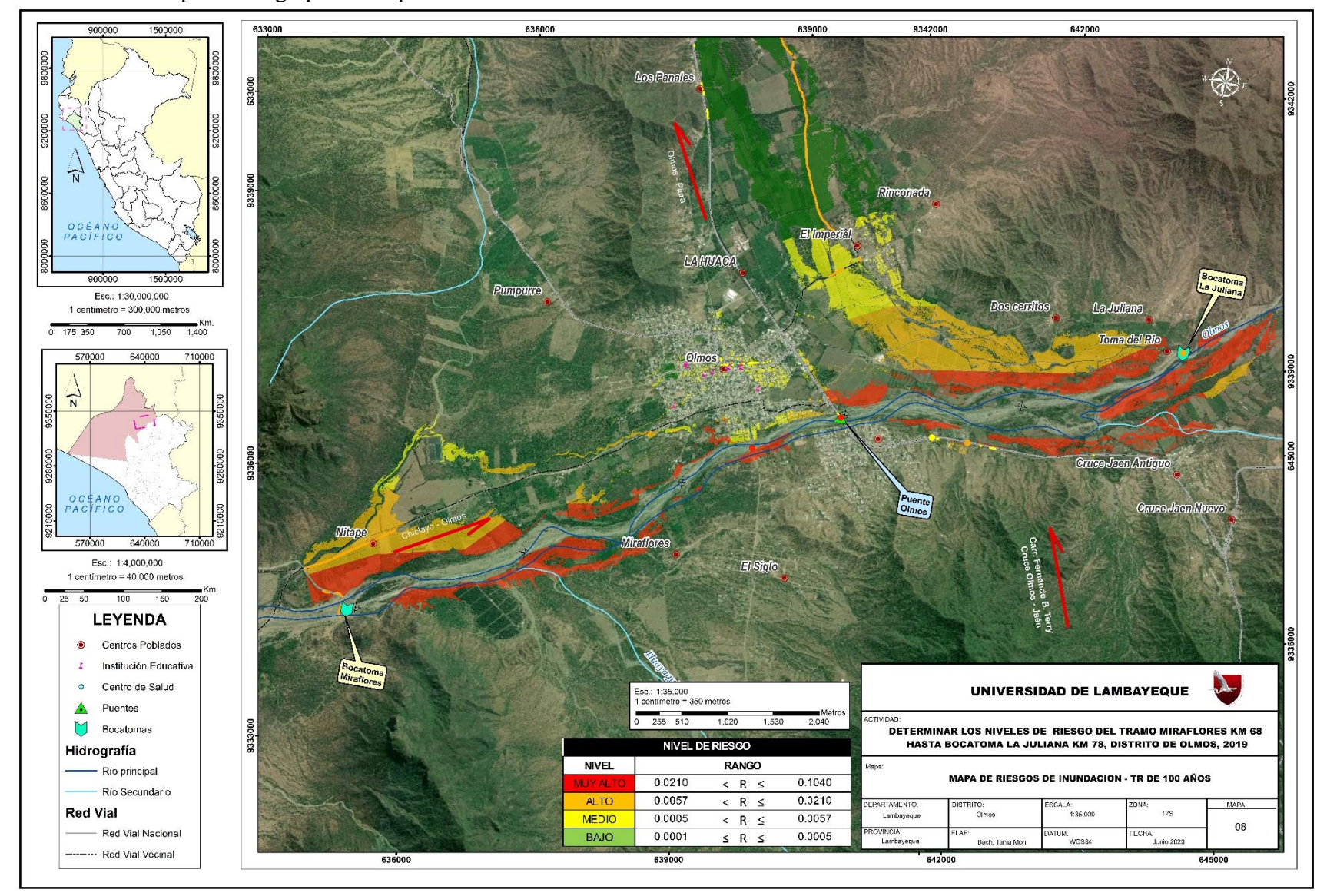

Anexo N° 5 - Mapa de riesgo para tiempo de retorno 100 años

# **PANEL FOTOGRÁFICO**

Fotografia N° 1 - Indentificación de infraestructura hidraulica

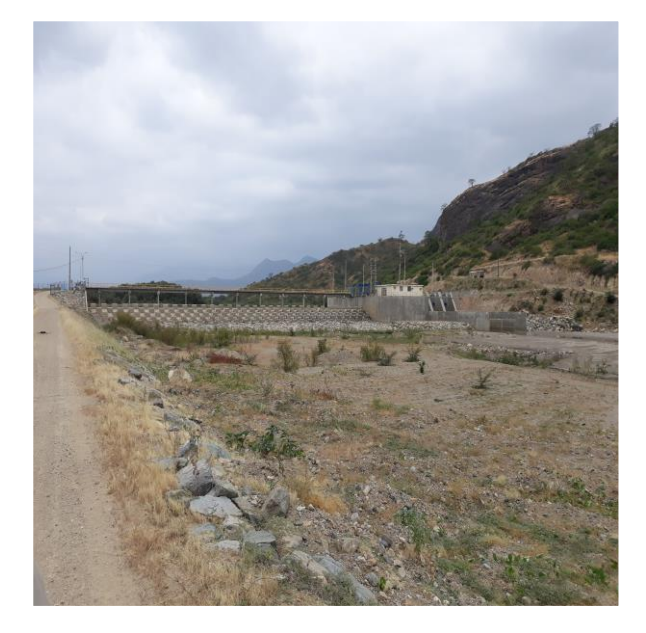

Fotografia N° 3 - Aplicación de encuestas

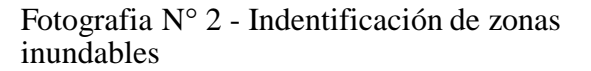

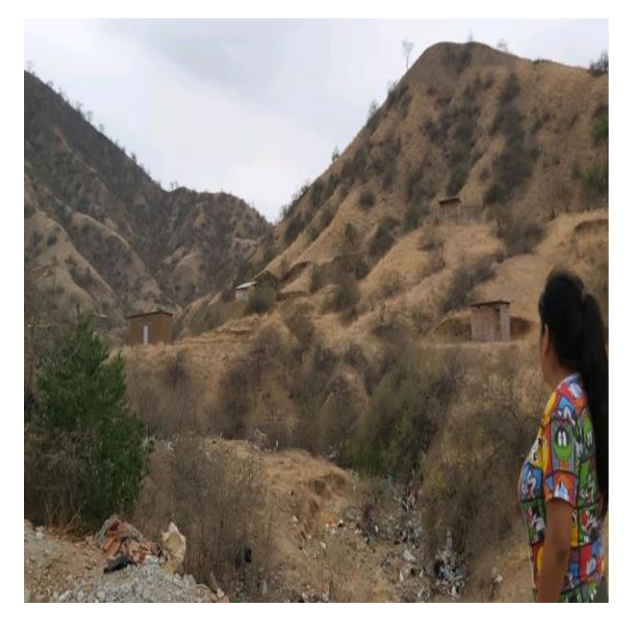

Fotografia N° 4 - Identificación de estado de conservación en viviendas

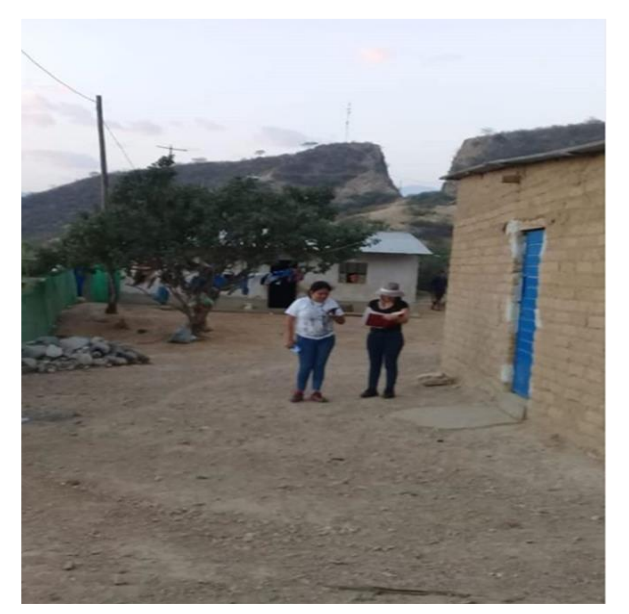

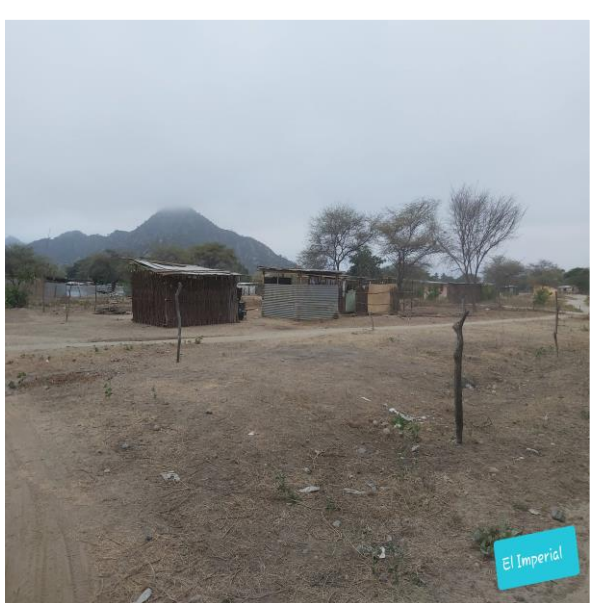

Fotografia N° 5 - Identificación de estado infraestructuras hidraulicas

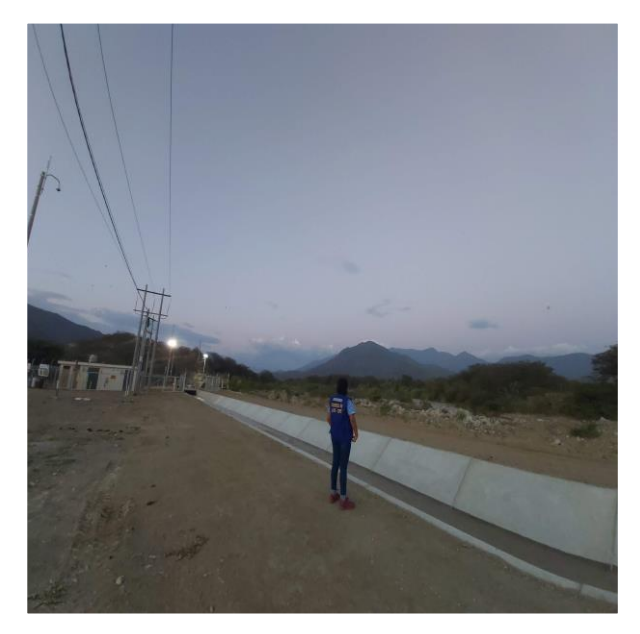

Fotografia N° 7 - Identificación de estado de conservación en Centros de Salud

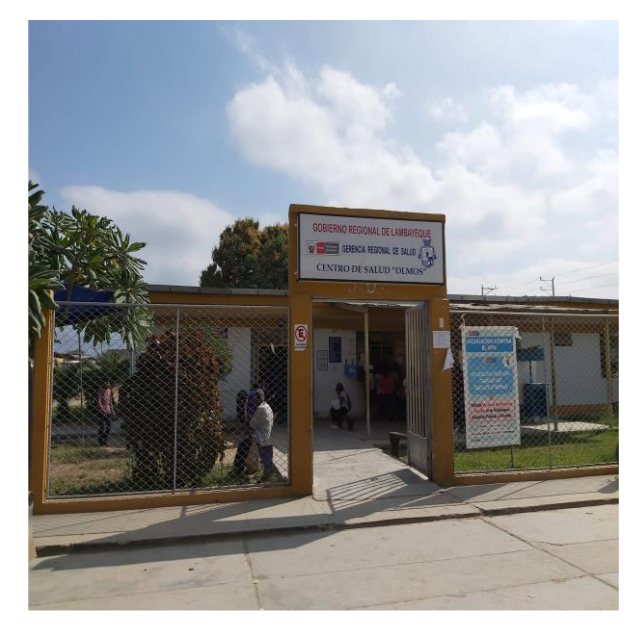

Fotografia N° 6 - Identificación de estado de conservación en Instituciones Educativas

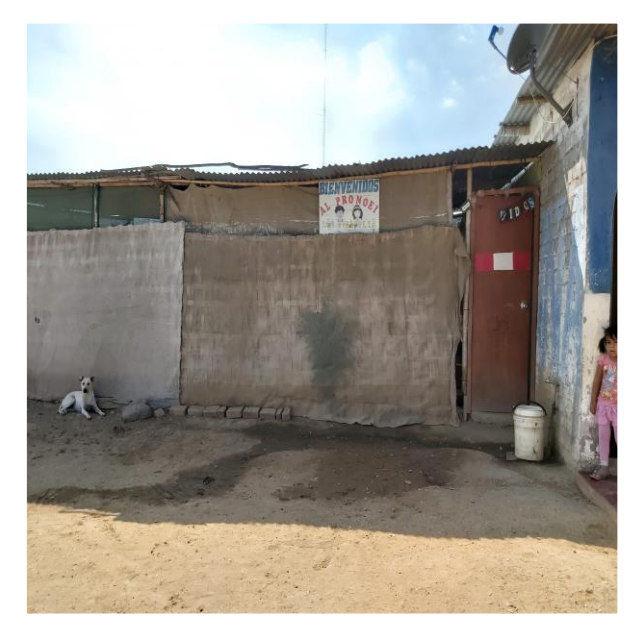

Fotografia N° 8 - Identificación de estado de conservación en Instituciones Educativas

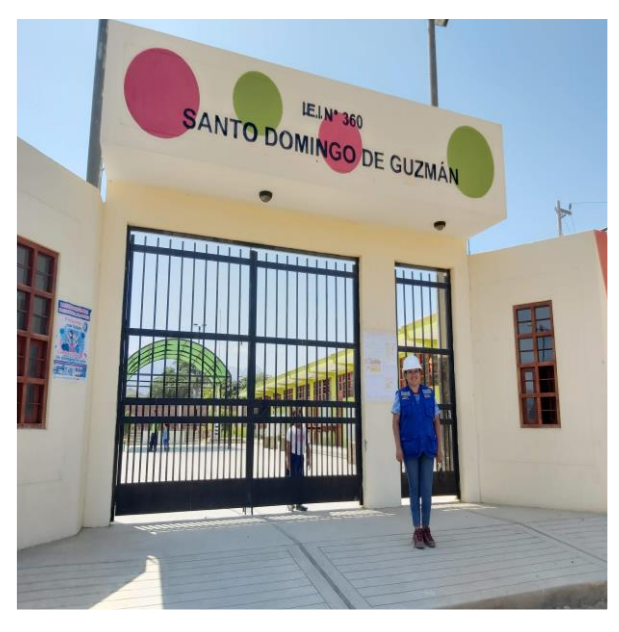